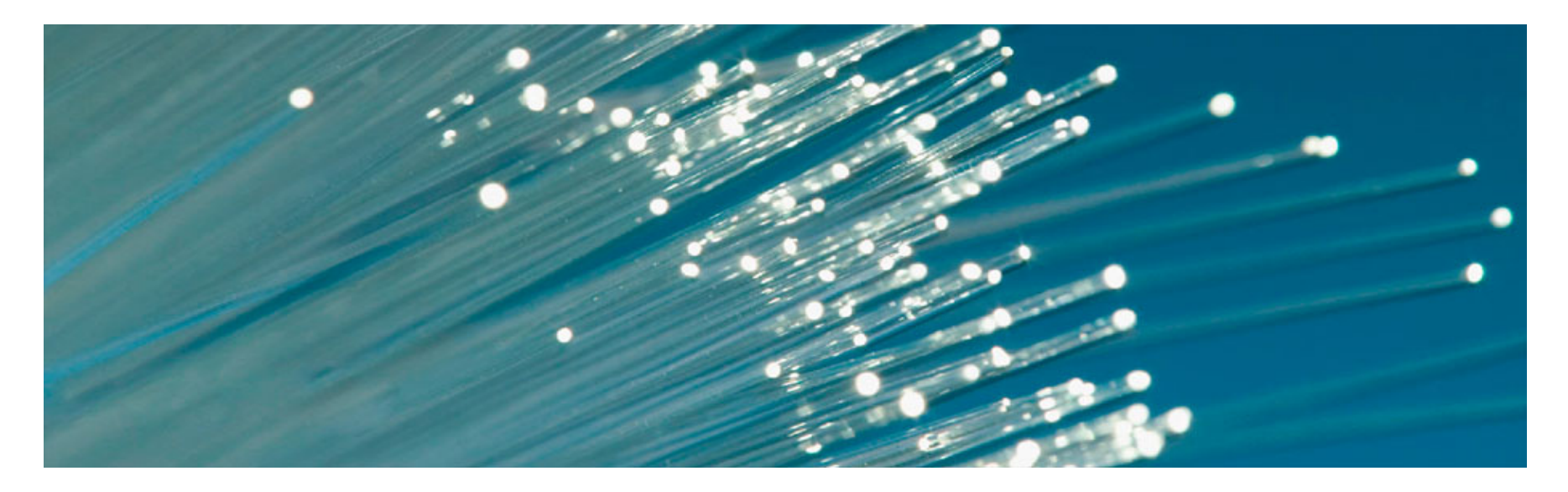

**Можливості платформи Web of Science (Thomson Reuters) для якісних наукових досліджень, навчання та підвищення кваліфікації для фахівців аграрного профілю**

(Web of Science Core Collection, Journal Citation Report, EndNote, ResearcherID).

Ірина Тихонкова канд. біол. наук Фахівець <sup>з</sup> навчальних ресурсів Інтелектуальна власність та наукові дослідження

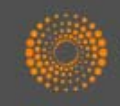

### **ЗАКОН УКРАЇНИ Про наукову і науково -технічну діяльність**

(Відомості Верховної Ради (ВВР), 2016, № 3, ст.25)

- 12) **наукова діяльність** інтелектуальна творча діяльність, спрямована на **одержання нових знань** та (або) **пошук шляхів їх застосування**, основними видами якої <sup>є</sup> фундаментальні та прикладн<sup>і</sup> науков<sup>і</sup> дослідження;
- 22) **науковий результат** - нове наукове знання, одержане <sup>в</sup> процесі фундаментальних або прикладних наукових досліджень та зафіксоване на носіях інформації. Науковий результат може<br>бути **у формі** звіту, **опублікованої наукової статті,**<br>**наукової доповіді**, наукового повідомлення про науково- дослідну роботу, монографічного дослідження, **наукового** відкриття, проекту нормативно-правового акта, нормативного документа або науково -методичних документів, підготовка яких потребує проведення відповідних наукових досліджень або містить наукову складову, тощо;

### Цикл наукової діяльності Інструменти Thomson Reuters для науковця

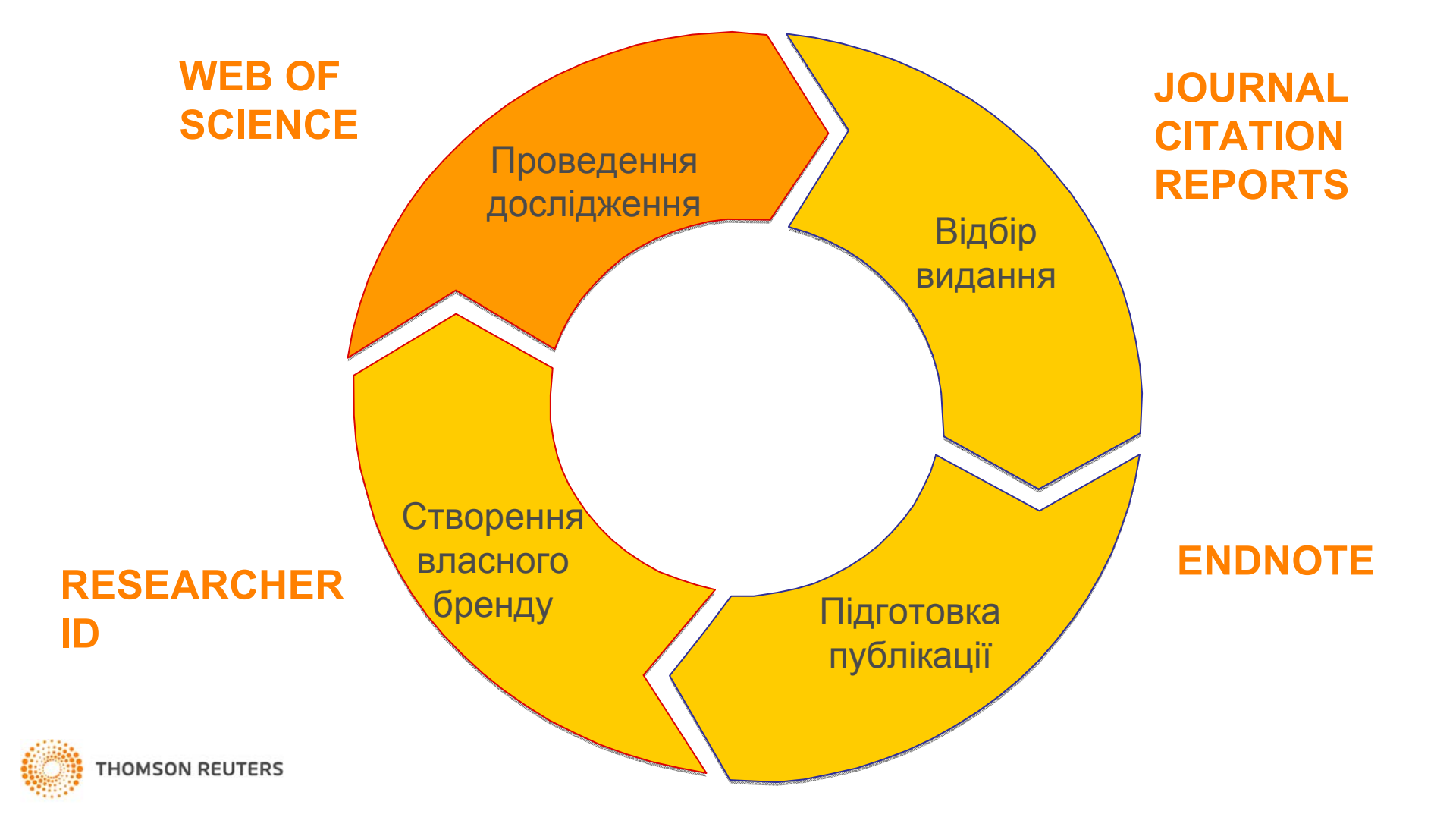

# Навіщо науковцю публікація ?

- •**Представити нові результати**
- •Закріпити пріоритет
- Знайти колег
- •Отримати фінансування
- Звітність
- •Вимір продуктивності (кількісні показники )
- •Обов'язковий кар'єрний елемент

### **Вимоги до опублікування результатів на здобуття ступеню кандидата наук** (наказ МОН №1112 від 17.10.2012 р)

Наявність не менше **п'яти** публікацій **у** наукових (зокрема електронних) **фахових виданнях** України та інших держав, з яких:

\* не менше **однієї статті** у наукових періодичних виданнях інших держав <sup>з</sup> напряму, <sup>з</sup> якого підготовлено дисертацію <sup>=</sup>публікація у виданнях України, які включені до **міжнародних наукометричних баз;**

\*одна із статей може бути опублікована <sup>в</sup> електронному науковому фаховому виданні;

## **Бази наукової літератури**

### **Наукометричні**

**Повнотекстові Реферативні**

**Спеціалізовані Мультидисциплінарні**

**Безкоштовні За передплатою**

**Міжнародні Регіональні Регіональні?** 

**Наука не має кордонів!!!**

#### **НАКАЗ МОН 14.01.2016 № 13 Про затвердження Порядку присвоєння вчених звань науковим і науково-педагогічним працівникам**

…7. Вчене звання старшого дослідника присвоюється ….2) які мають:

наукові праці, опубліковані після захисту дисертації у вітчизняних та/або іноземних (міжнародних) рецензованих фахових виданнях, <sup>з</sup> яких **не менше двох публікацій** у періодичних виданнях, які включені до наукометричних баз Scopus або **Web of Science** та не <sup>є</sup> перекладами <sup>з</sup> інших мов;

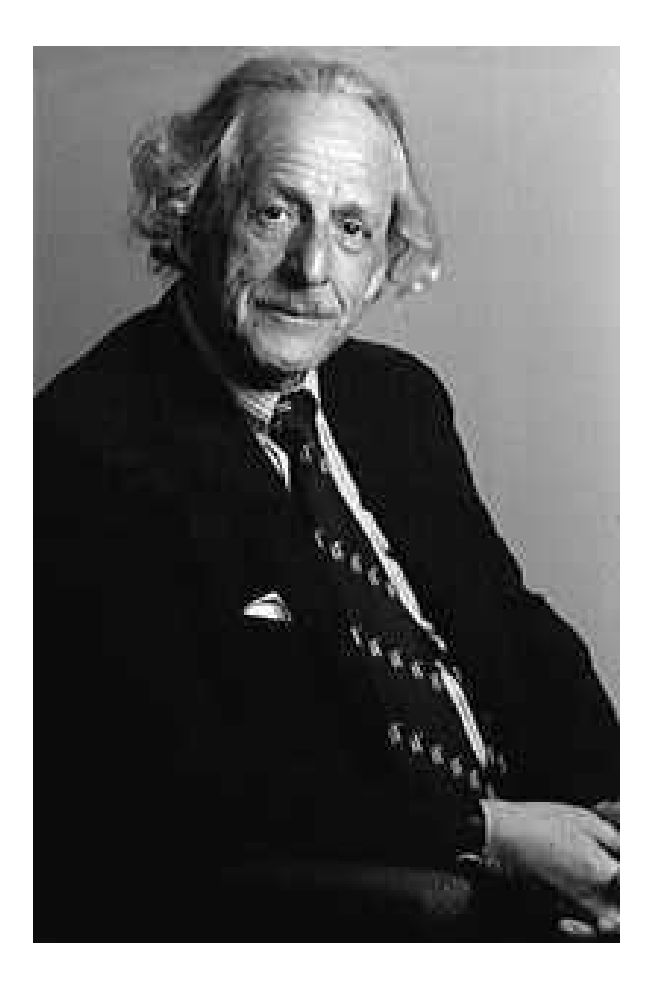

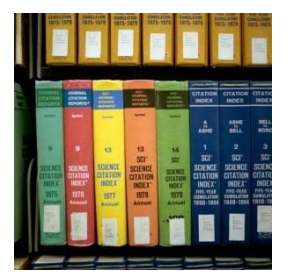

**ЮДЖИН ГАРФІЛД Засновник Інституту наукової інформації Запропонував impact factor**

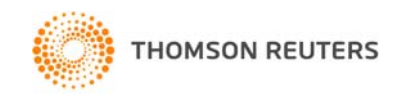

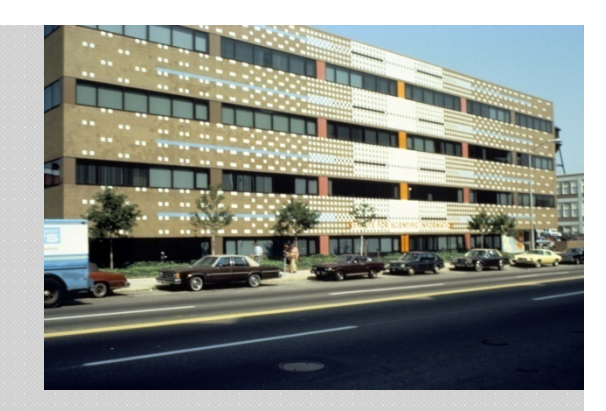

#### **1960**

*Institute for Scientific Information (ISI)*

**1964***Science Citation Index*

#### **1992**

*Thomson Scientific*

### **1997***Web of Science*

#### **Принцип цитування у Web of Science Core Collection**

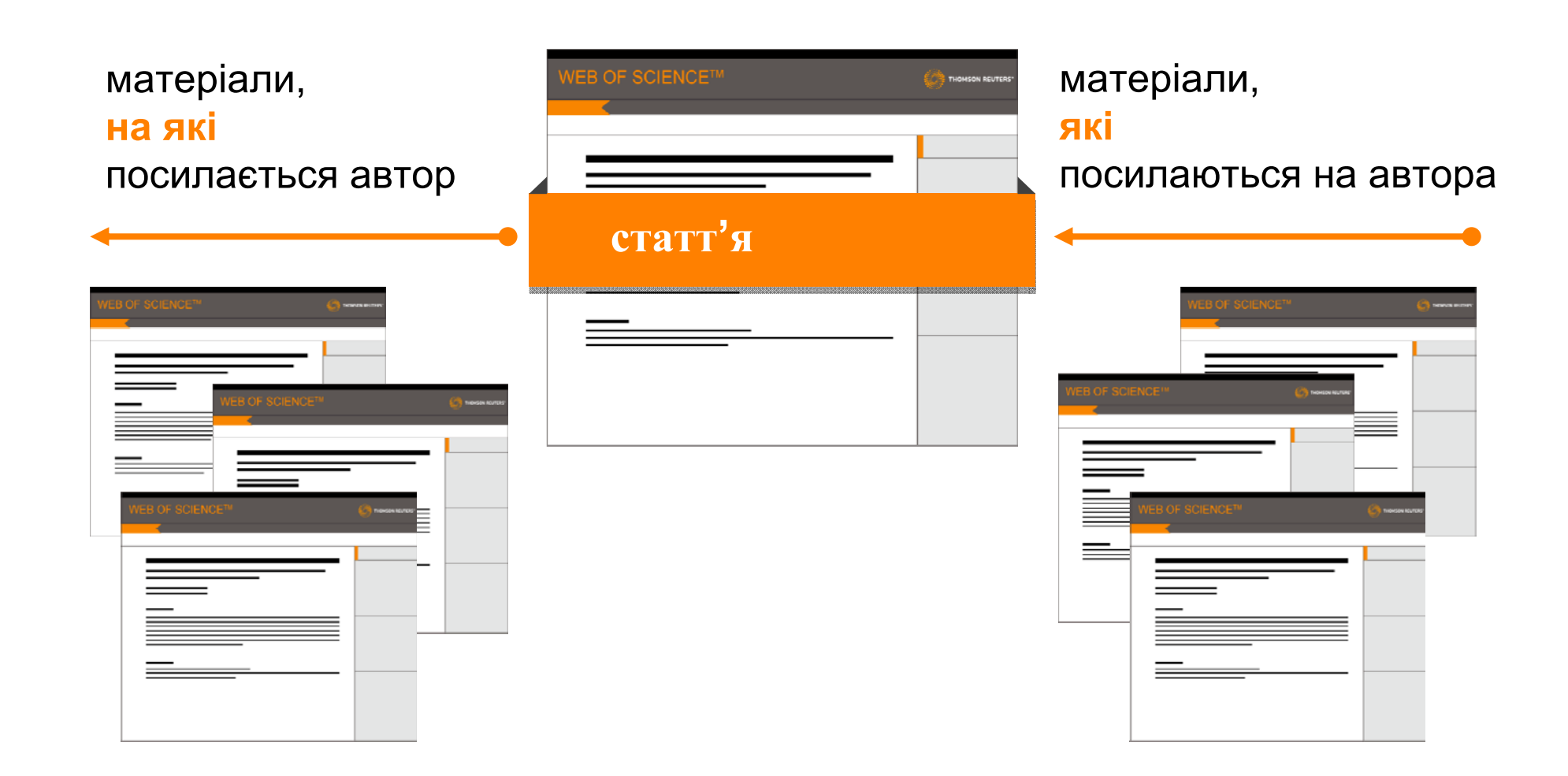

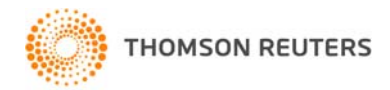

### **ІНФОРМАЦІЙНА ПЛАТФОРМА WEB OF SCIENCE**

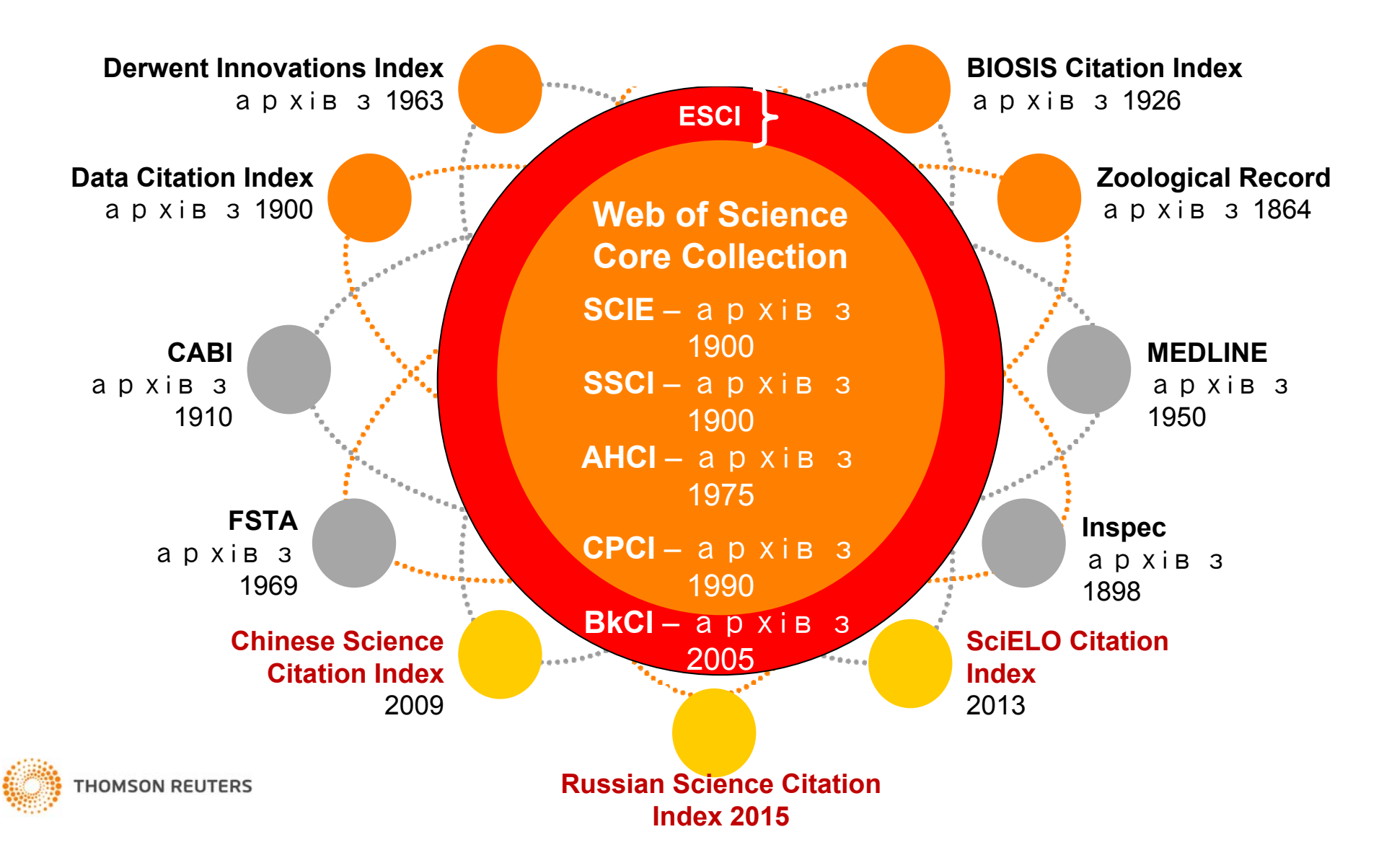

### *Контент платформи Web of Science*

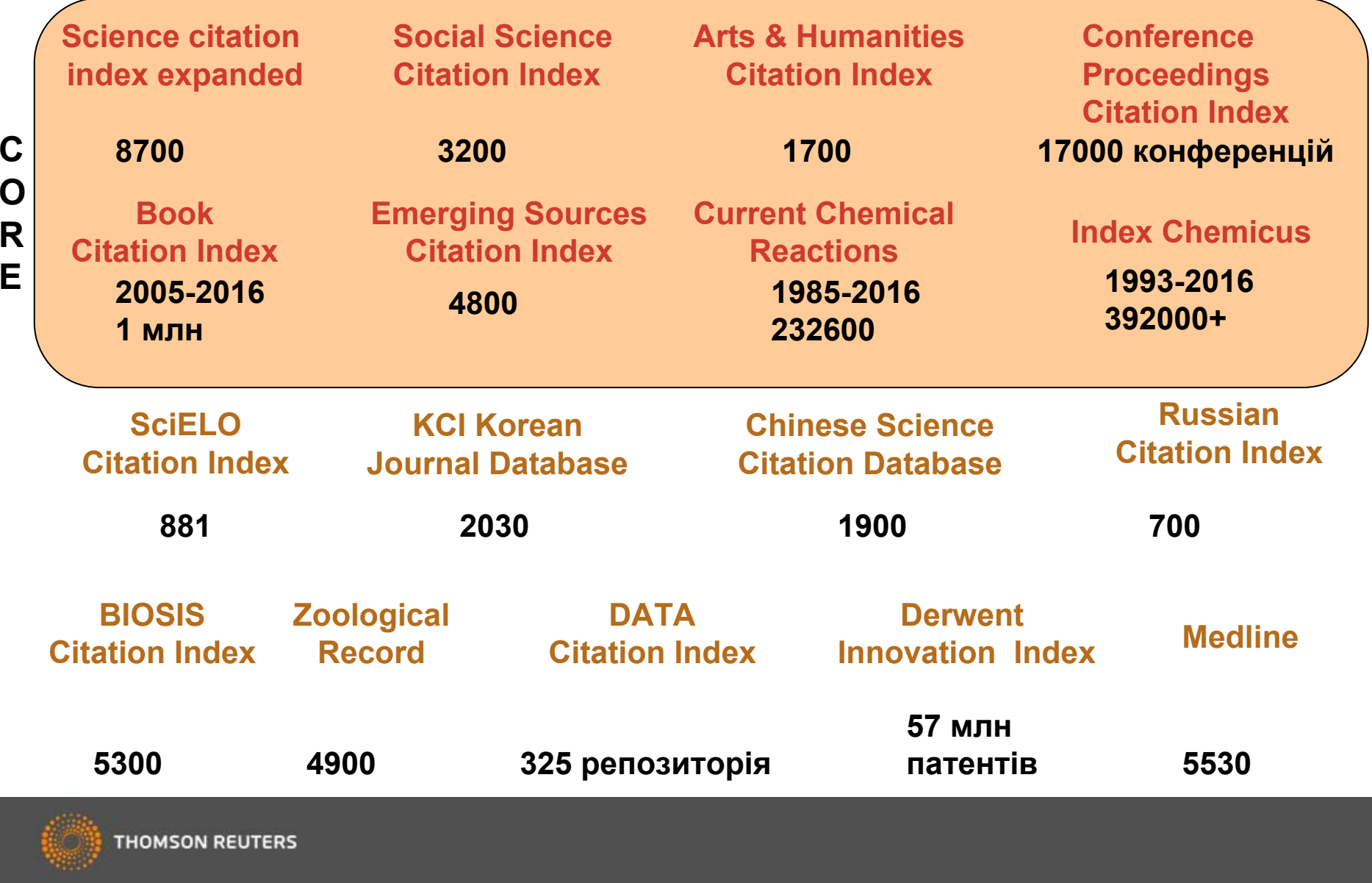

### **Impact Factor**:

основний показник впливовості видання

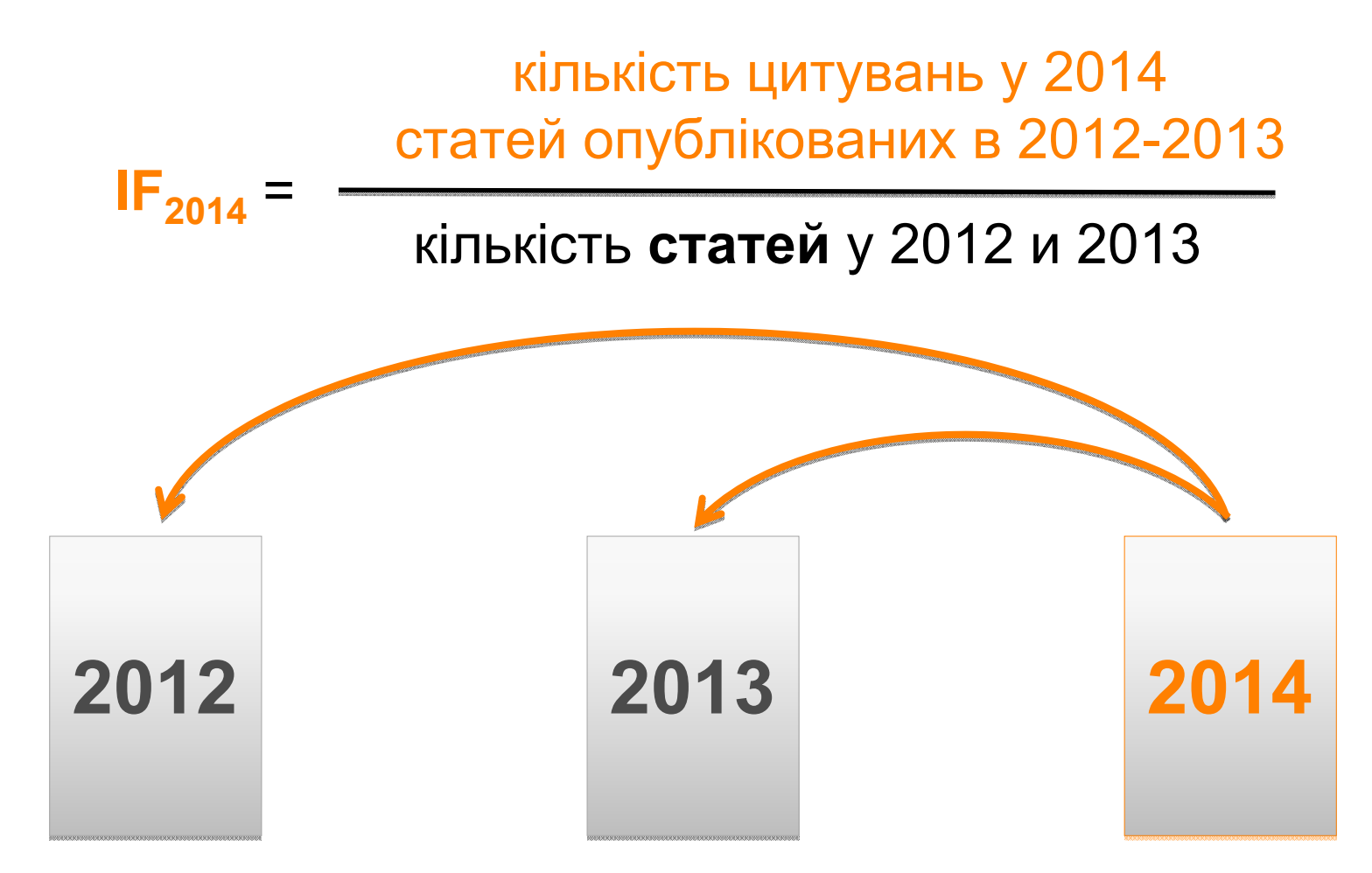

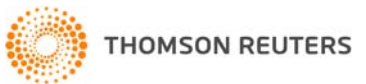

#### **2005**

#### **Індекс Гірша (***h-index***)** *J. E. Hirsch*

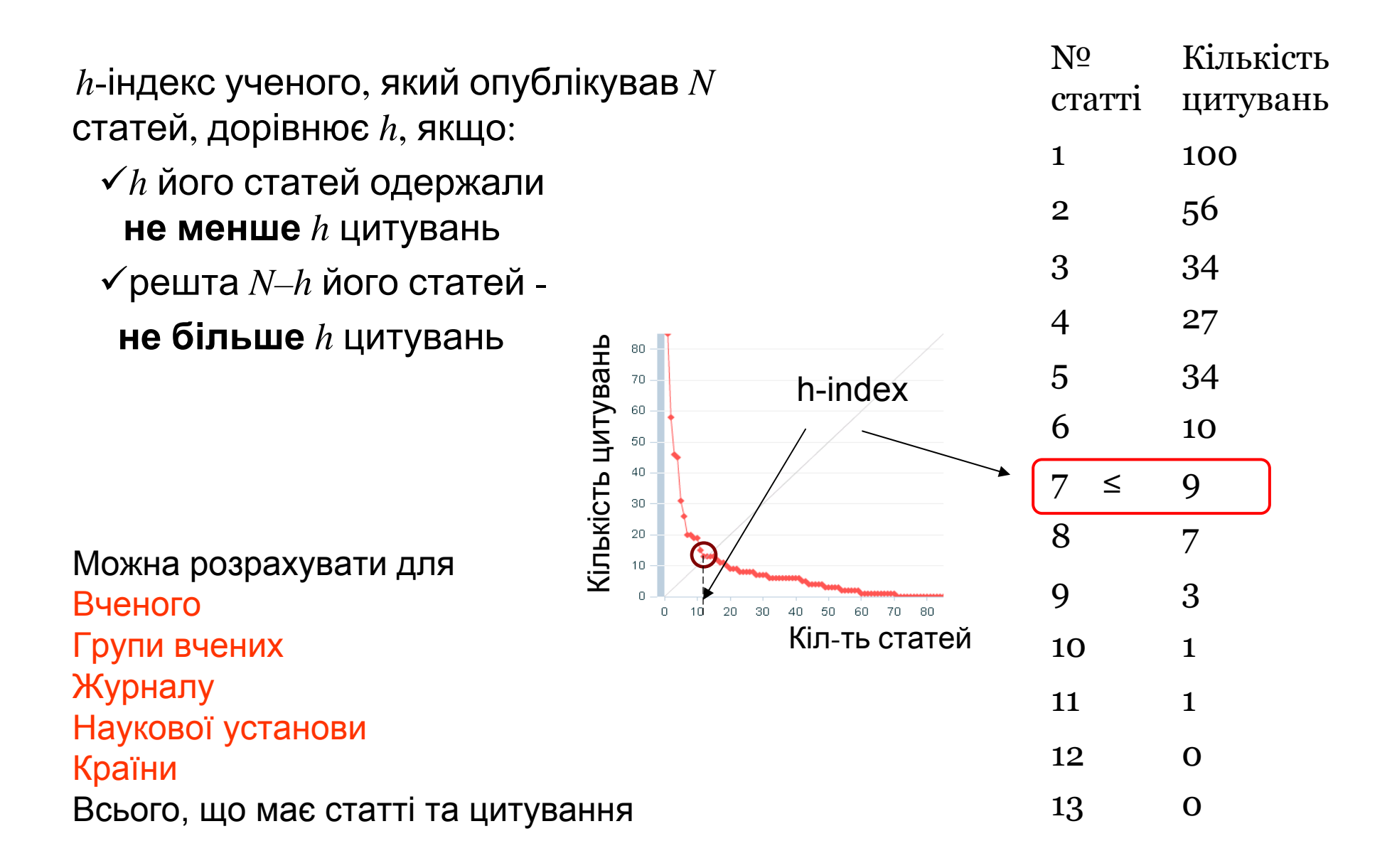

### **Наукові видання**

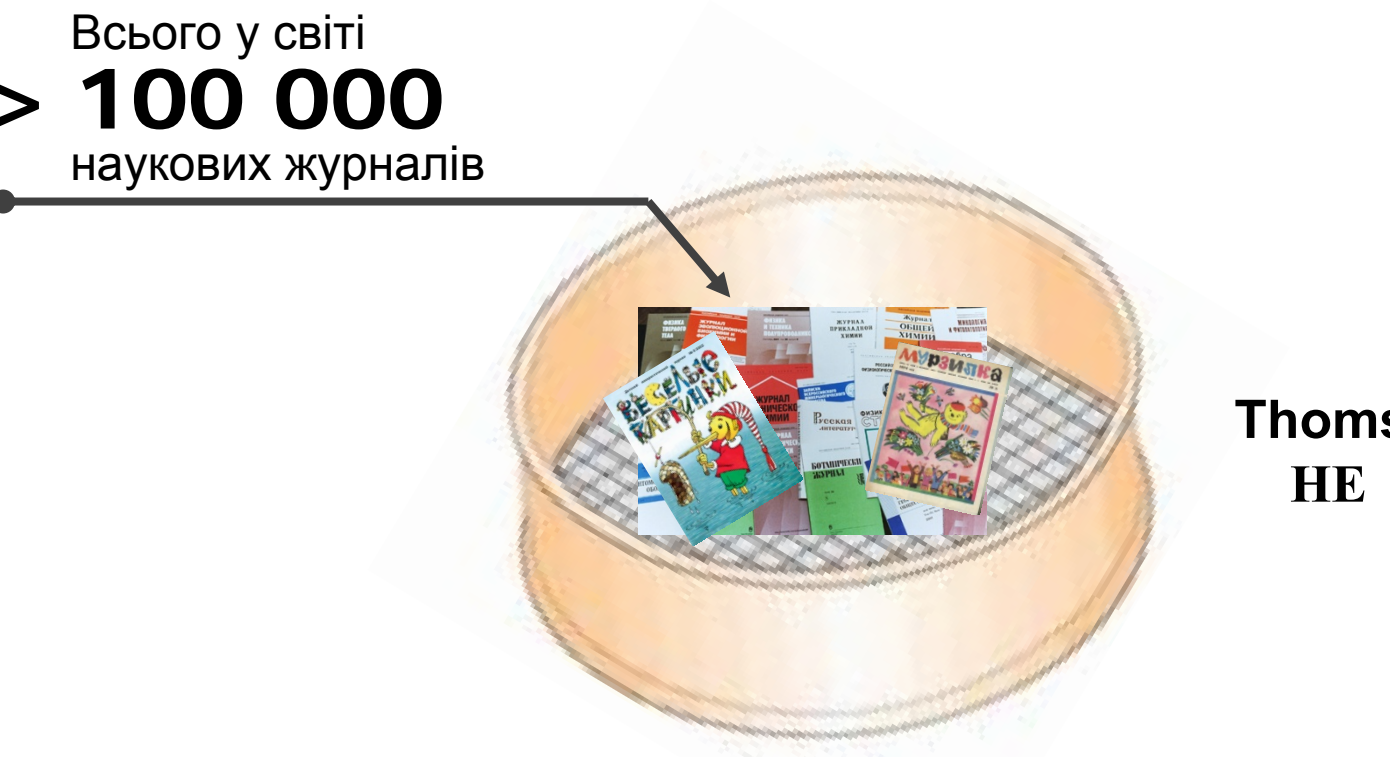

**Thomson ReutersНЕ видавець**!

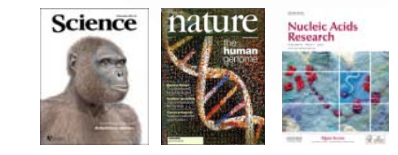

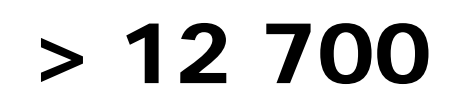

**найвпливовіших журналів <sup>в</sup> Core Collection WOS+ 4800 видань <sup>в</sup> ESCI**

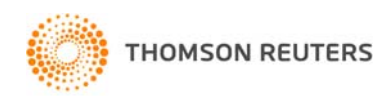

### **Критерії відбору журналу до Web of Science Core Collection**

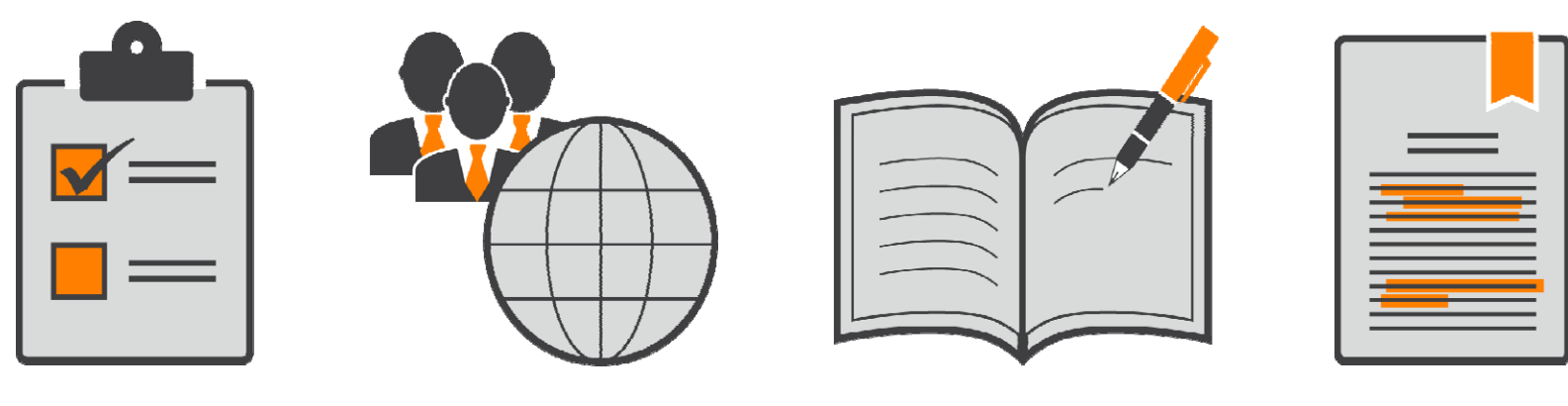

Видавничі стандарти

Міжнародний склад

Зміст журнала

Анализ цитування

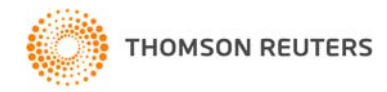

Що дає науковцю публікація у виданнях, що індексуються **визнаними** наукометричними базами даних

- •Репутація
- •Збільшення читацької аудиторії ,
- • Підвищує шанс на цитування, пошук партнерів, грантів
- •Монетизовані бонуси від керівництва

#### **Перевірити чи індексується видання <sup>в</sup> WoS**

http://ip-science.thomsonreuters.com/cgi-bin/jrnlst/jlsearch.cgi?PC=MASTER

### Кількість статей вчених Казахстану у Web of Science

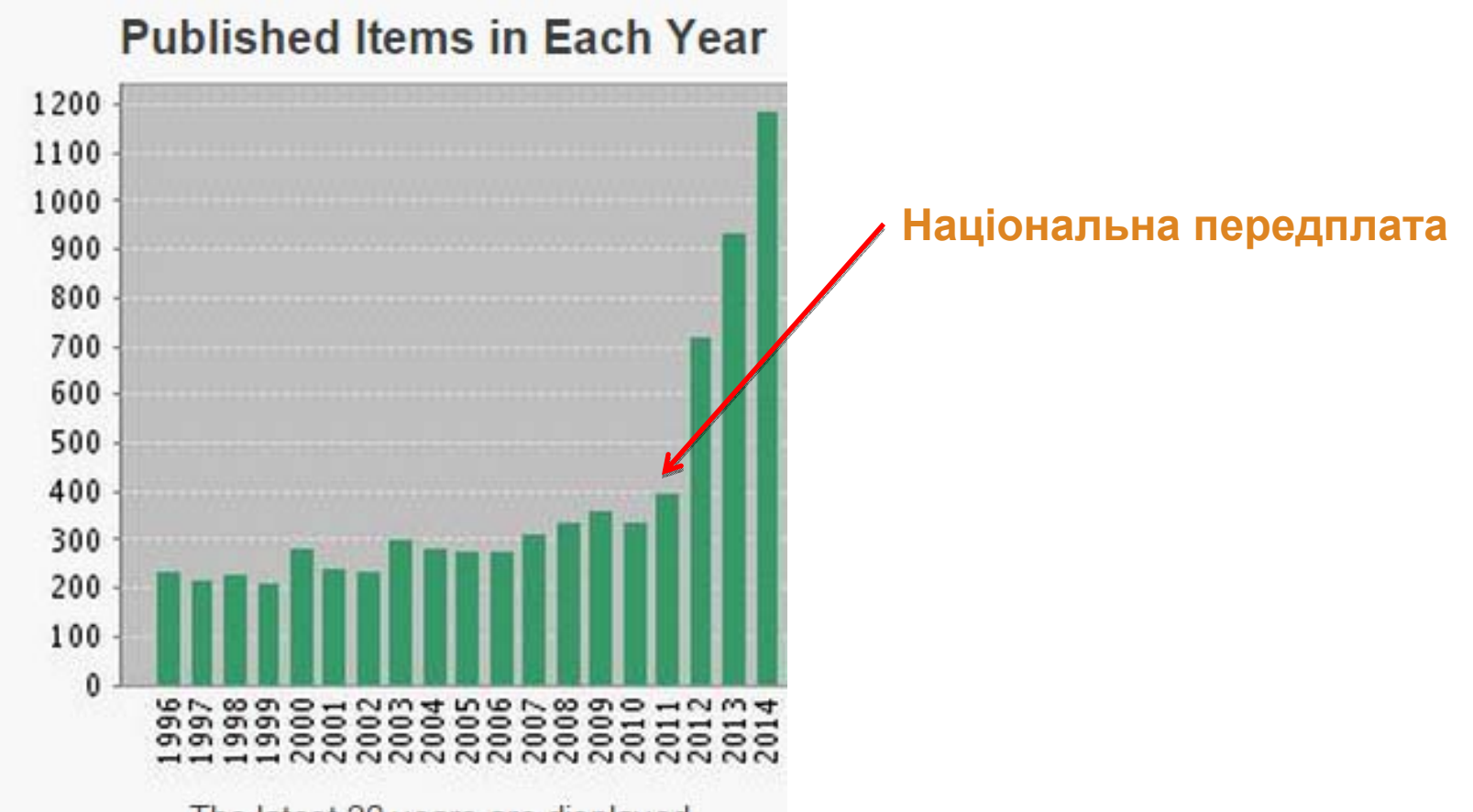

The latest 20 years are displayed.

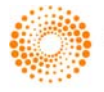

### Бажаєте користуватися Web of Science?

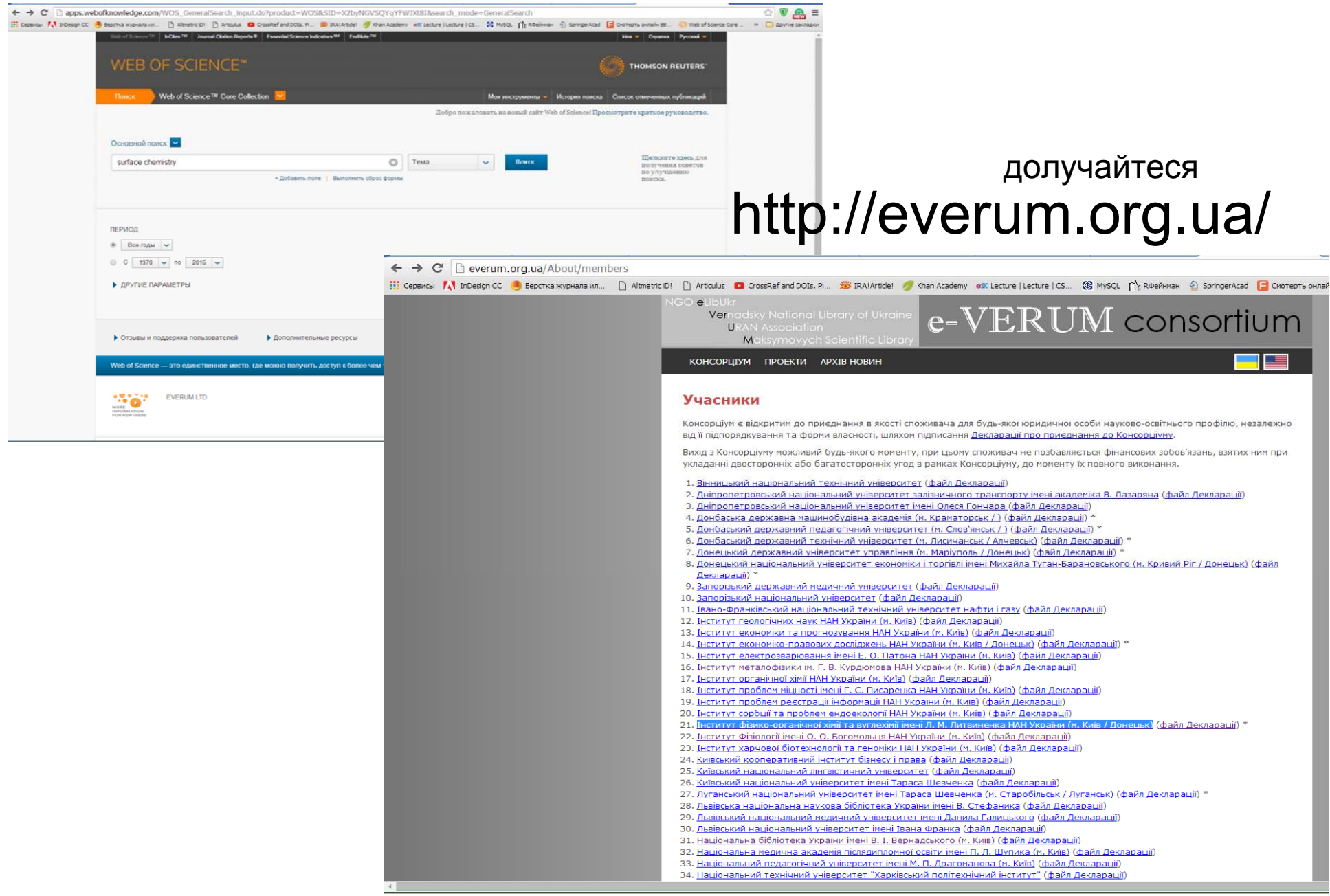

## Web of Science

Як це працює ?

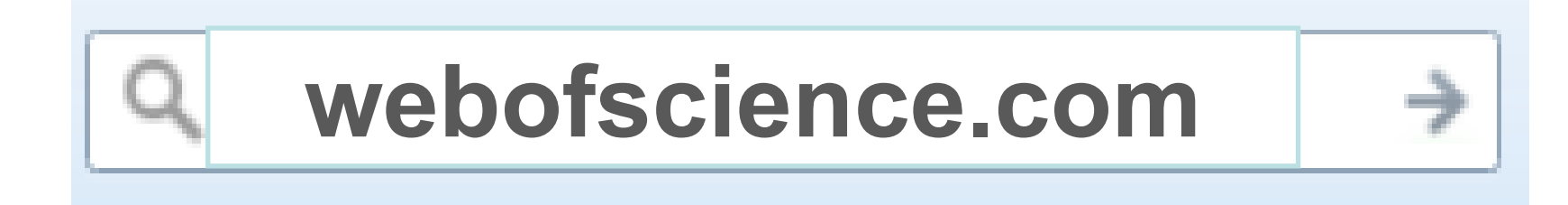

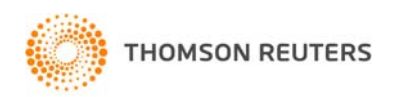

# Обираємо мову інтерфейсу

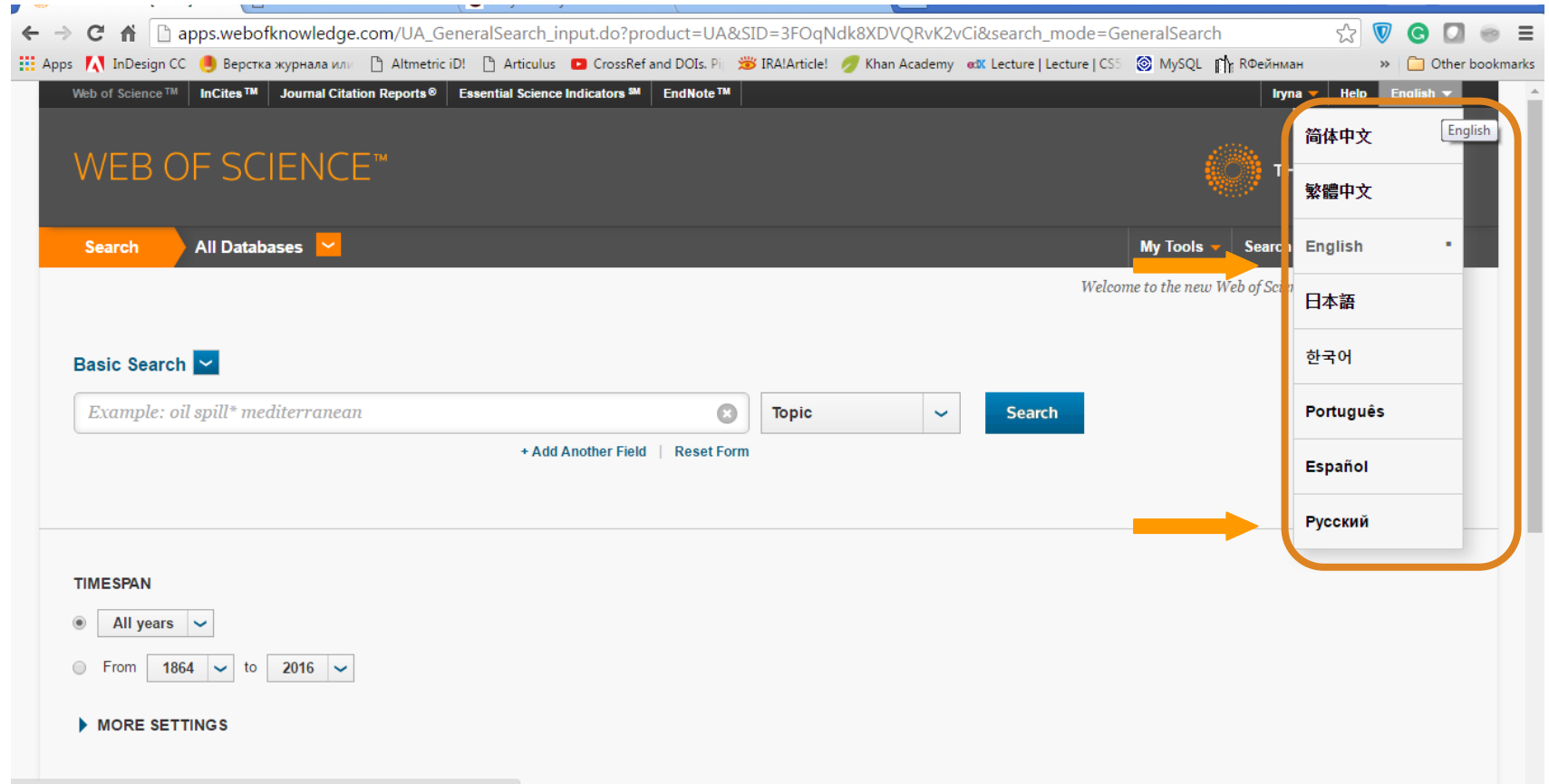

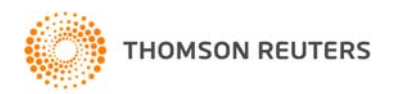

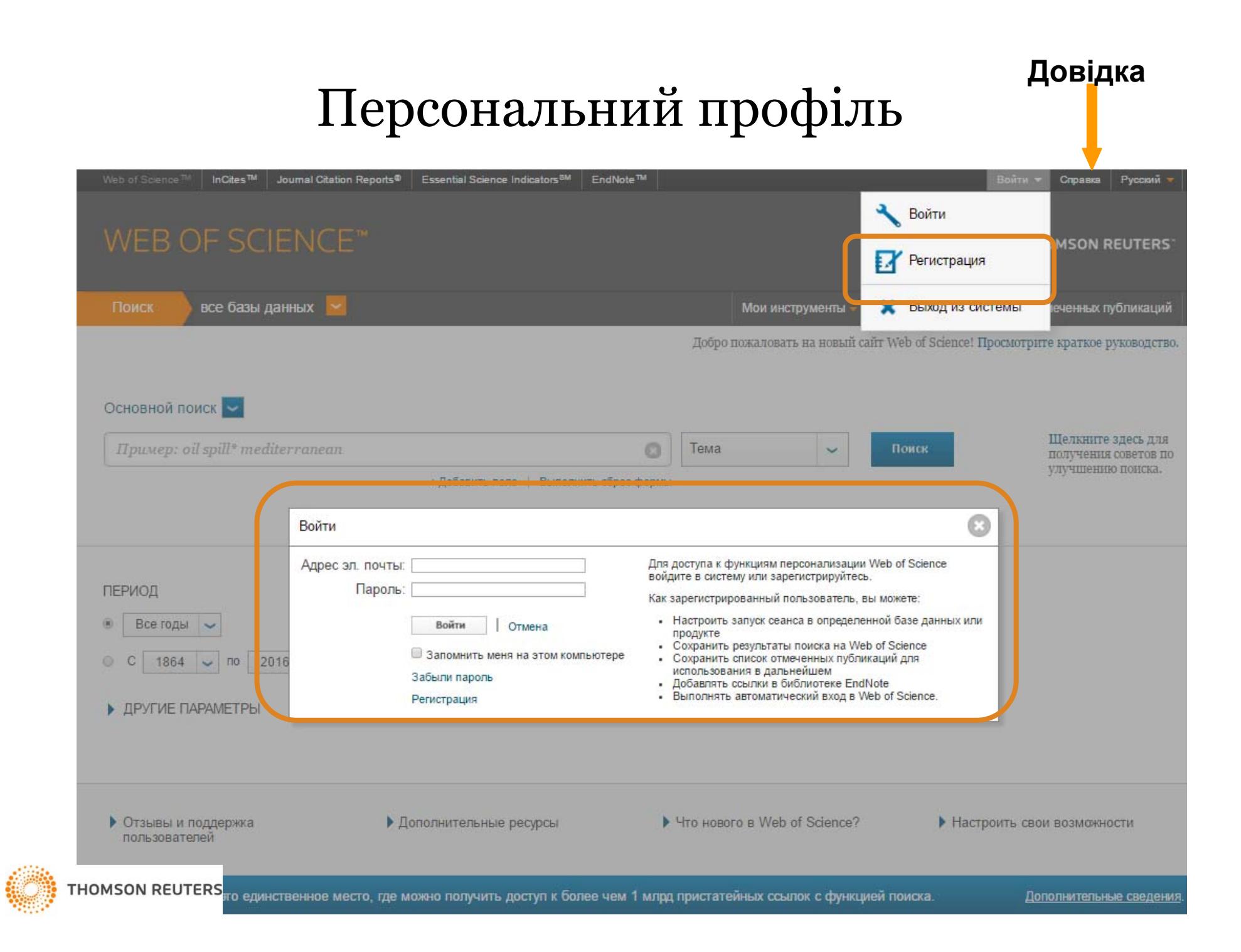

## Довідка, обраною мовою релевантна до сторінки пошуку

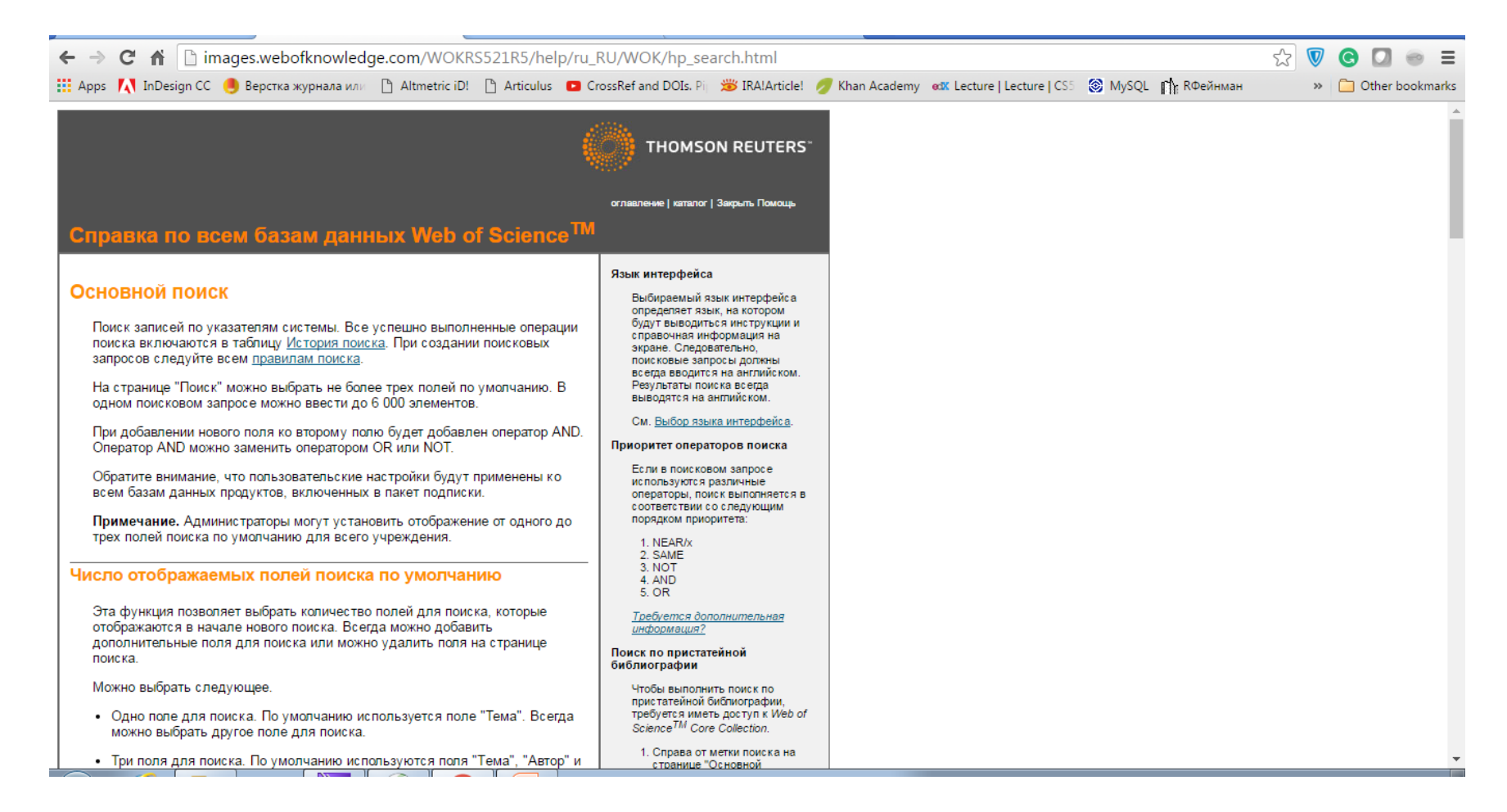

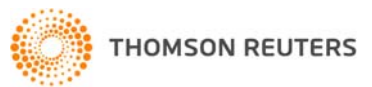

# Обираємо базу даних

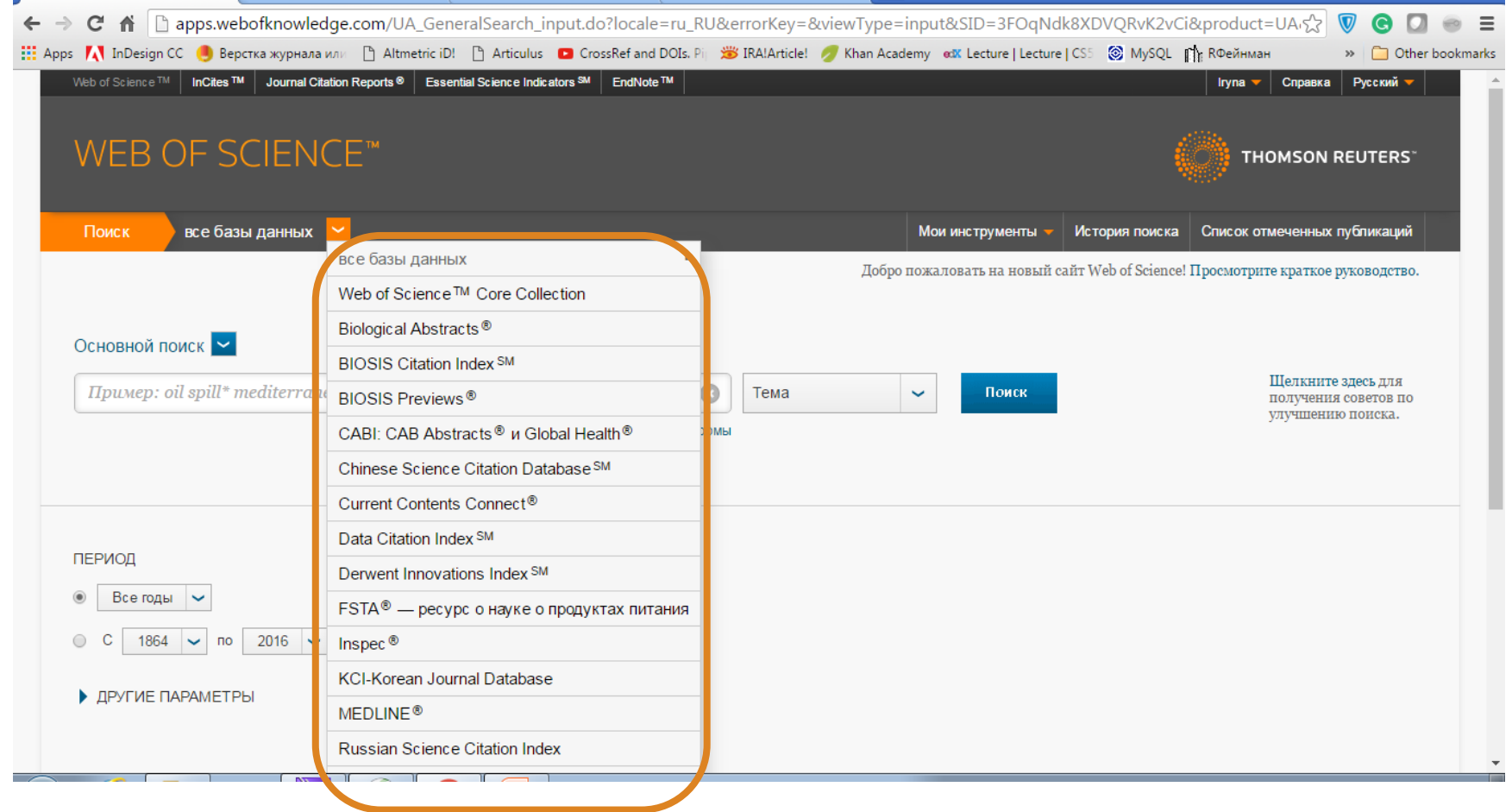

**Залежить від умов передплати**

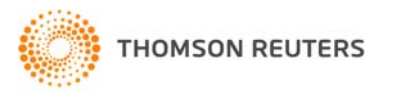

## Перед пошуком <sup>в</sup> Core Collection можемо уточнити критерії

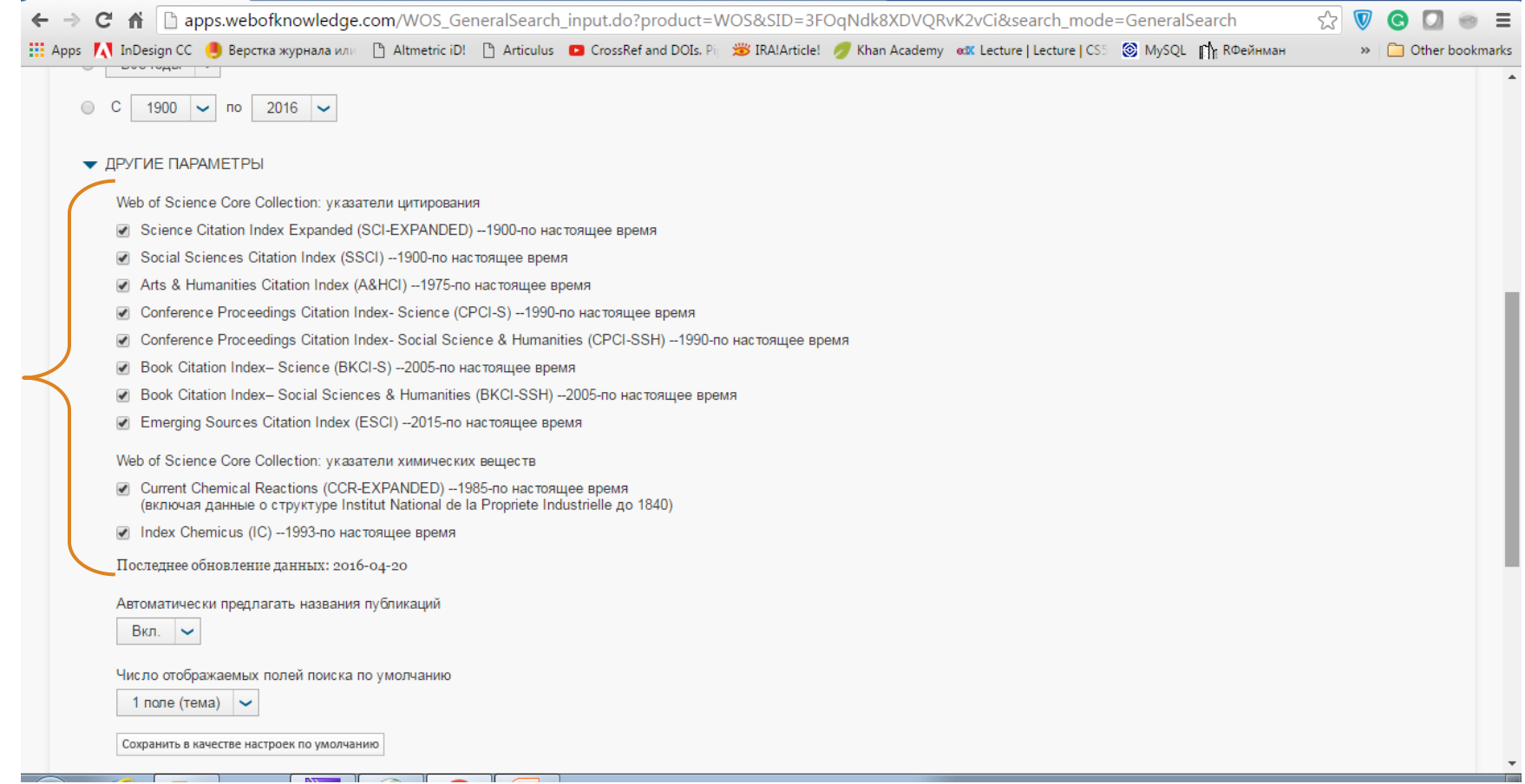

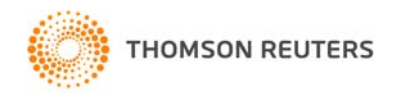

## Обираємо варіанти, критерії (категорії) пошуку

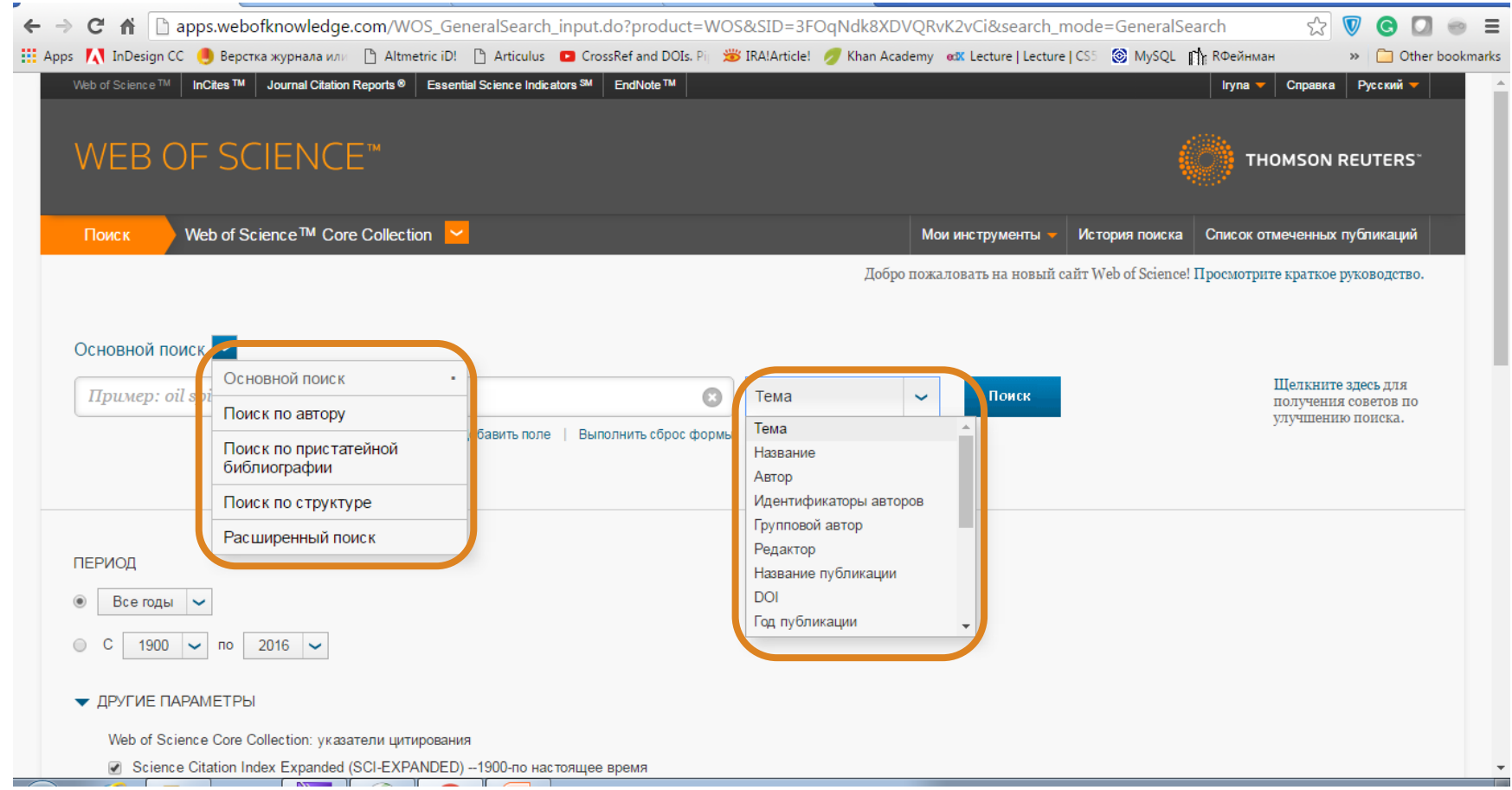

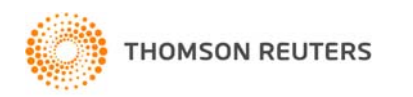

## Можна додати додаткові поля

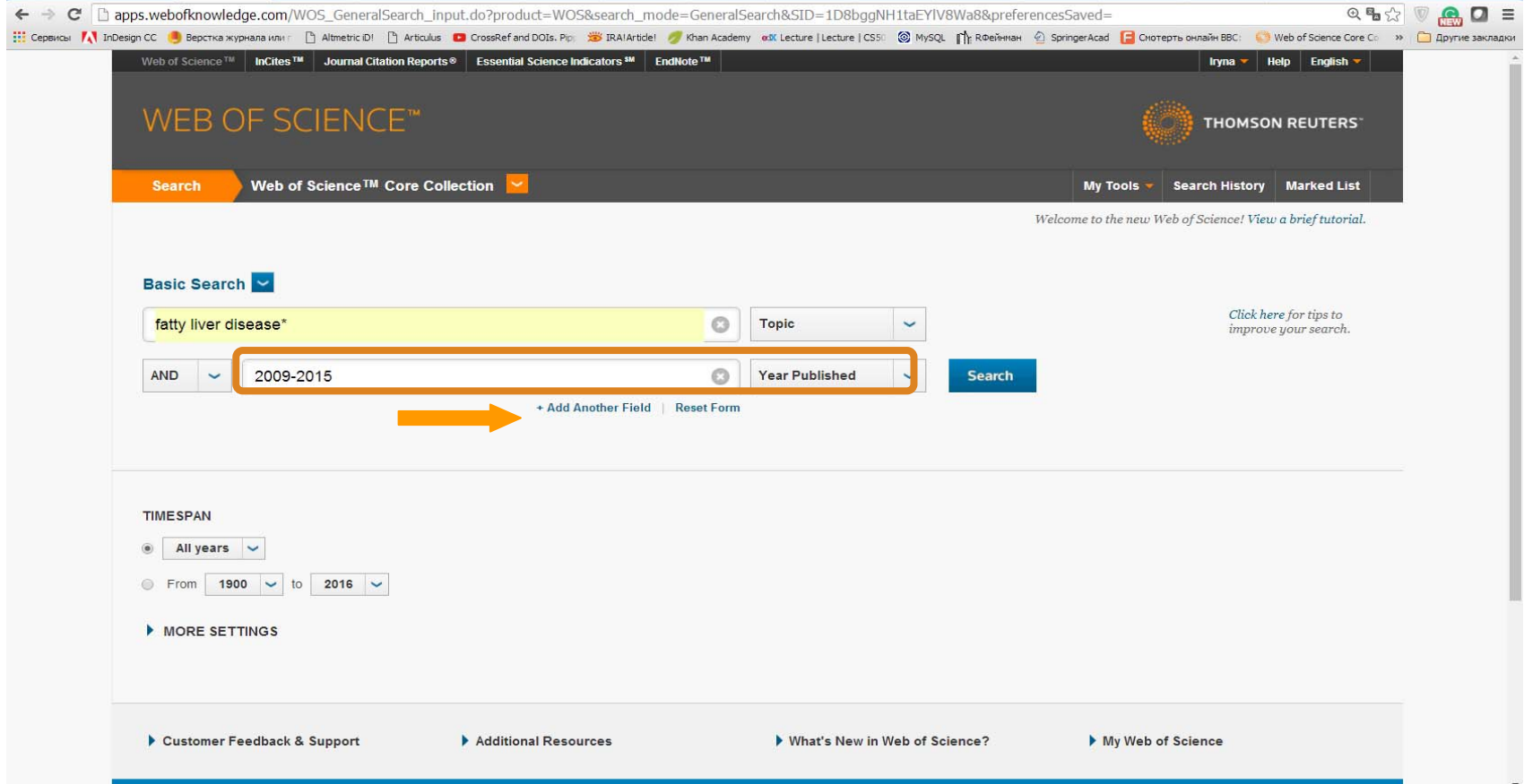

Fatty Liver Disease of Cattle

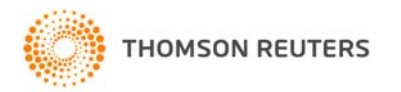

### Добір термінів – визначальний етап пошуку!

- Англійською!
- • Починайте <sup>з</sup> загальних ключових слів
- Не використовуйте онлайн перекладачі
- Коректне використання операторів – запорука успіху!

" словосполучення " видасть лише таку комбінацію

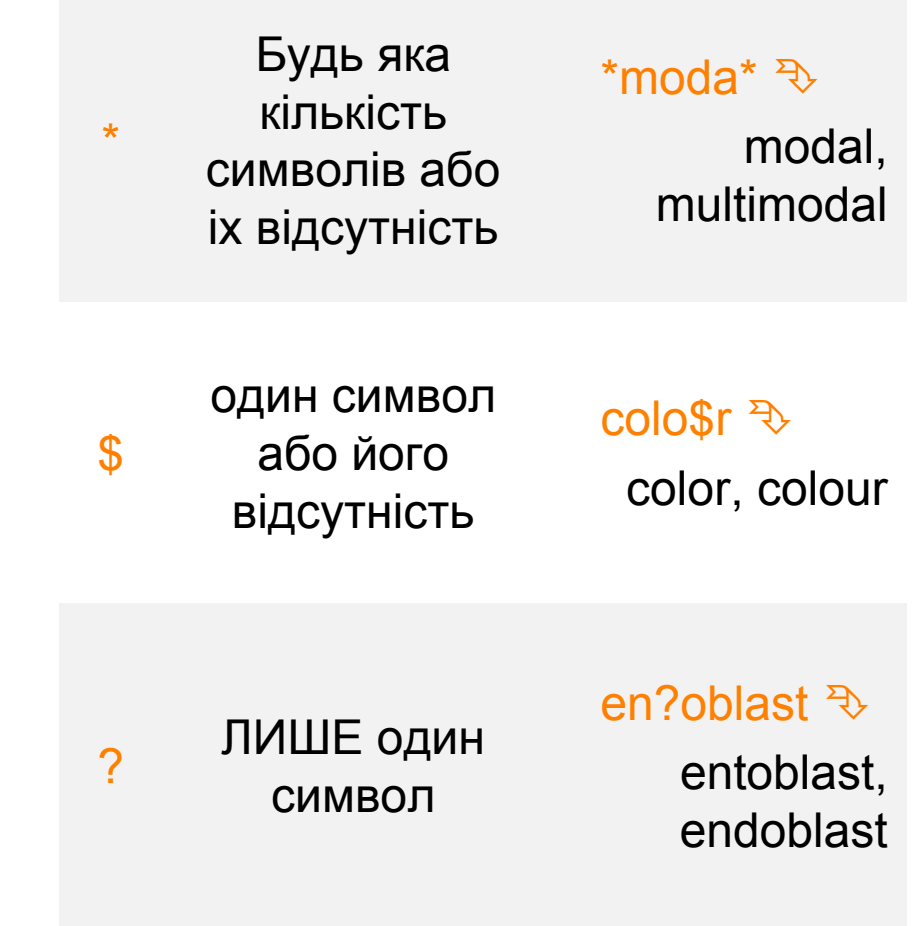

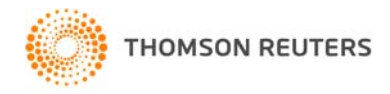

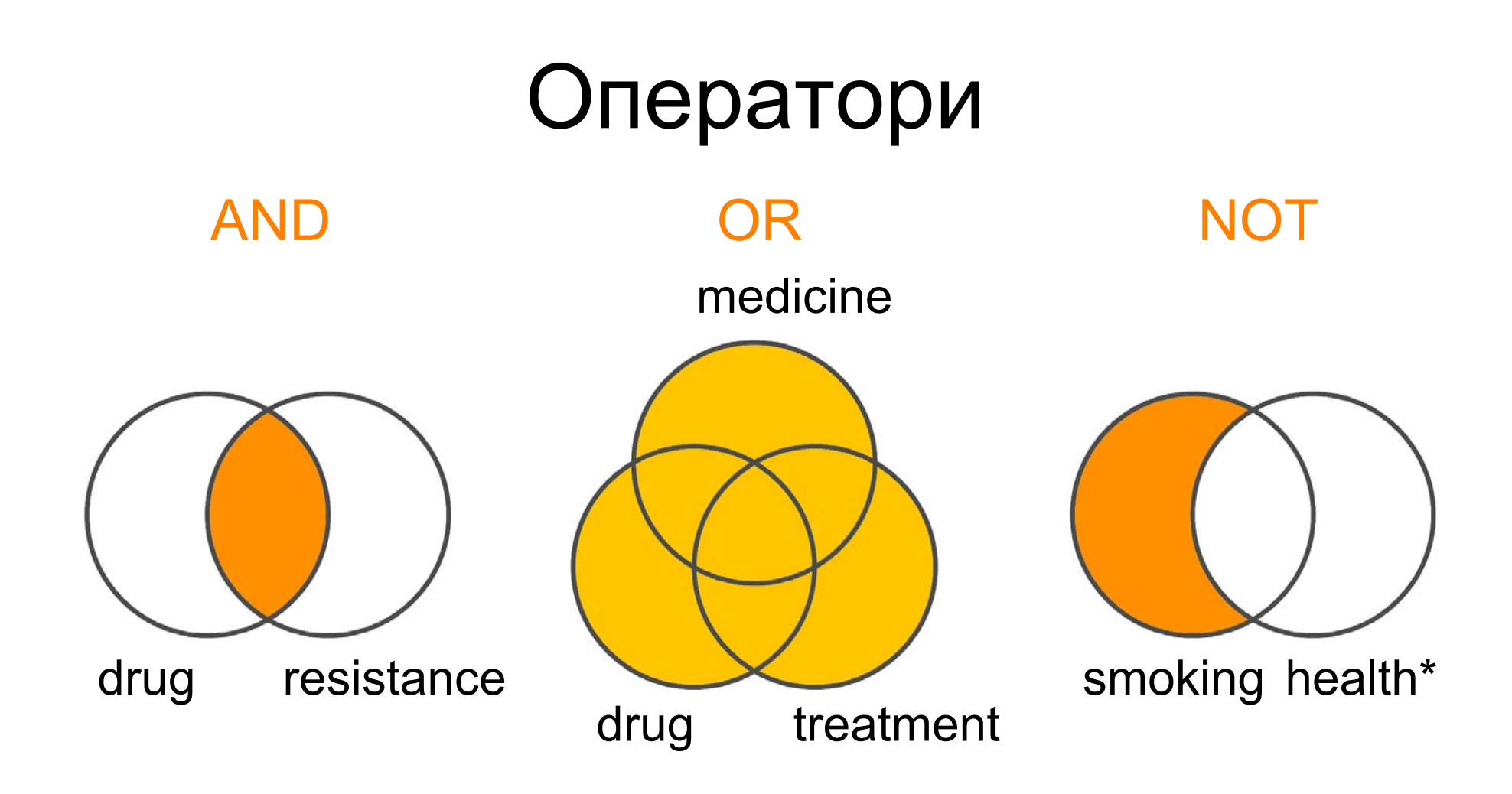

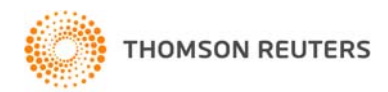

## Починайте <sup>з</sup> "широких" запитів

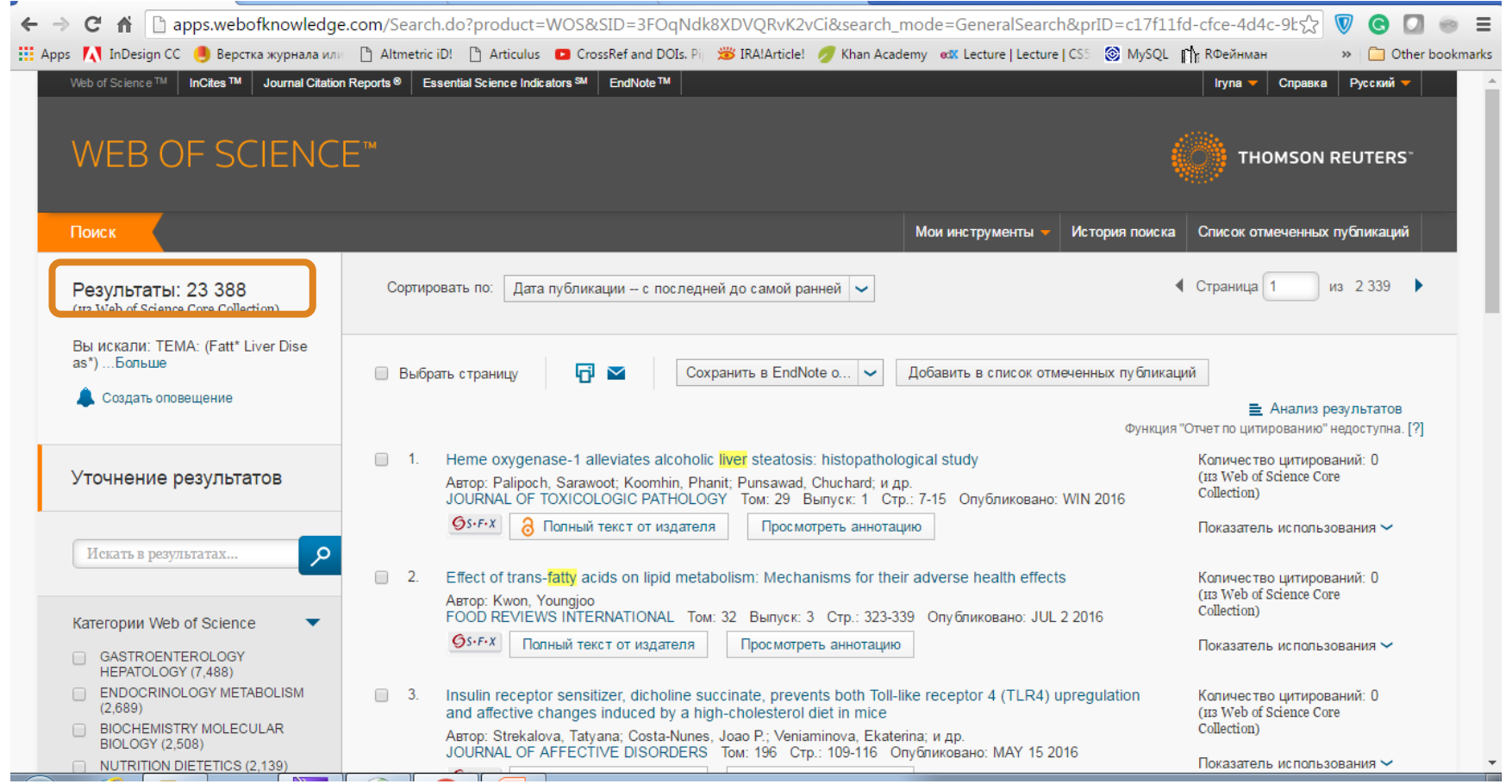

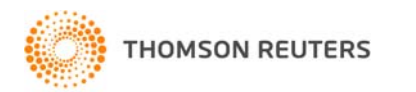

#### Fatty Liver Disease

# Варіанти сортування

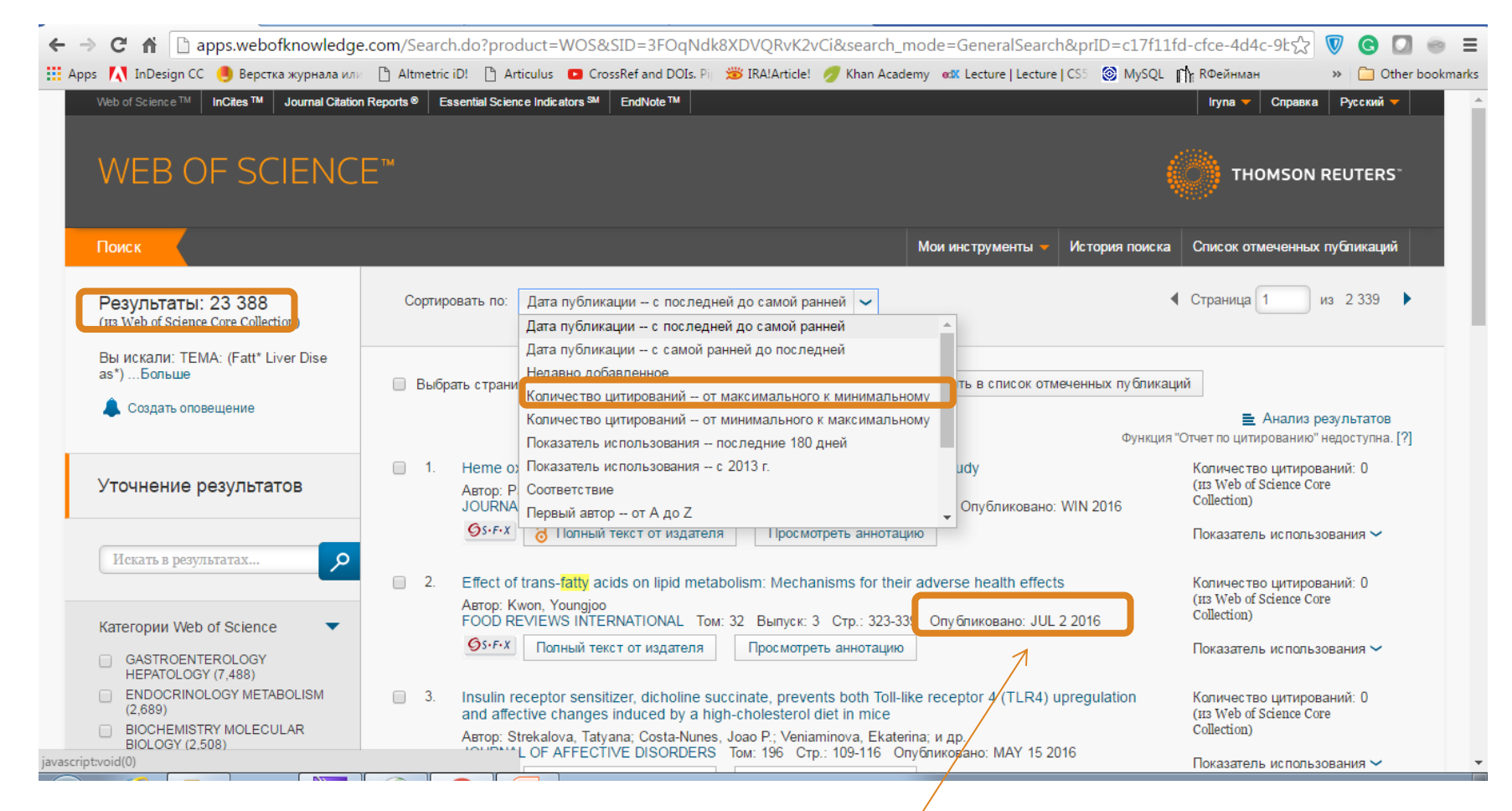

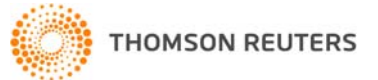

Статті <sup>з</sup> майбутнього ?

# Панель уточнення результатів

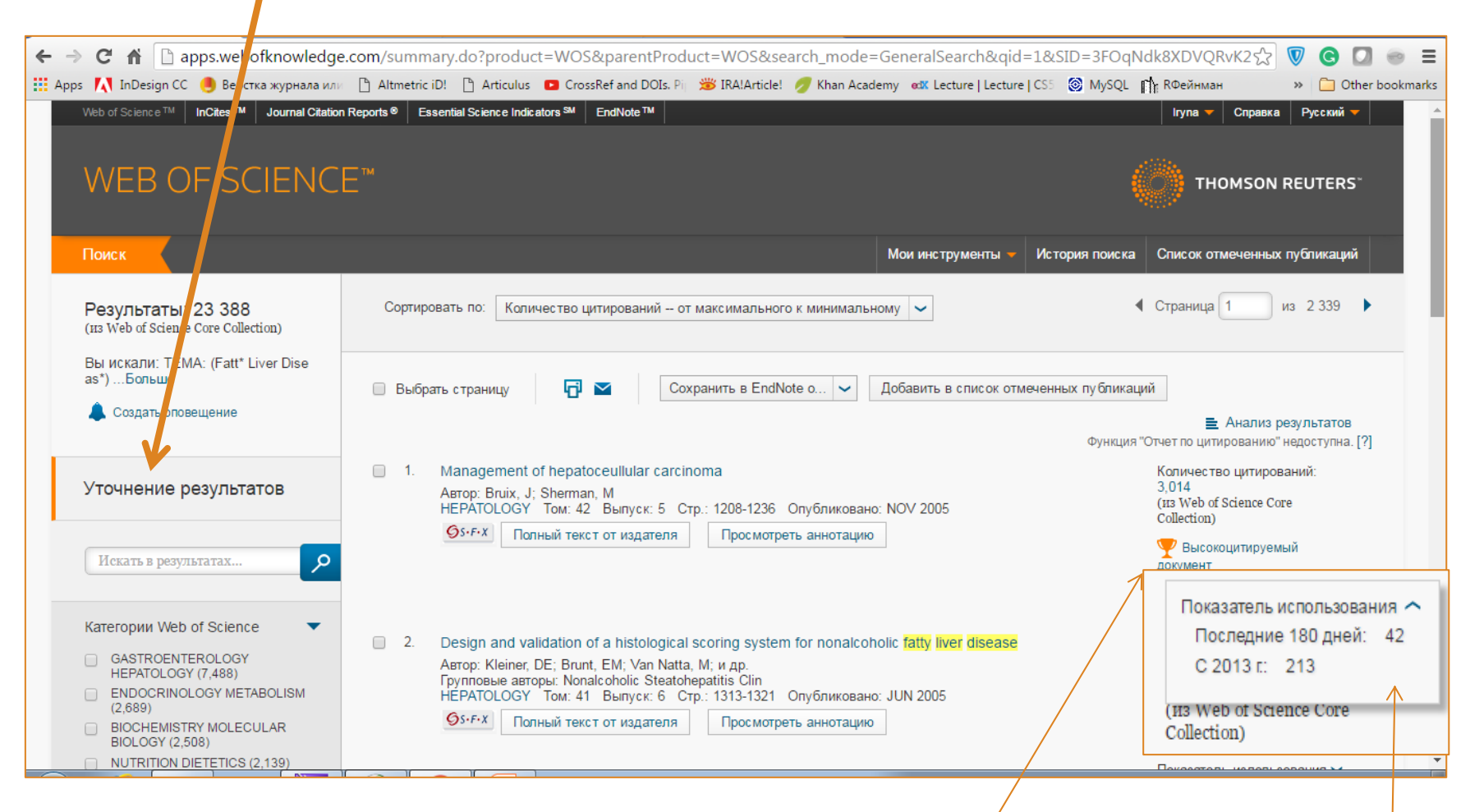

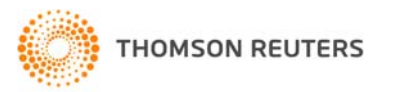

Високоцитований документ

Показник використання

# За категоріями Web of Science

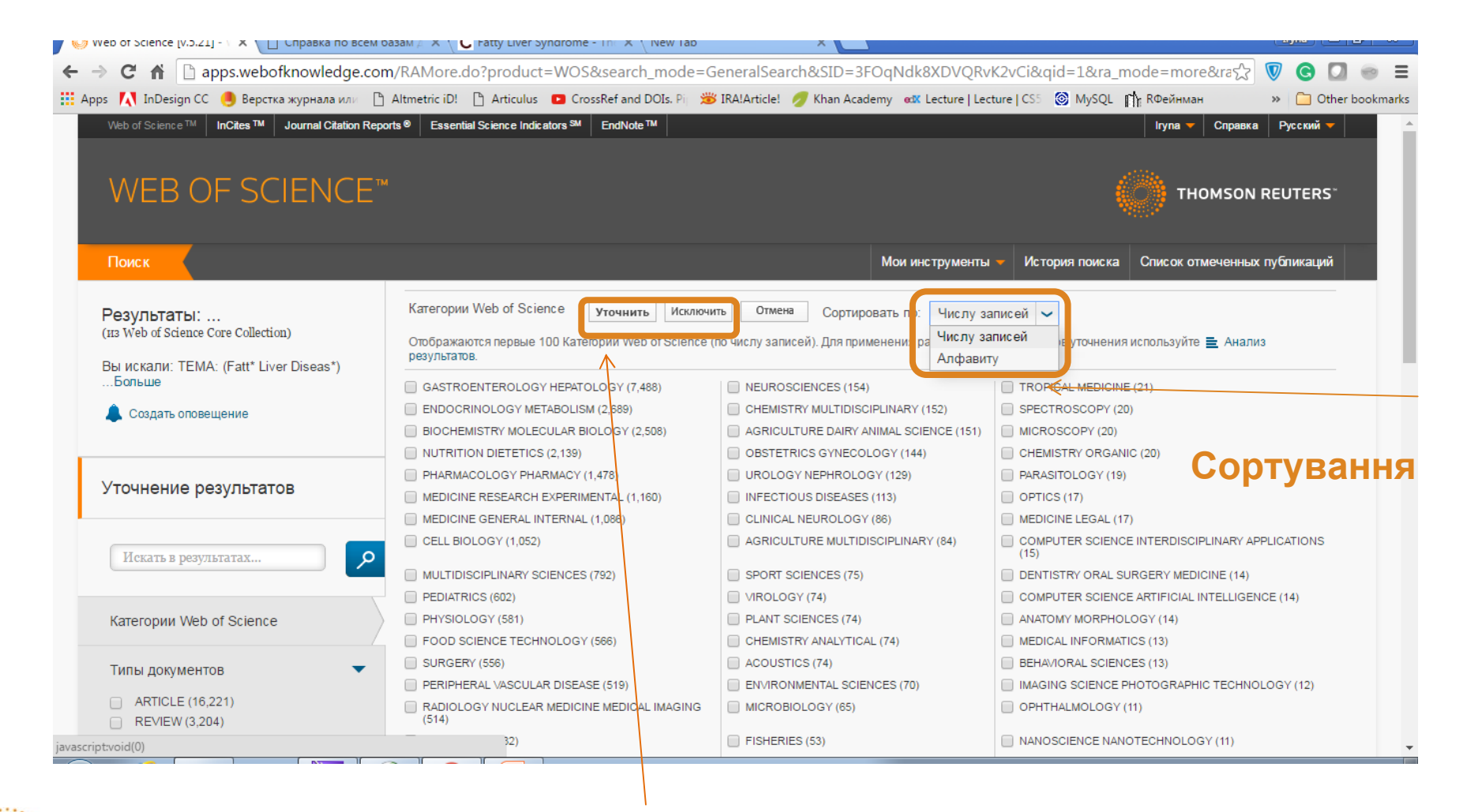

**Обрати або виключити певні результати**

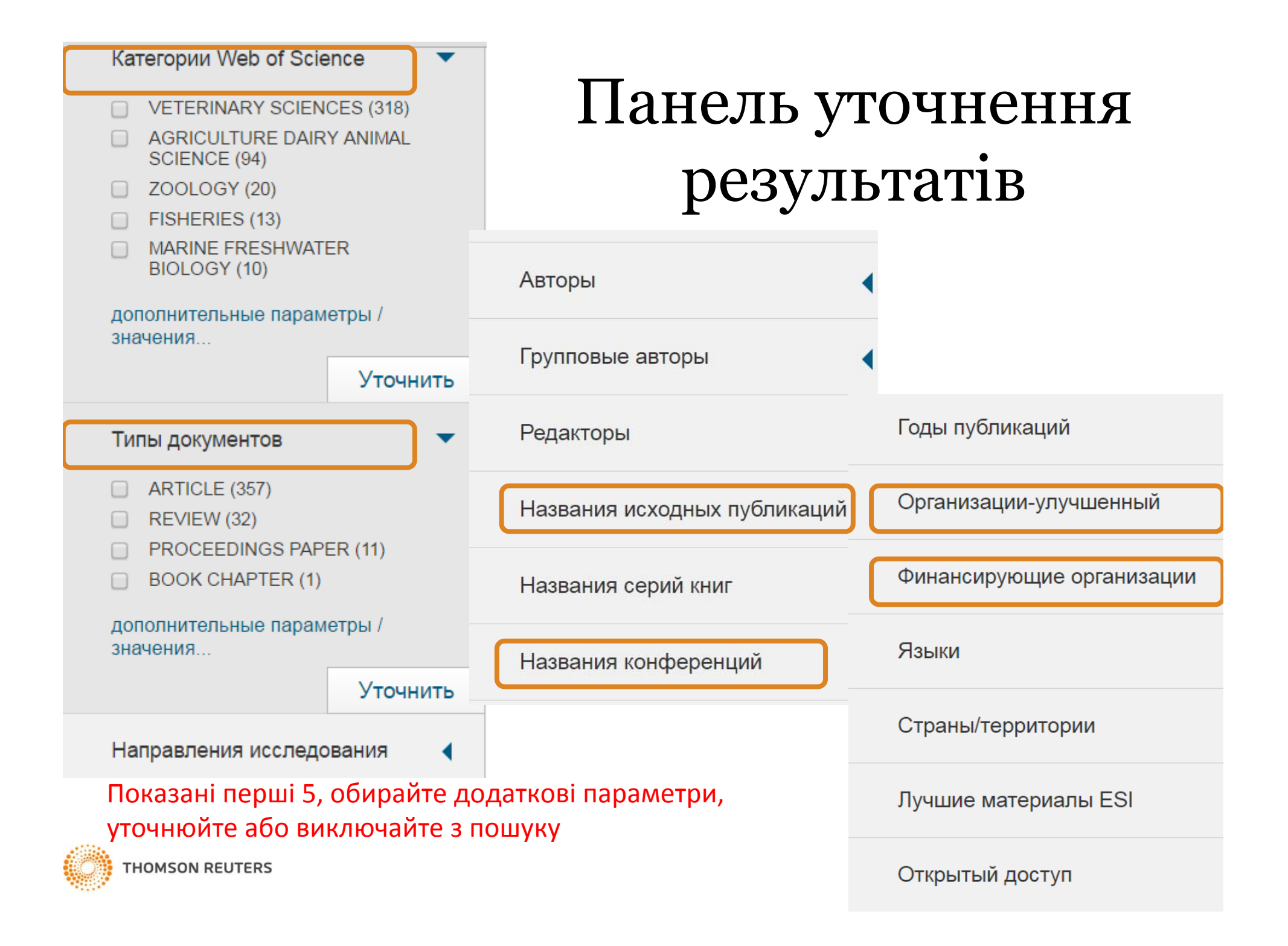

## Миттєва оцінка видання

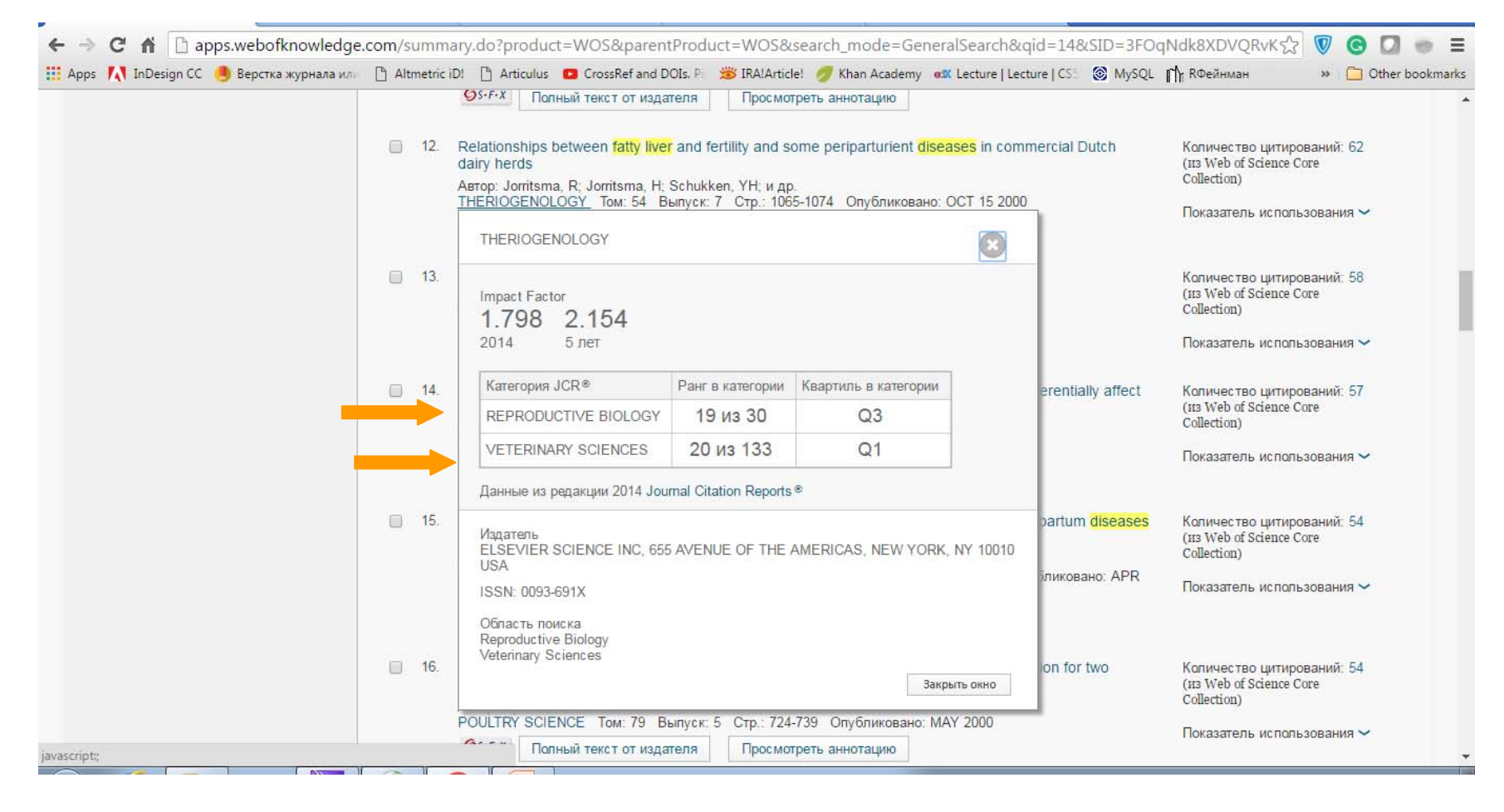

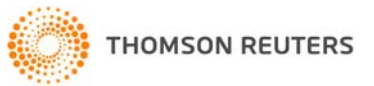

#### **Для різних категорій квартиль видання може бути різним**

### Journal citation report

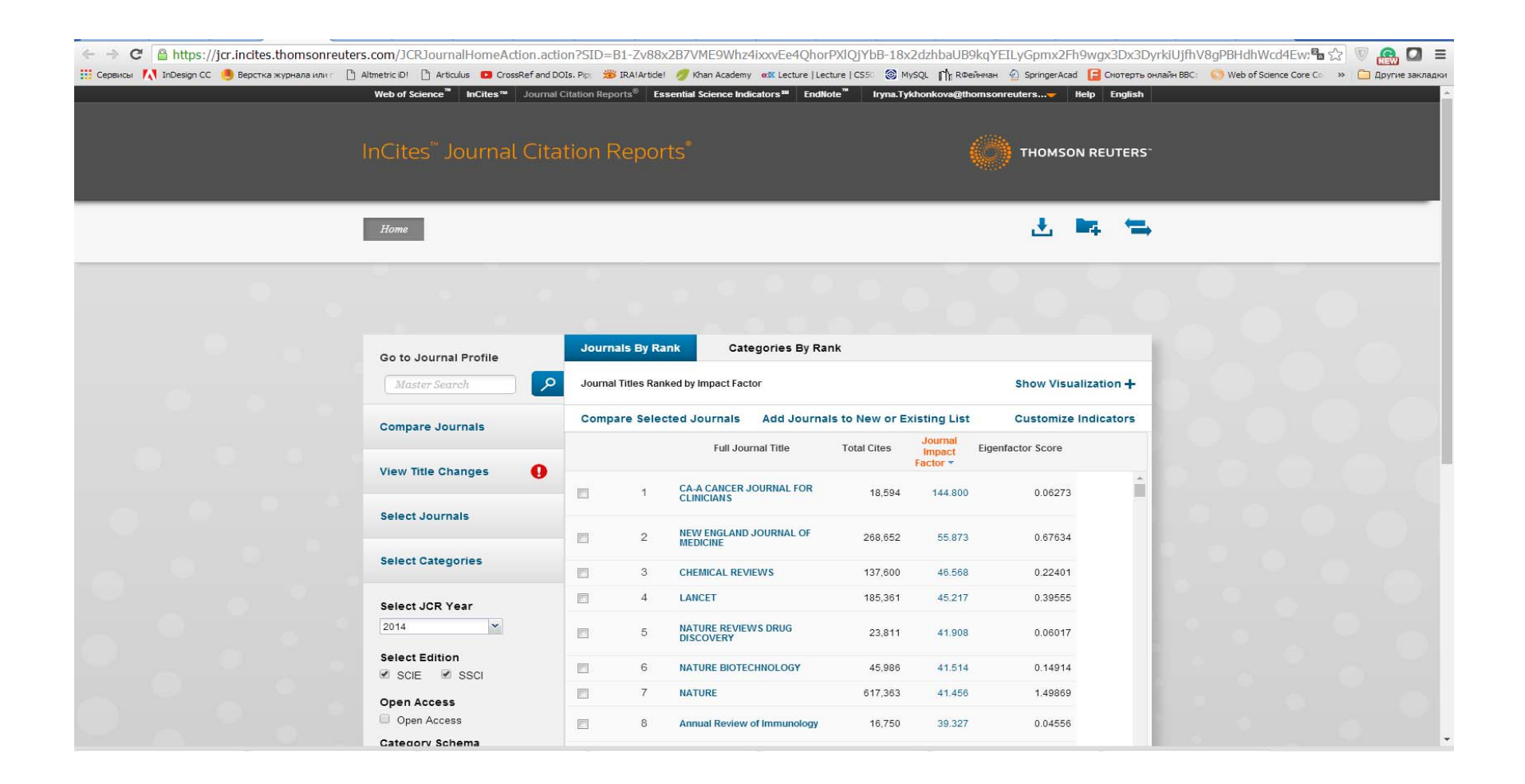

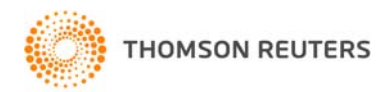

## Квартиль журналу

- •• Квартиль –– категорія наукового журналу, що залежить від його бібліометричних показників, які вказують на рівень його цитованості
- • Виділяють чотири квартилі : найвищий Q1, найнижчий Q4

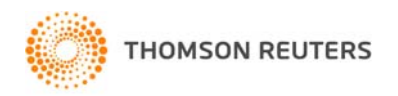
# Обліковий запис статті (1)

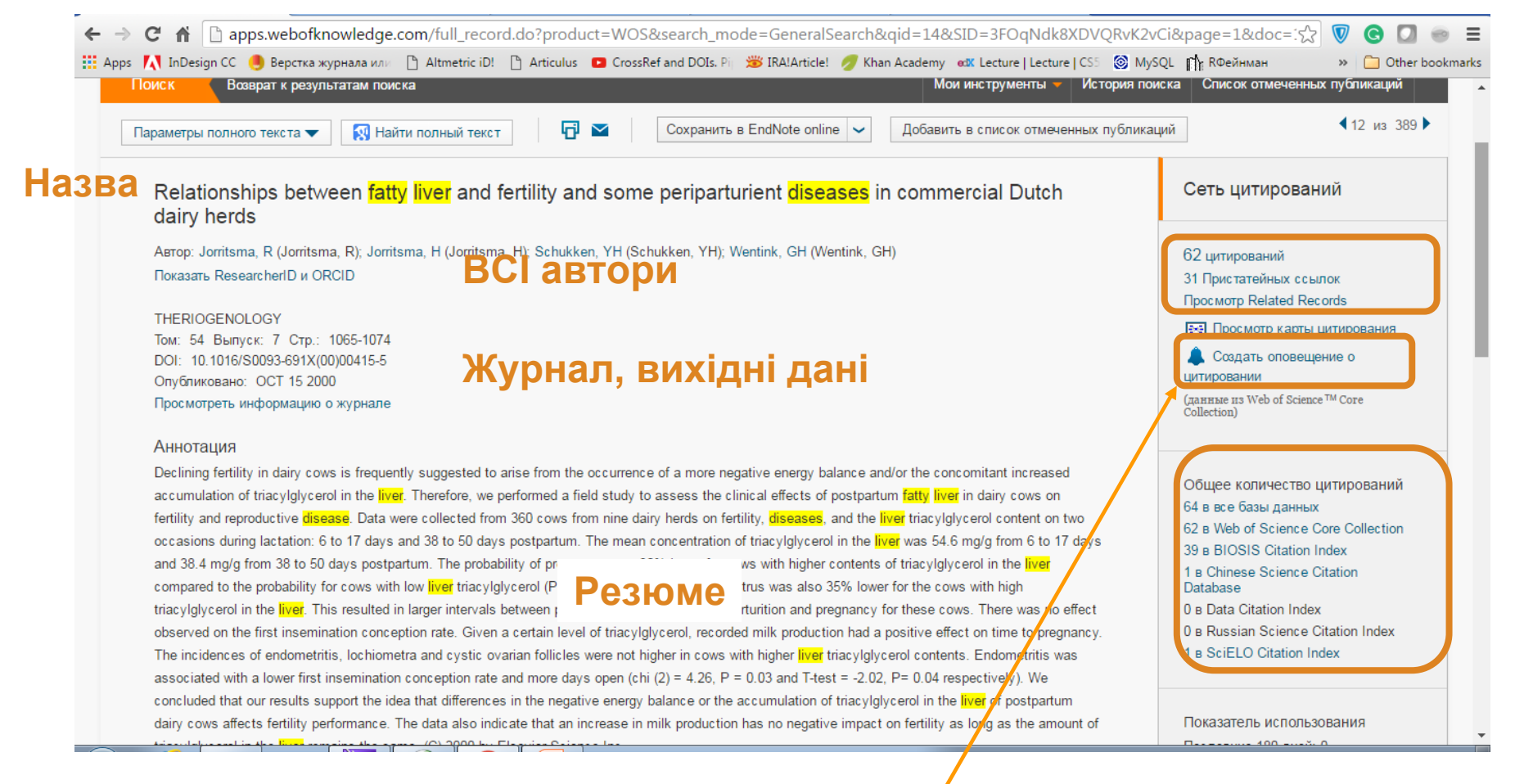

**Повідомлення про цитування, зручний засіб бути <sup>в</sup> курсі новинок**

**THOMSON REUTERS** 

#### Обліковий запис статті (2) Показатель использования dairy cows affects fertility performance. The data also indicate that an increase in milk production has no negative impact on fertility as long as the amount of triacylglycerol in the liver remains the same. (C) 2000 by Elsevier Science Inc. Последние 180 дней: 0  $C$  2013 r.: 5 Ключевые слова Лополнительные сведения Ключевые слова автора: fatty liver; periparturient diseases; field study and fertility KeyWords Plus: ENERGY-BALANCE: HEPATIC LIPIDOSIS: REPRODUCTIVE-PERFORMANCE: FIRST OVULATION: DRY PERIOD: COWS: Самые послелние нитирования POSTPARTUM: CATTLE: TRIACYLGLYCEROL: ASSOCIATION Xu, Chuang. H-1-Nuclear Magnetic Resonance-Based Plasma Metabolic Информация об авторе Profiling of Dairy Cows with Fatty Liver ASIAN-AUSTRALASIAN JOURNAL Адрес для корреспонденции: Jorritsma, R (автор для корреспонденции) OF ANIMAL SCIENCES. FEB 2016. E Univ Utrecht, Fac Vet Med, Dept Farm Anim Hlth, POB 80-151, NL-3508 TD Utrecht, Netherlands. Просмотреть все Адреса: Fig. 11 Univ Utrecht, Fac Vet Med, Dept Farm Anim Hlth, NL-3508 TD Utrecht, Netherlands **Повна!!! інформація ранная запись из:** [2] Vet Ctr Oosterwolde, Oosterwolde, Netherlands [3] Cornell Univ, Coll Vet Med, Ithaca, NY 14853 USA  $+$ **по авторам** [4] Holland Genet BV, Arnhem, Netherlands Предложить поправку Если вам хотелось бы улучшить Излатель качество данных этой записи. пожалуйста, предложите поправку. **ЕLSEVIER SCIENCE INC, 655 AVENUE OF THE AFTYPIT THEATH, MBW XIДНІ ДАНІ** Категории/классификация Направления исследования: Reproductive Biology; Veterinary Sciences **категорії** Категории Web of Science: Reproductive Biology; Veterinary Sciences Информация о документе **Тип документа, мова публікації** Тип документа: Article Язык: English Идентификационный номер: WOS:000165729600008 PubMed ID: 11131325 ISSN: 0093-691X Информация о журнале Содержание: Current Contents Connect® Impact Factor: Journal Citation Reports® Другая информация Homep IDS: 380XP **Список літератури і цитуванняTHOMSON REUTERS** Пристатейных ссылок в Web of Science Core Collection: 31 Количество цитирований в Web of Science Core Collection: 62

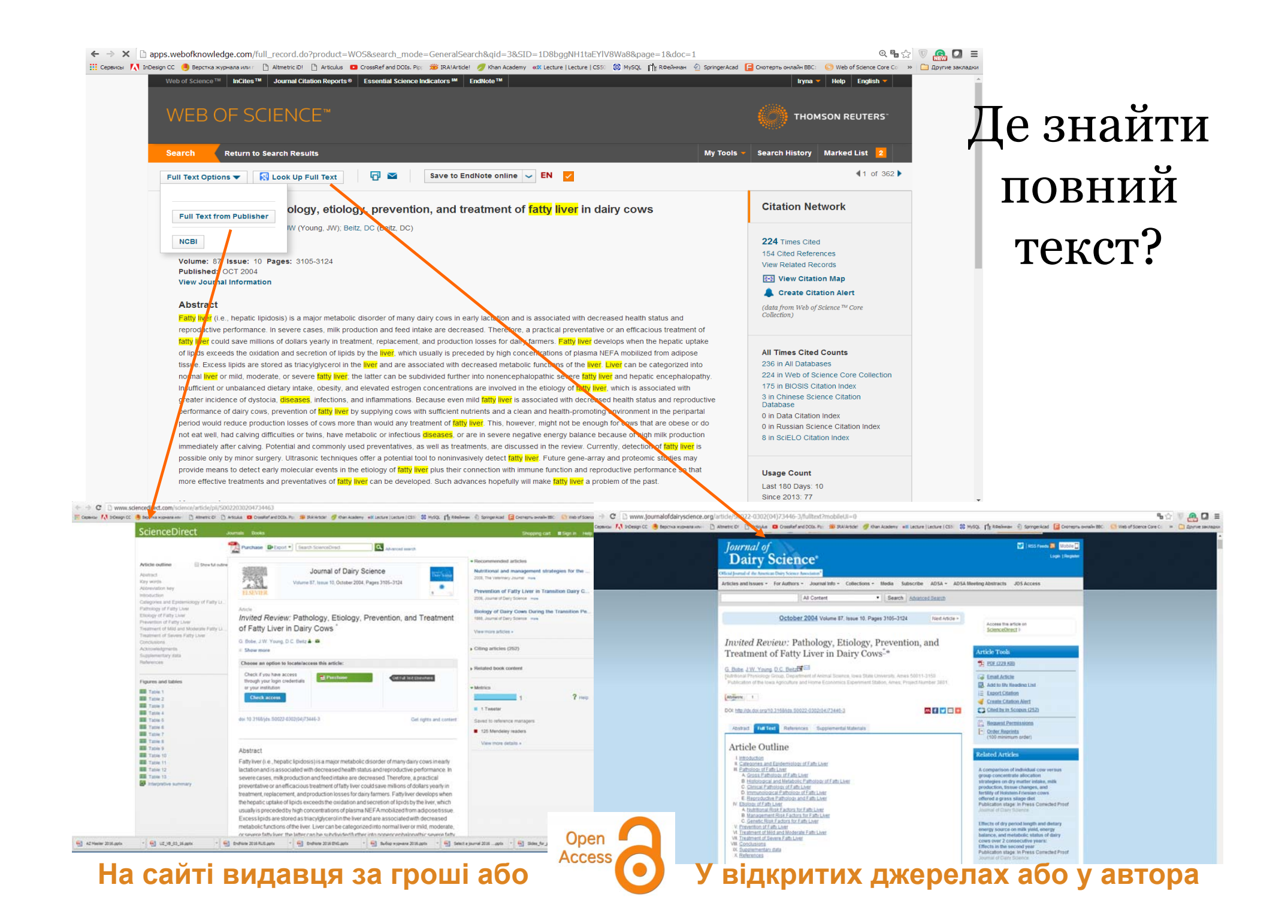

#### Співпраця Google Scholar – Web of Science

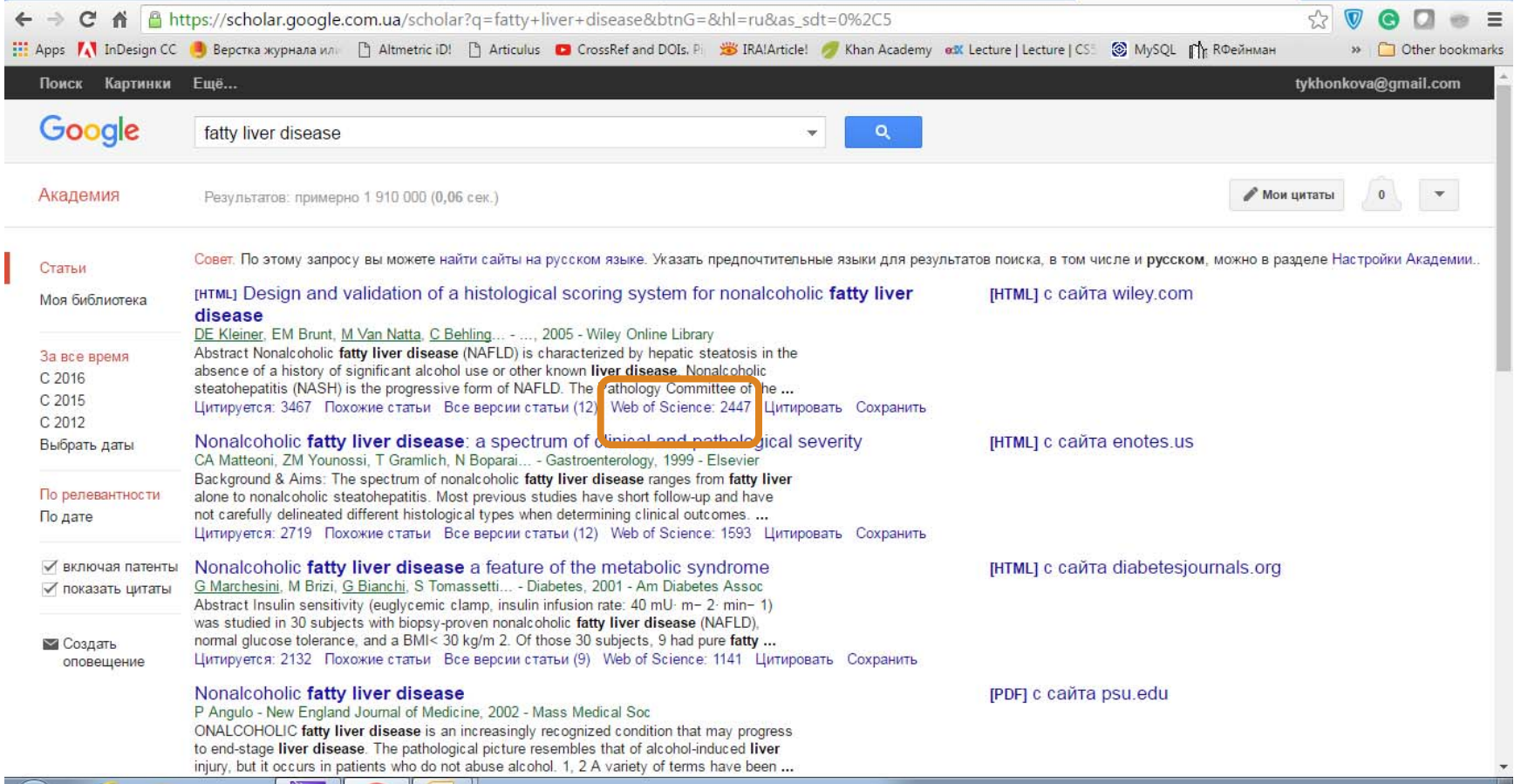

#### Співпраця Google Scholar – Web of Science

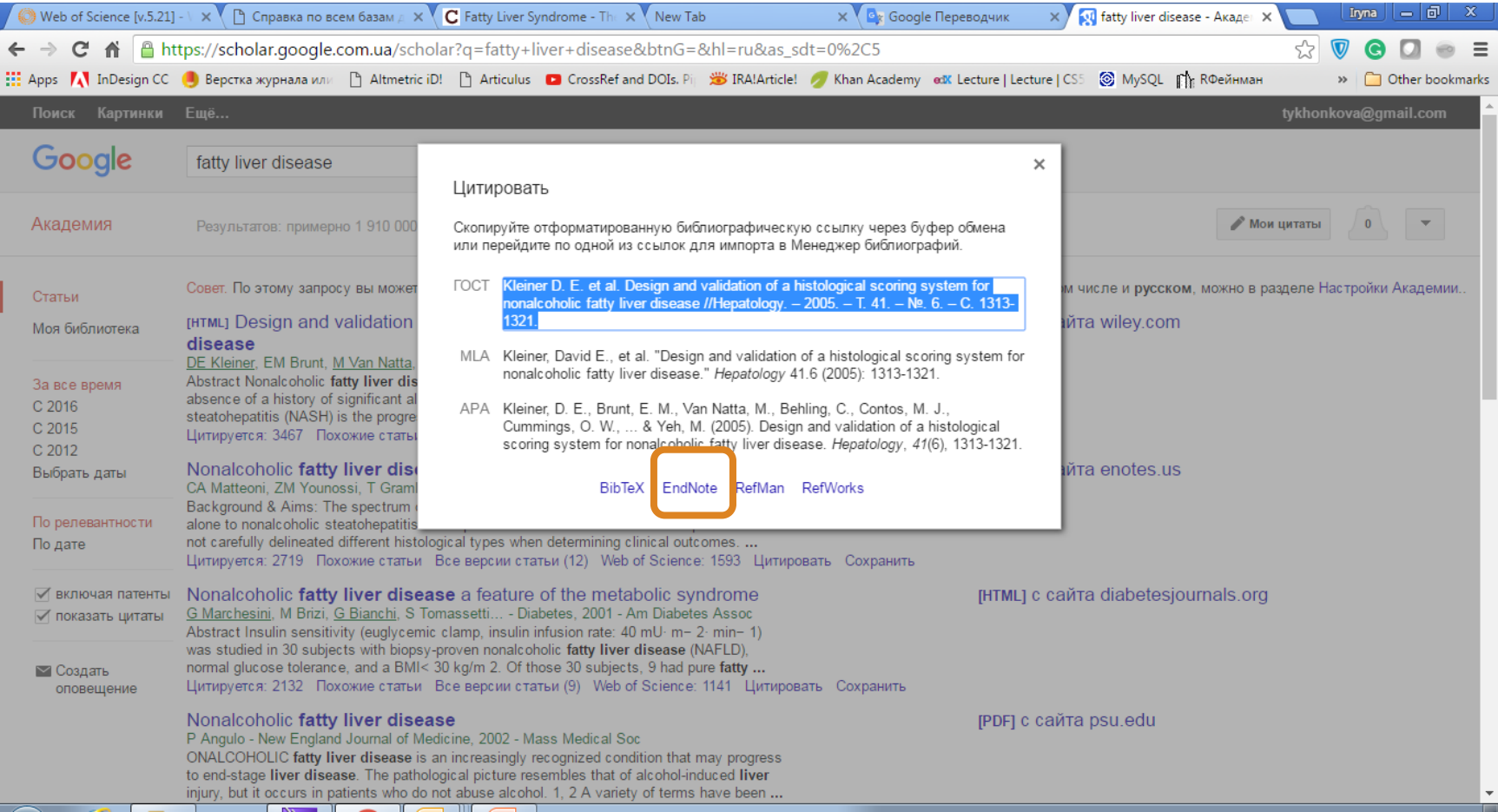

## Приємно бачити яку, грандіозну роботу проведено <sup>з</sup> нашої минулої зустрічі!

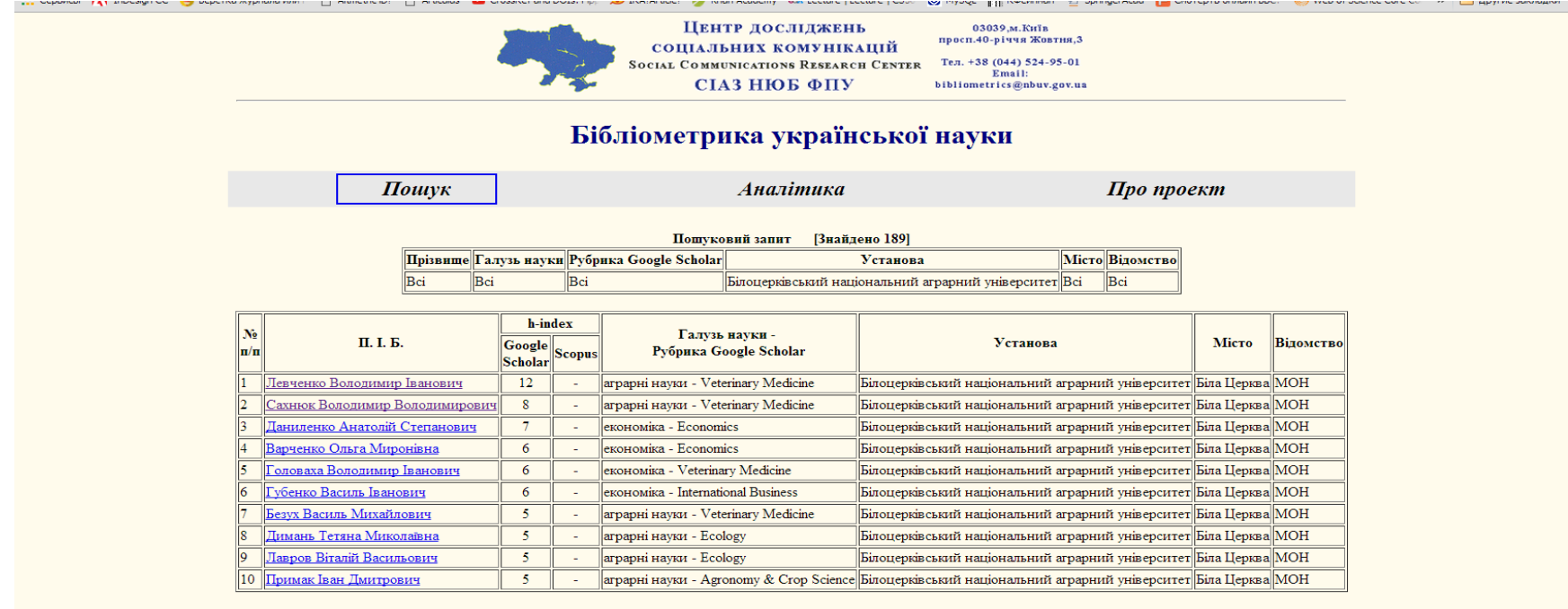

1 | 2 | 3 | 4 | 5 | 6 | Наступна | Остання

Пентр досліджень соціальних комунікацій www.nbuviap.gov.ua

## Додати <sup>в</sup> перелік відмічених публікацій

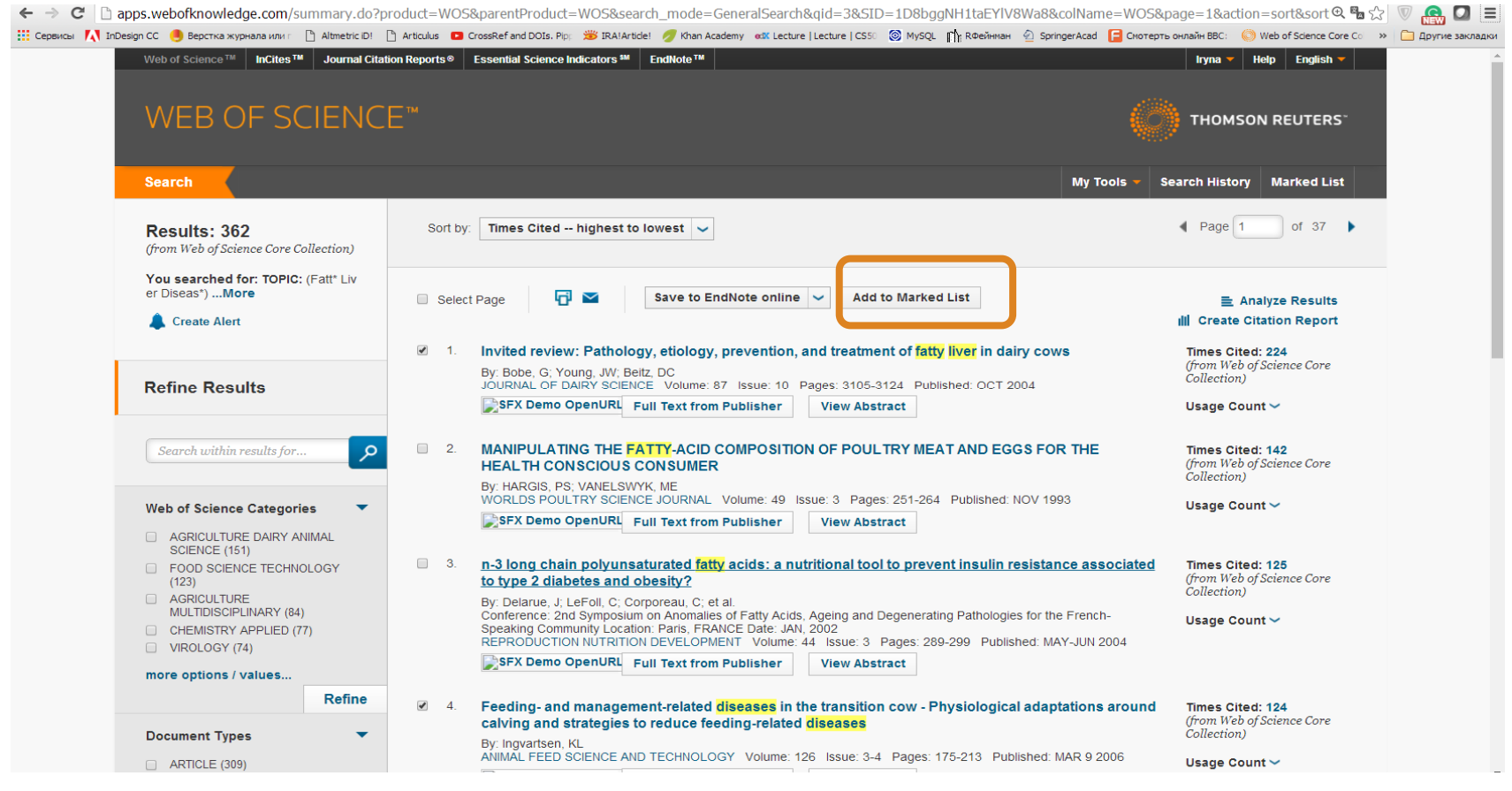

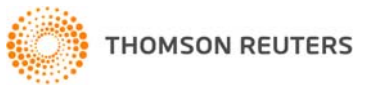

## Створіть регулярні повідомлення про новинки

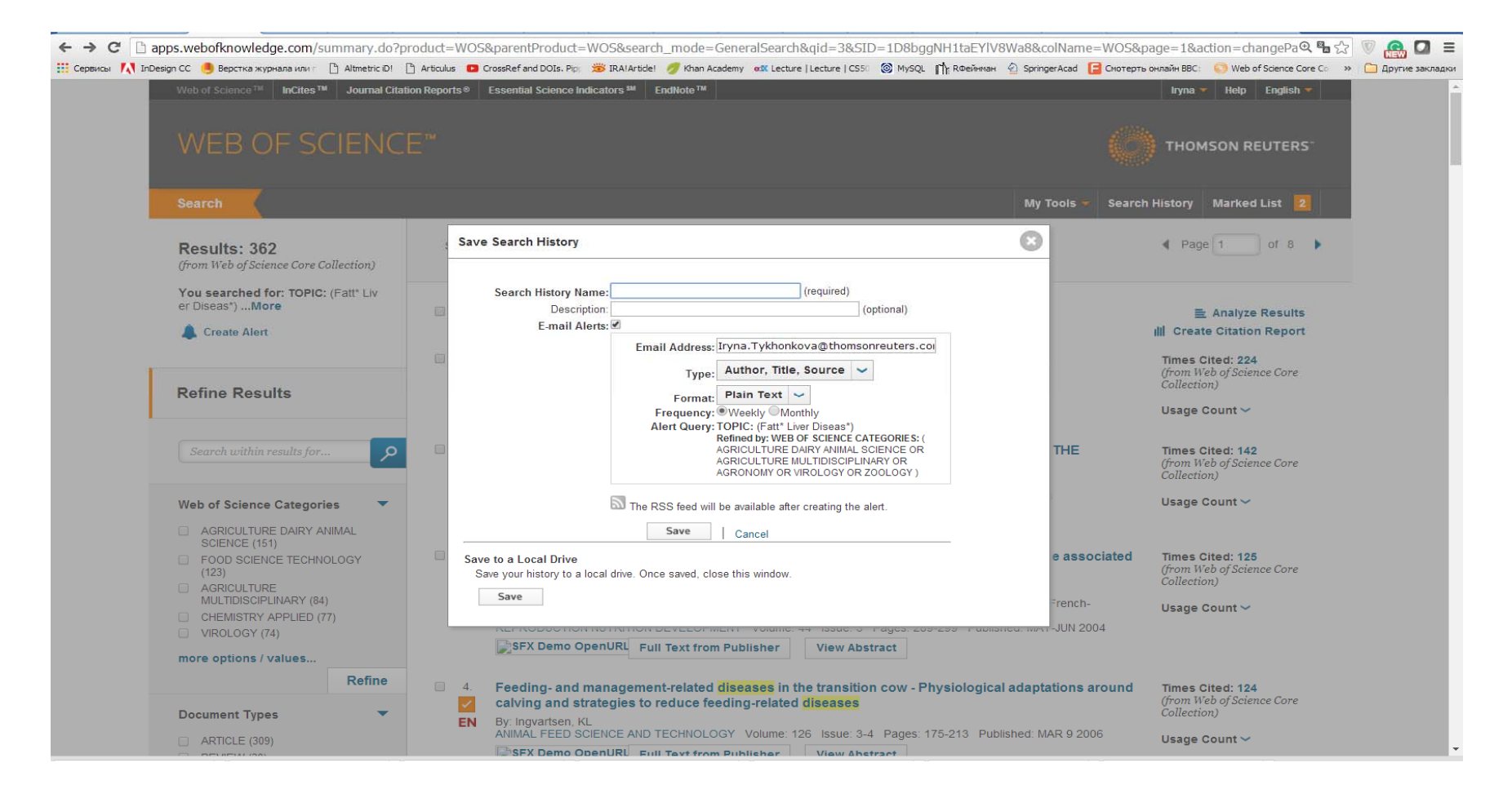

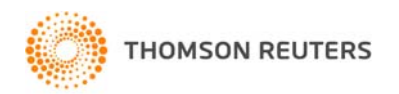

### Відмічені і збережені публікації мають відповідні позначки

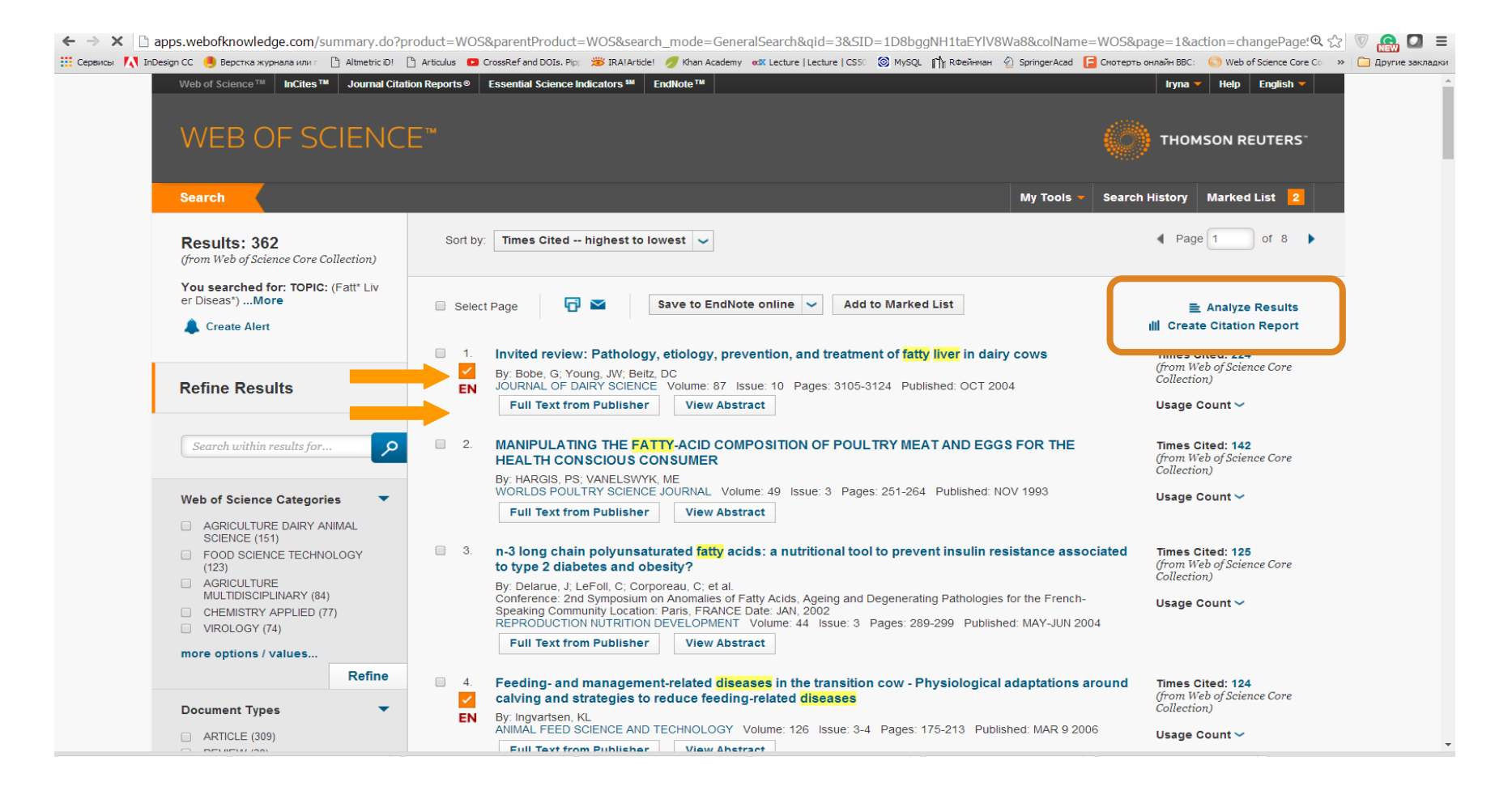

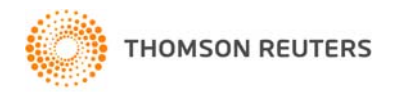

#### Аналіз результатів

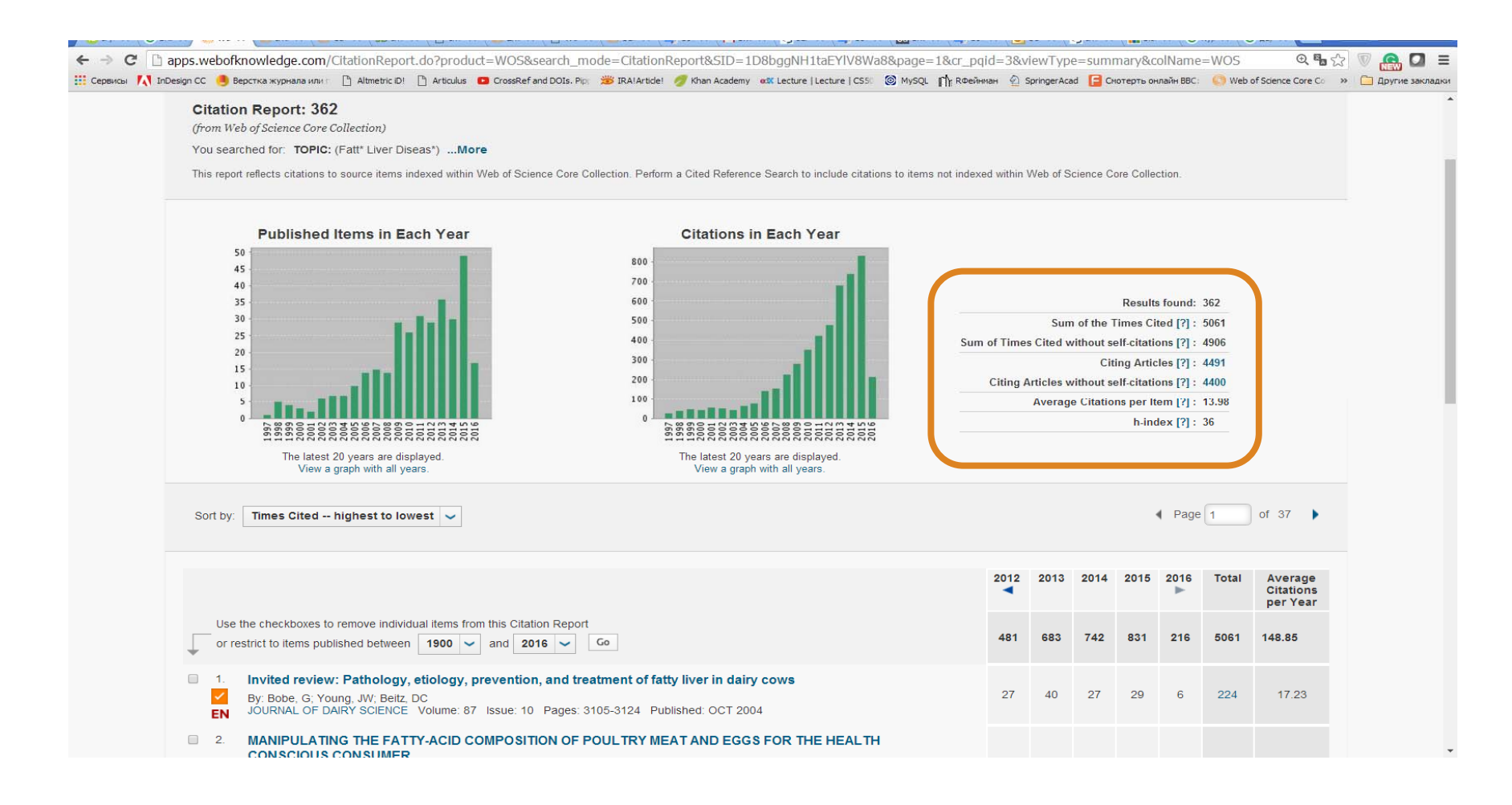

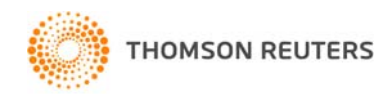

#### Аналіз результатів

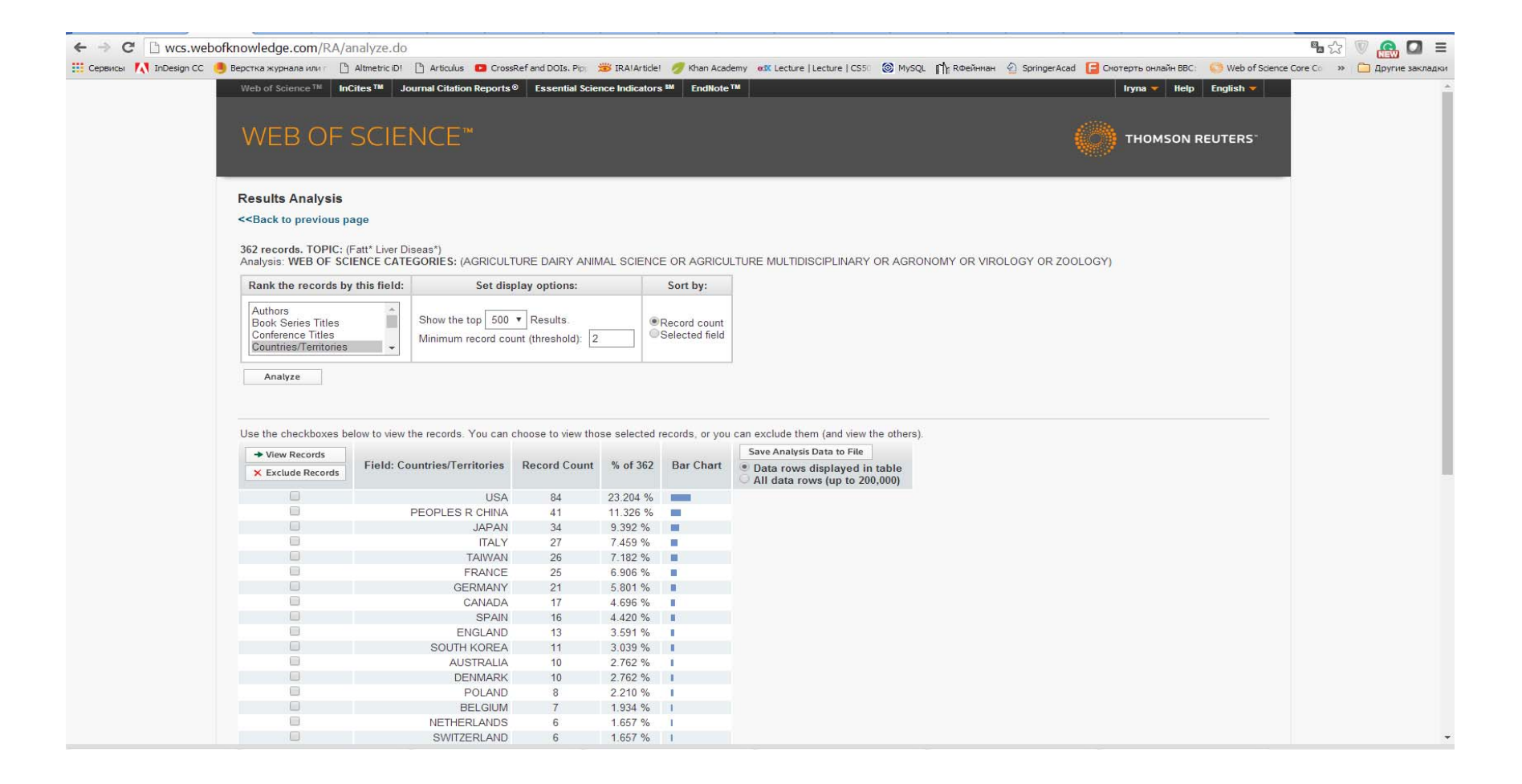

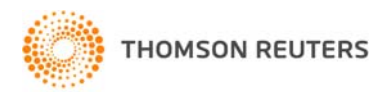

## Історія пошуку можливість комбінувати результати

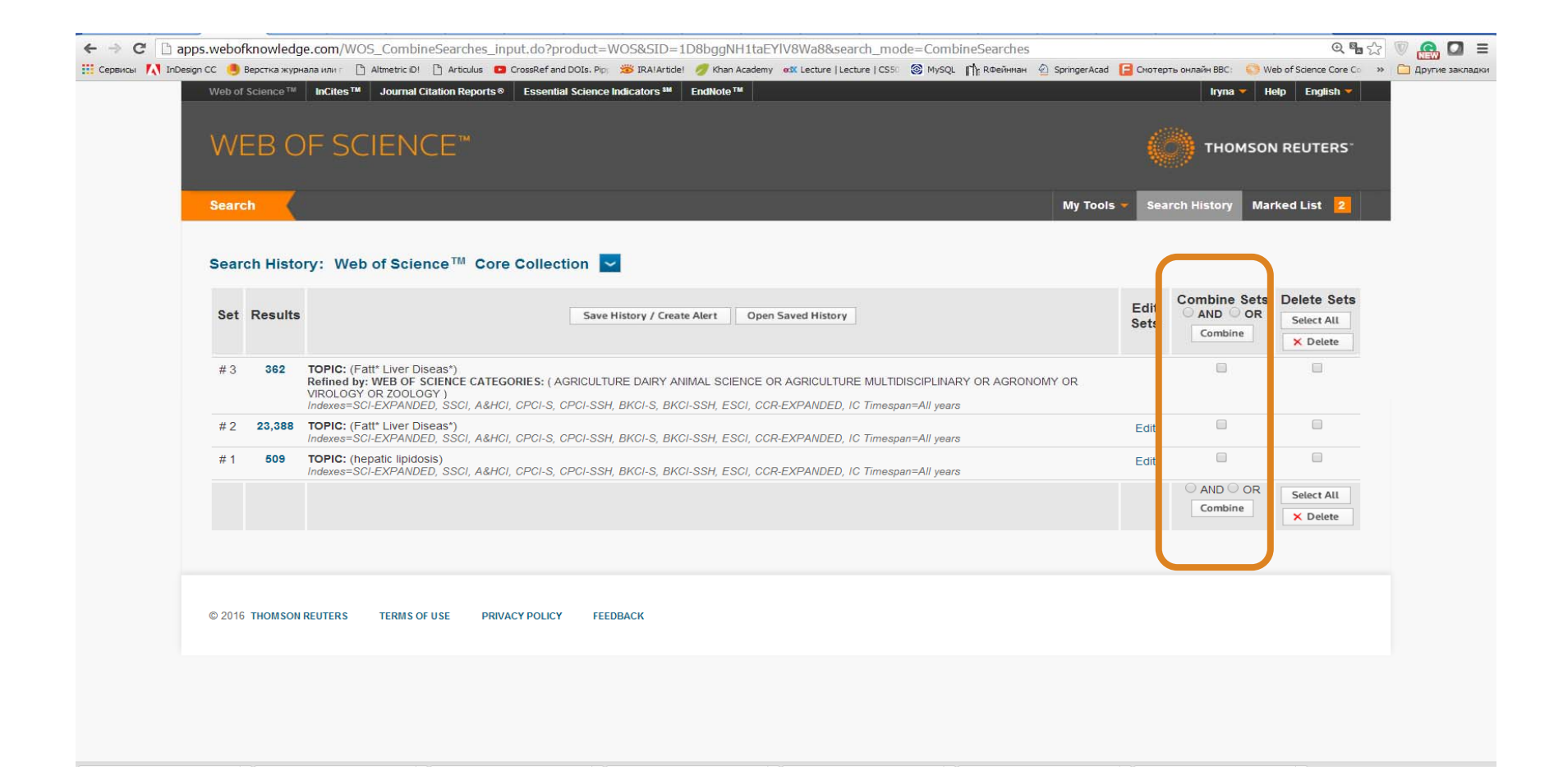

**THOMSON REUTERS** 

## Збереження інформації

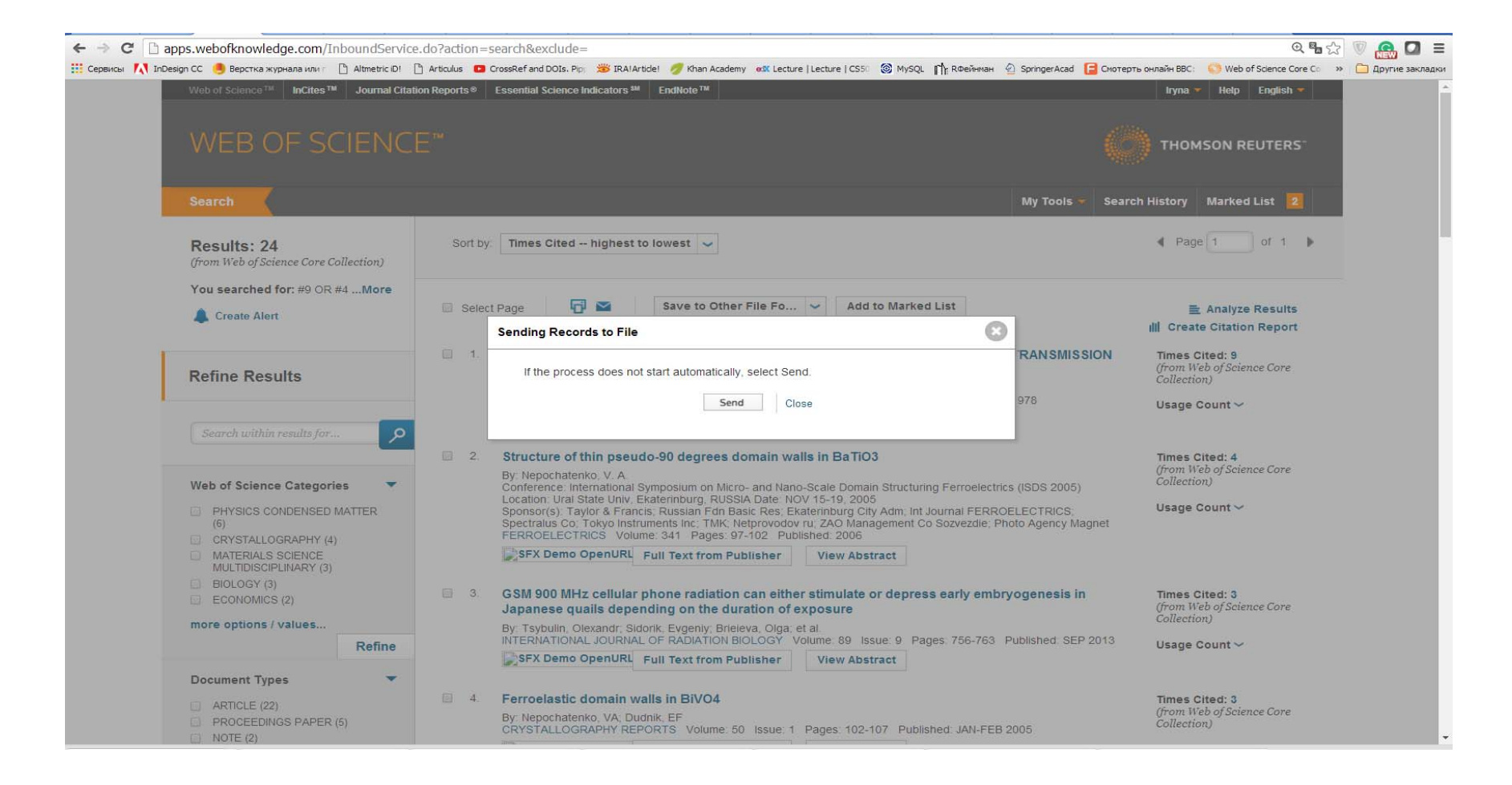

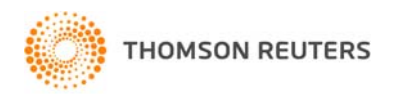

## Збереження інформації

E Compa F.1 bongst C. A hacrosopenses () Alberto D Andre B Conferencia, P. B RAWnor of Can Anders attacted Letter [45] 25 M/D. Th Redees. @ Dregen and El Correna peak BC L. D Red Morre Letter Can a Clayres Broad Cone Web of Science<br>TH $Page 1 (Records 1 - 24)$ **Print**  $4111 +$ Record 1 of 24 Reseel a d'a<br>Thei-LEUKOENC PROPERTIES OF PURIFIED BLV AND POSSIBLE ROUTES OF ITS TRANSMISSION WITH BLOOD-CELLS PRESENT IN MILK<br>Aambeij: PAURANVICH, MI (PAURANVICH, MI); ELEANCV, VAQ, KOLO, VAQ, KOLOMETTS, AQ, AQ, OO, NOR, Source: ANNALES DE RECHERCHES VETERINAIRES Volume: 9 Issue: 4 Pages: 781-796 Published: 1978 Accession Number: WOS A19786210600029 PubMed ID: 89827 F66% 0001-4191 savedrecs (1).txt - Блокнот Record 2 of 24 Файл Правка Формат Вид Справка Title: Structure of this preudo-90 degrees domain walls in BaTiO3<br>Author(s): Nepochatesko, VA (Nepochatesko, V. A.) Can' Downsa Opeyan But Crosses (Parameters of the induced phase can have two different structures, which are formed during the priority of the parameters of the containing the present previous contained phase transition, a Autor(1). Negedmain, VA (Nepolarita), V. A.), 2001, 10.000/0150190009702 Published: 2006<br>Abstract Discounter (New Autor), 2004, 10.000 (New Autor), 2006, 2006, 2006, 2006, 2006, 2006, 2007, 2007, 200<br>determined 24 above, t JUL 2009 51 7<br>wOS:000267971700010<br>Linear relationship between crystal lati cession Number: WOS 000241361800011 Conference Title: International Symposium on Micro- and Nano-Scale Domain Structuring Perpelectrics (ISDS 2005) **Service Bote: NOV 15.19 30** nference Location: Ural State Univ, Eksterinburg, RUSSIA aderence Spansoru Tayler & Francis, Russian Fdn Basic Res, Ekaterisburg City Adm, Int Journal FERROELECTRICS, Spectralus Co, Tokyo Instruments Inc, TMK, Netprovodov ru, ZAO Manag Conference Heat: Und State Univ. 5555: 0015-0193 Here OSM 924<br>
Here OSM 900-MEs collar phone radiation can either simulate or depress only interpretering disperses a photos of repressed of resolution of repressed of reduction of reports. The observed in Difference (SM 9 **Morris & Artist** 007.000245808900022 NOCASSION CONSIDERING (NAME)<br>
In the Memorial Consideration of equilibrium and non-equilibrium and non-equilibrium and non-equilibrium and non-equilibrium of percelastic Physical Consideration of Ferroelastic Physical Cons SENSTRILITY OF LABORATOR Accession Number: WOS 000323943100010 0026-3648 PubMed ID: 21578011 WOS:A1993LD31100006 athor Identifiers KRASNER, MT EPTDERMAL CYST OF THE HAND KRASNER, MT **KHTDUDCTVA** Author ResearcherID Number ORCID Number 0023-1207 SEP<br>2273831<br>MAGNETI WOS:A1990EE90500043 RYZHKOVA, IA NON-DESTRUCTIVE QUALITY-CONTROL METHOD OF THE HEAT-TREATMENT 0019-8447 – 1979 – 1979 – 10<br>WOS:A19793529500021<br>JZVESTIYA VYSSHIKH UCHEBNYKH ZAVEDENII FIZIKA<br>IZVESTIYA VYSSHIKH UCHEBNYKH ZAVEDENII FIZIKA  $1133$ ONE GROUP OF CORRECT AXIAL SOLUTIONS OF EQUATIONS IN GENERAL RELATIVY  $0021 - 3411$ 1977<br>|- 19770W97500042

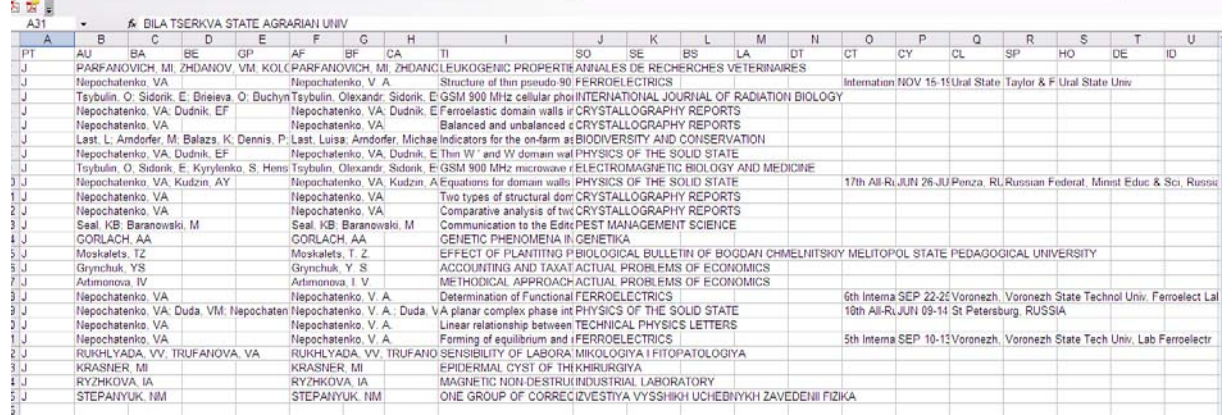

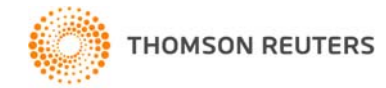

## Зберегти <sup>в</sup> EndNote

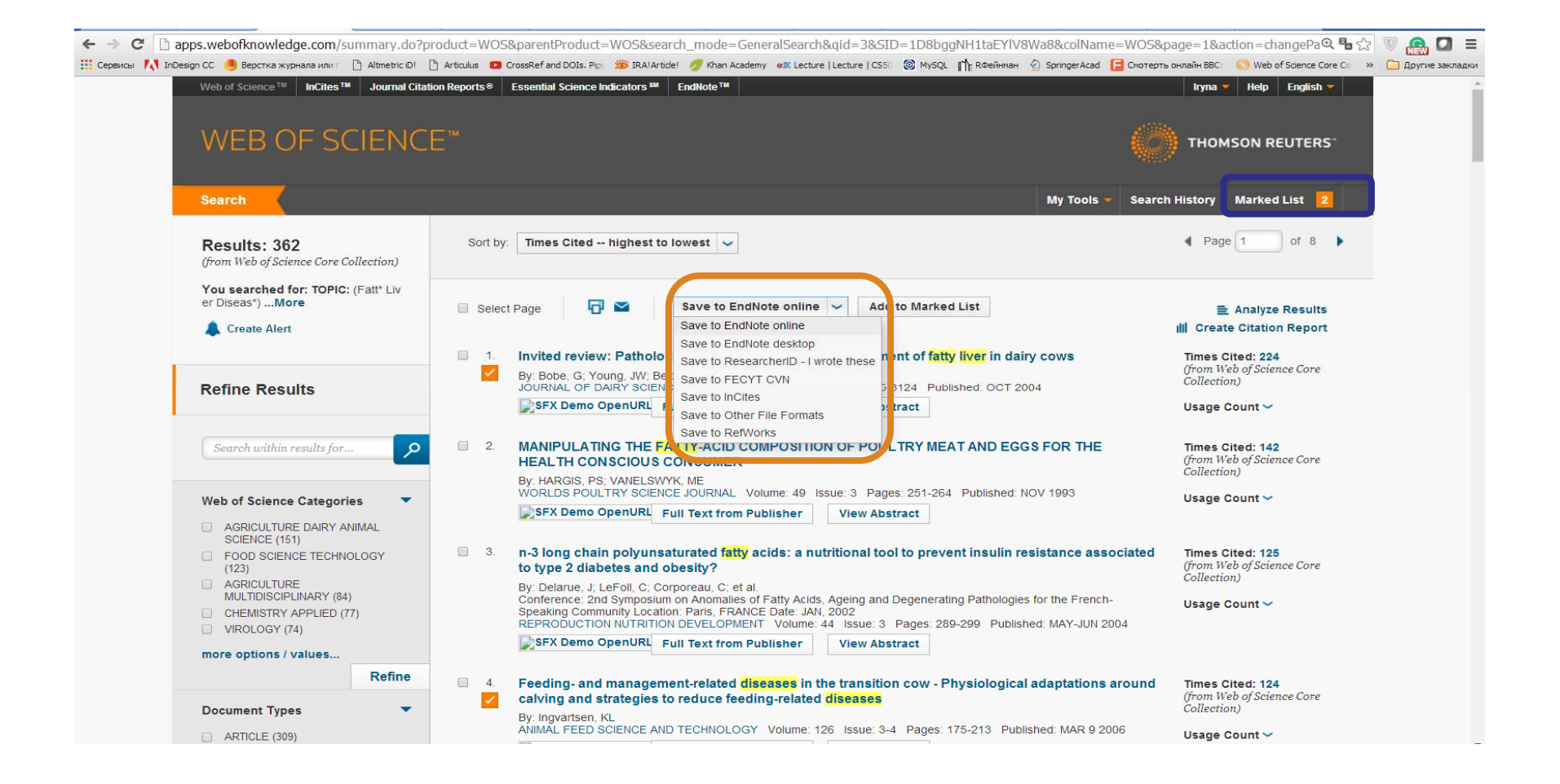

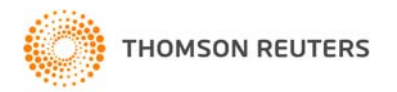

#### Оберіть повноту запису

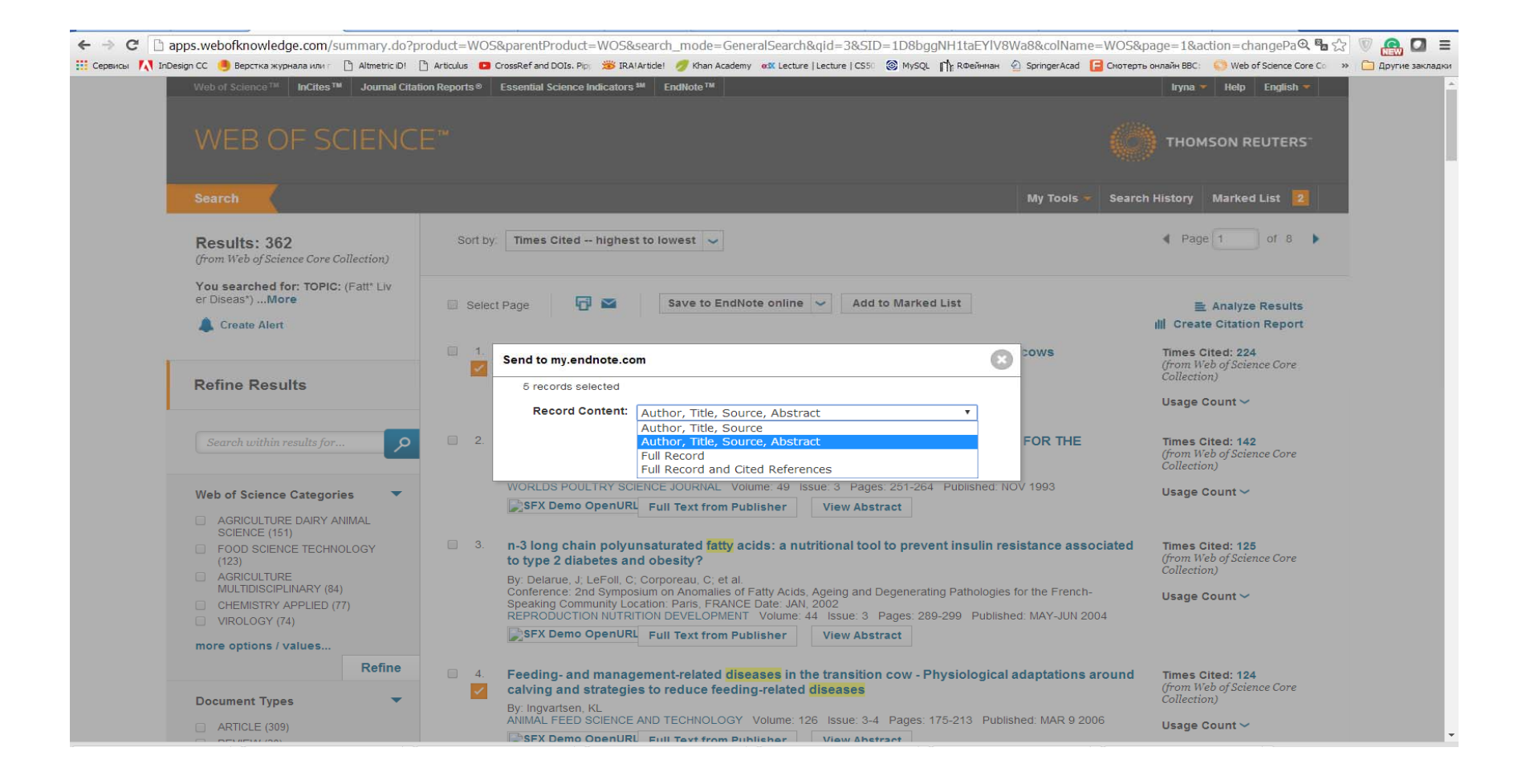

#### Надішліть

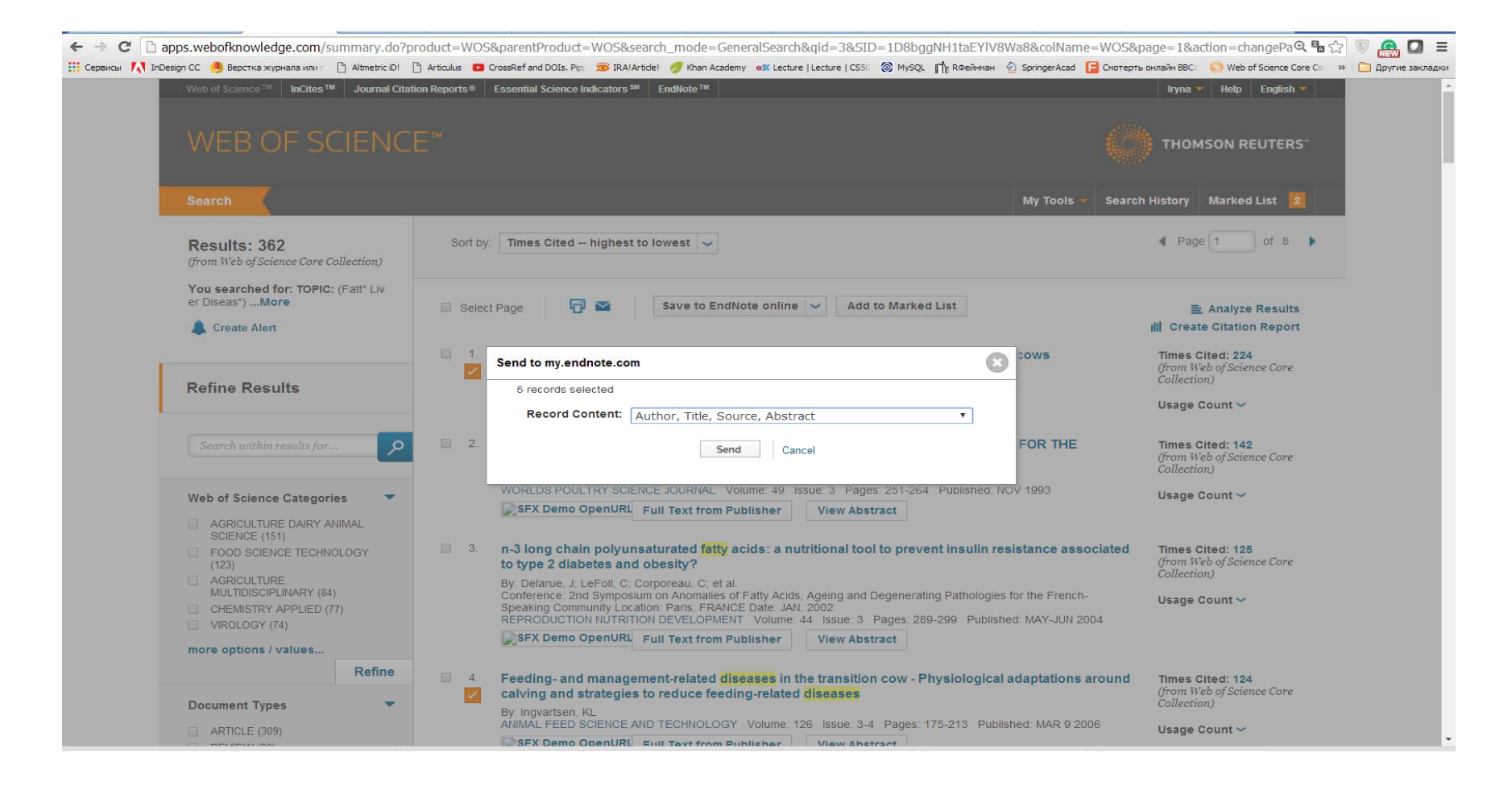

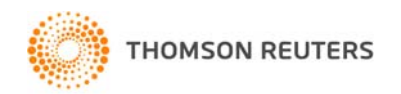

## **Знайомтеся EndNote**

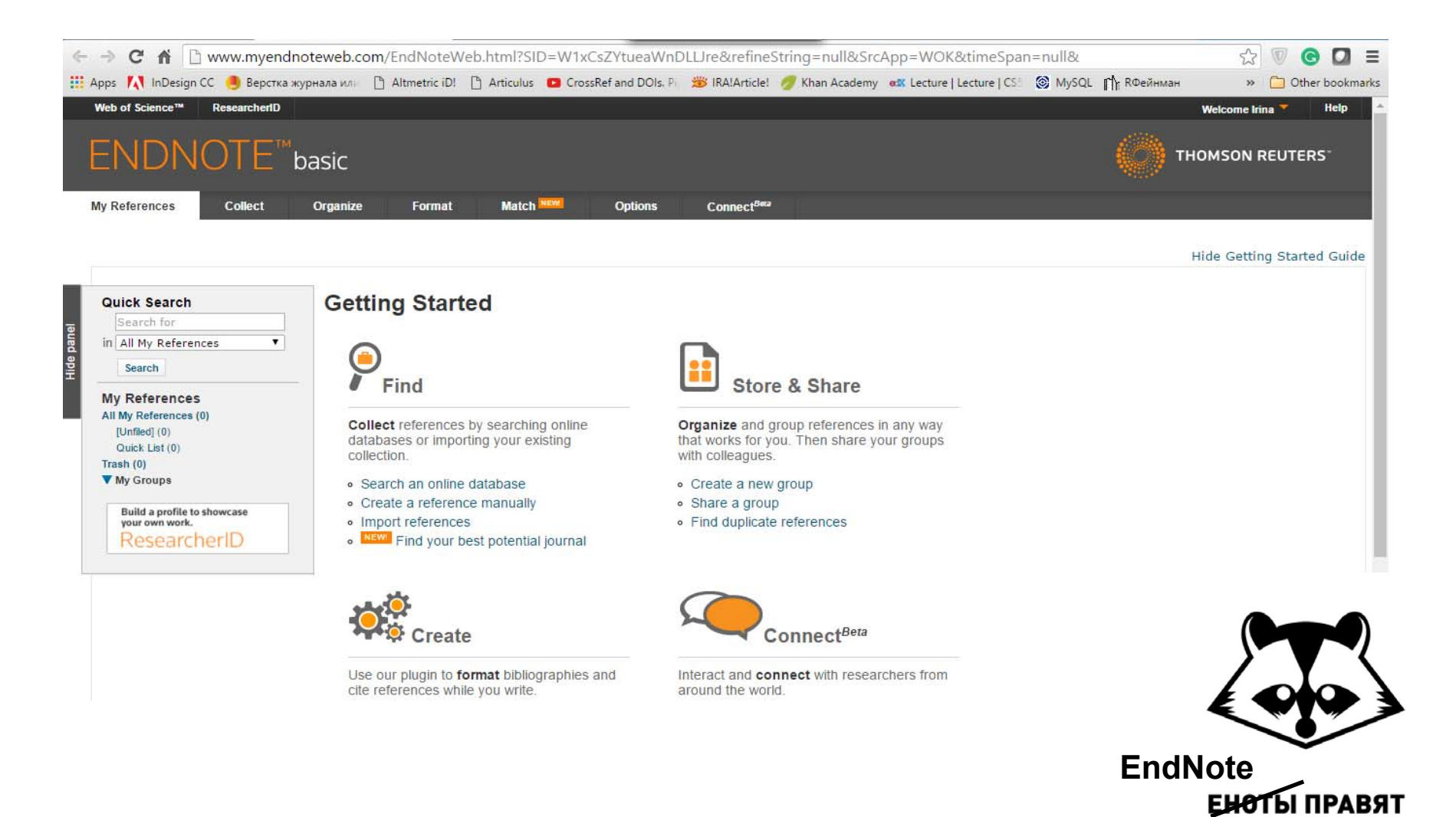

**МИРОМ** 

## EndNote

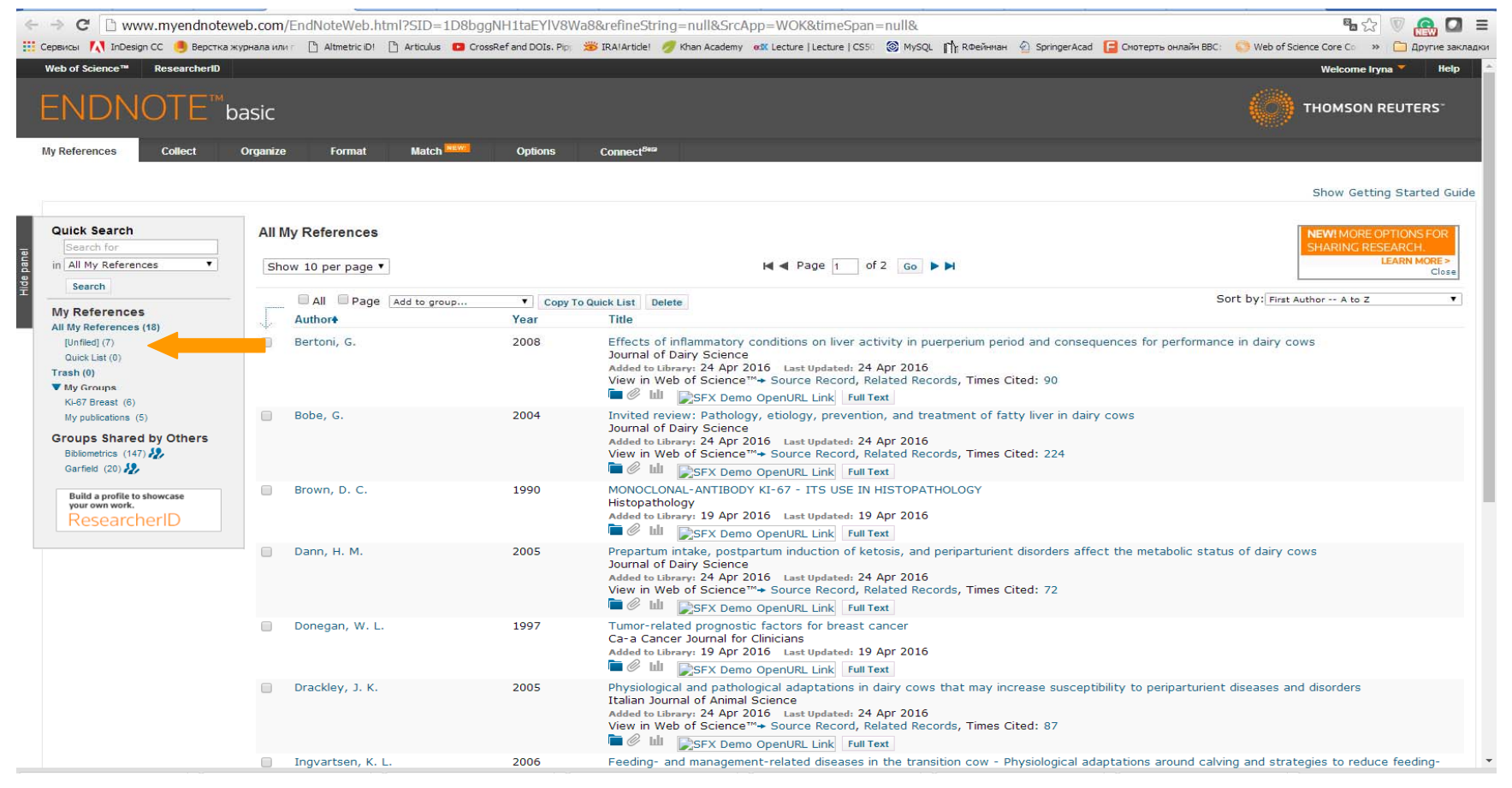

**За замовчуванням, збережені записи додаються <sup>в</sup> папку unfiled**

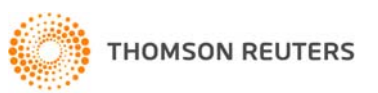

## Каталогізація статей

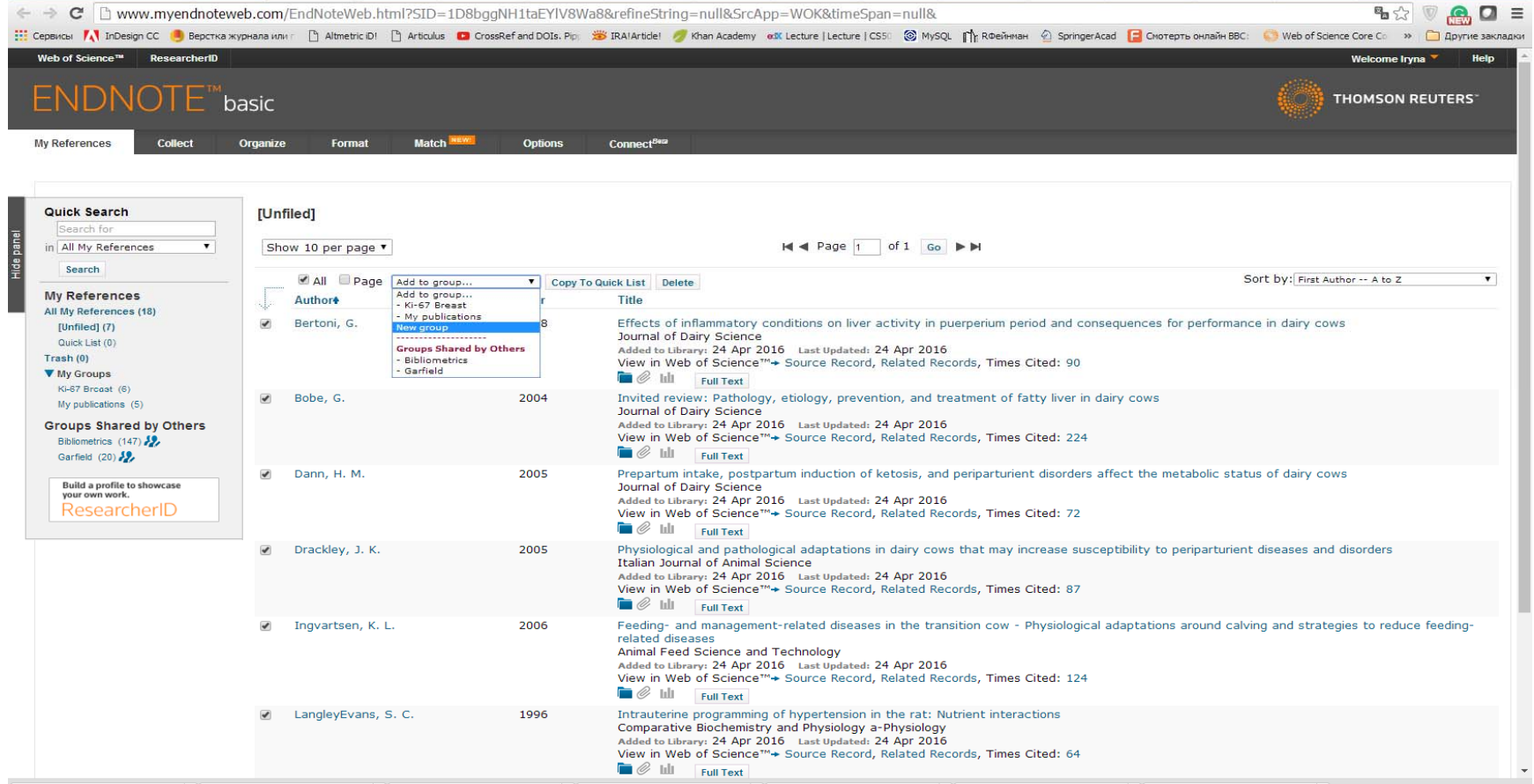

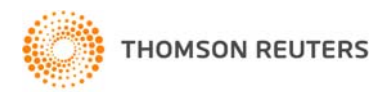

## Створіть папки для зручності збереження інформації

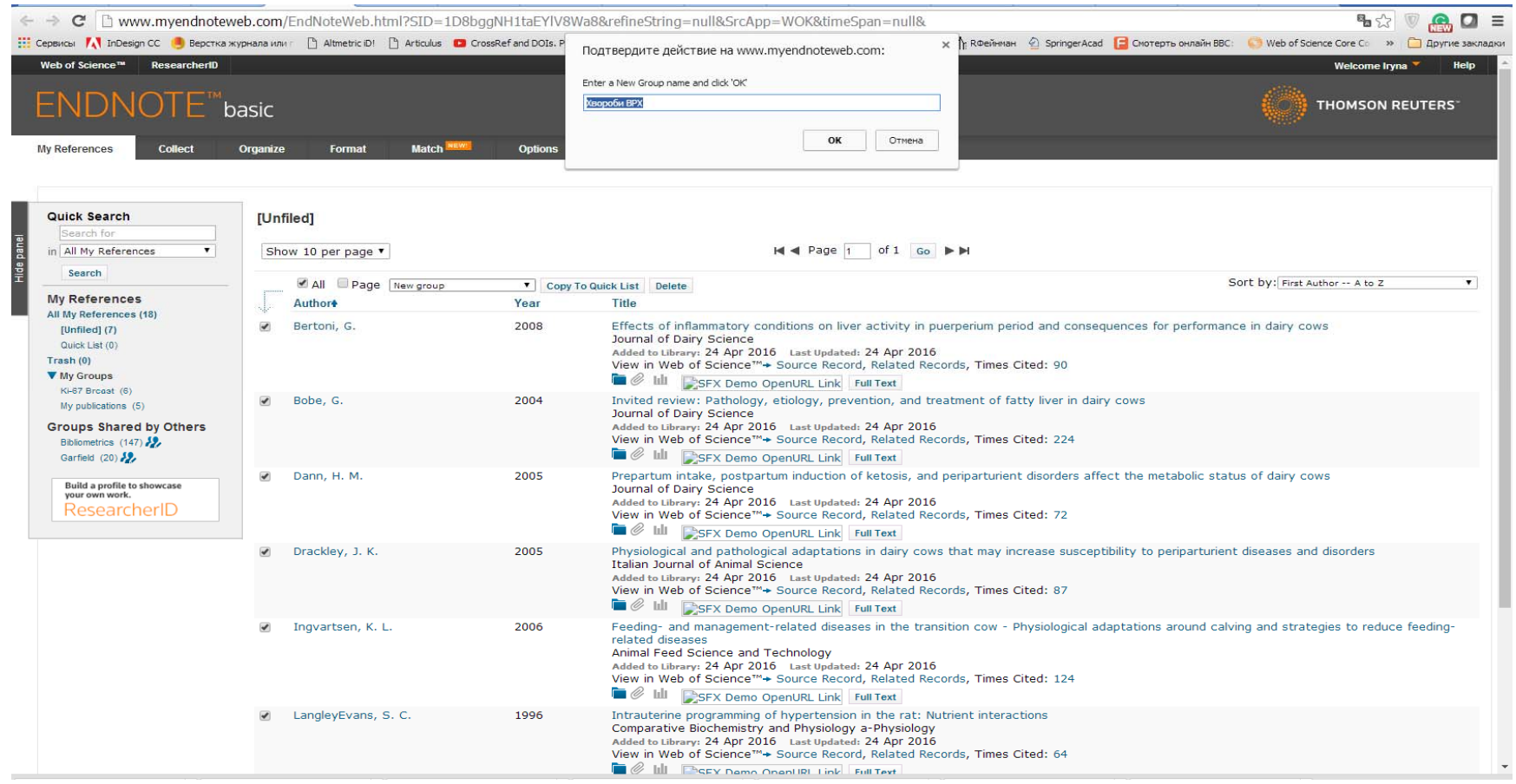

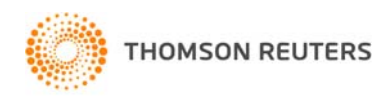

#### **Назва папки може бути зручною вам мовою**

## Додайте записи <sup>з</sup> інших джерел

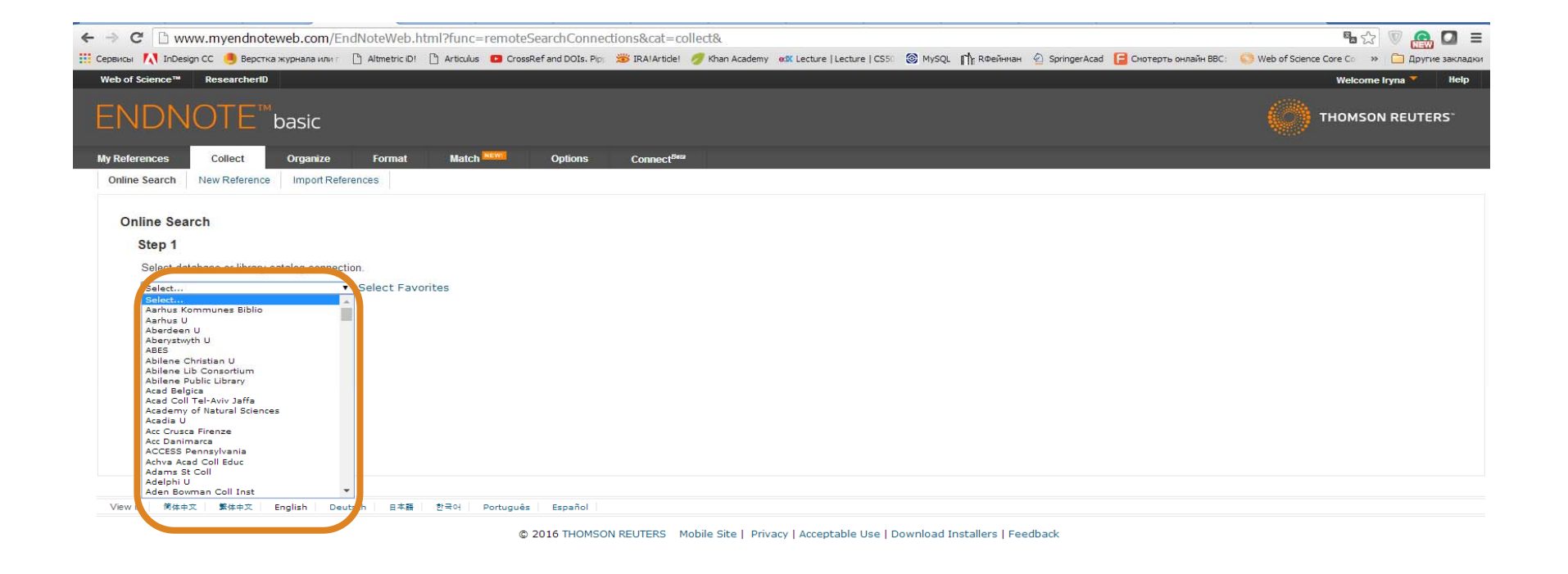

#### **Каталоги відомих бібліотек до Ваших послуг**

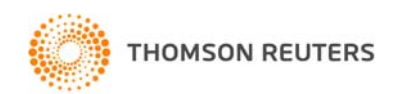

# Або створіть запис власноруч

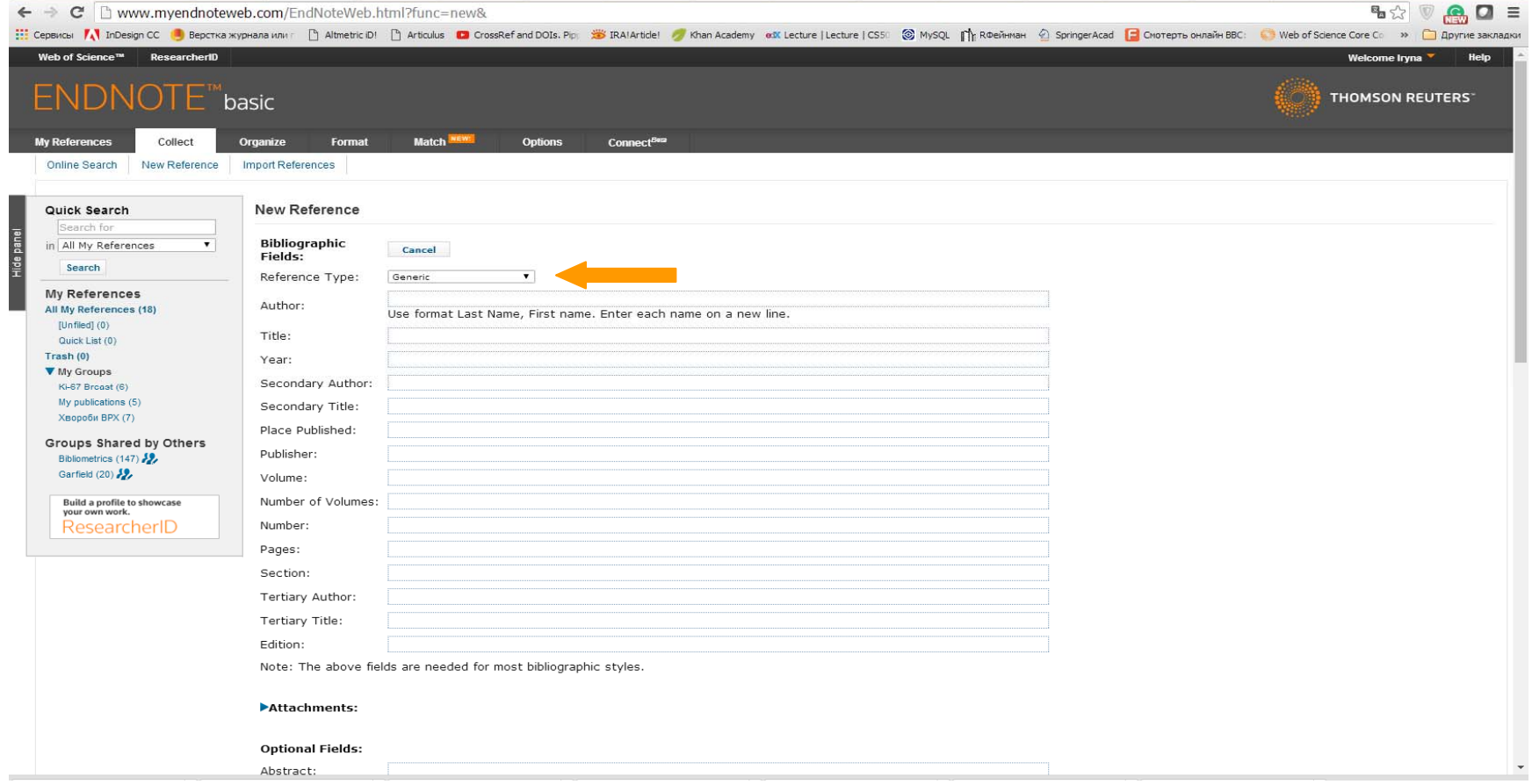

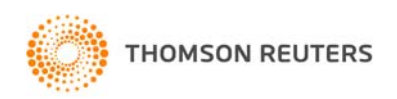

#### **Типи даних залежать від джерела**

## Оберіть формат запису

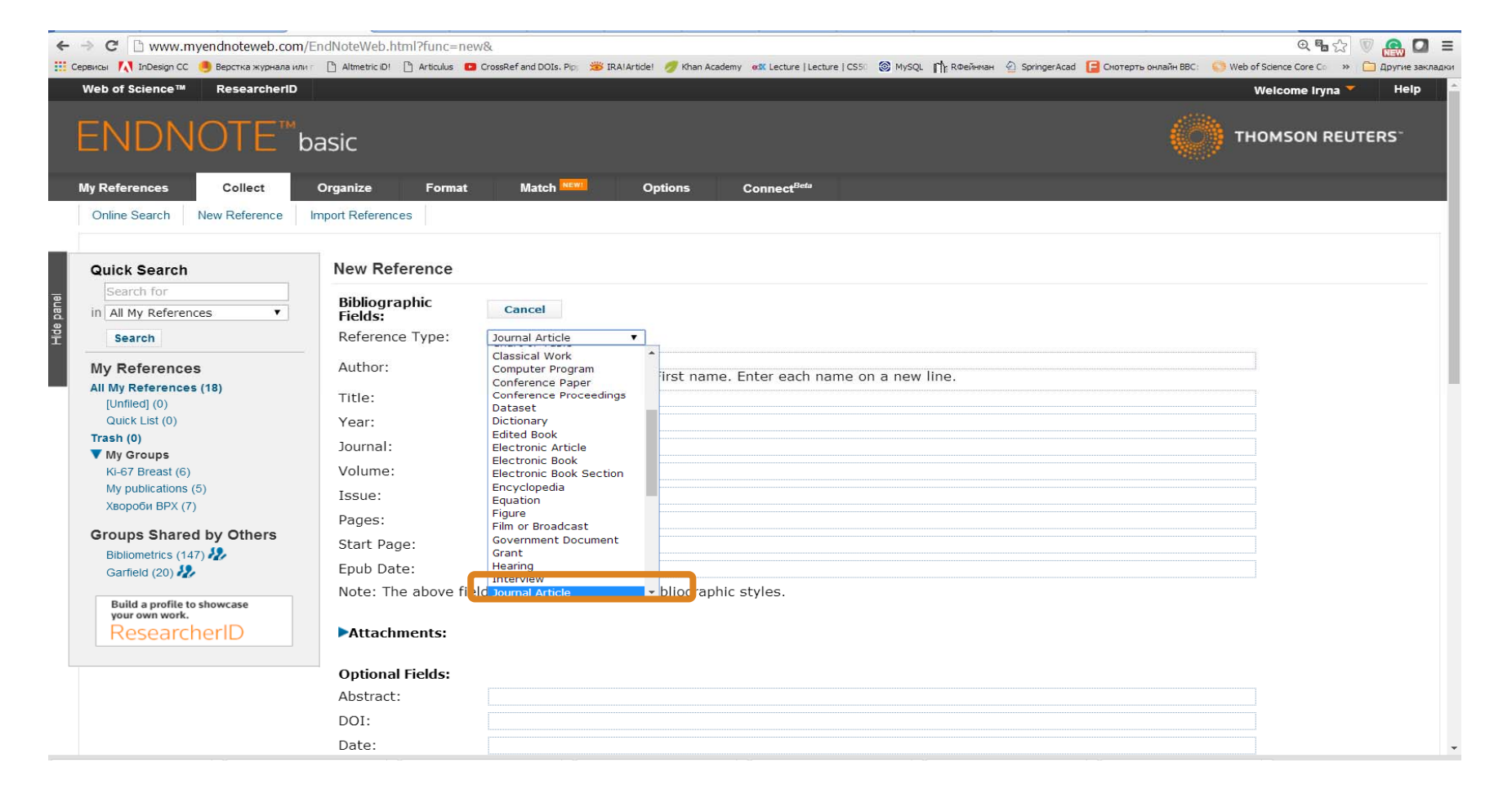

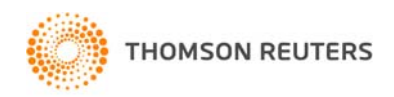

#### **Journal article**

## Заповніть картку

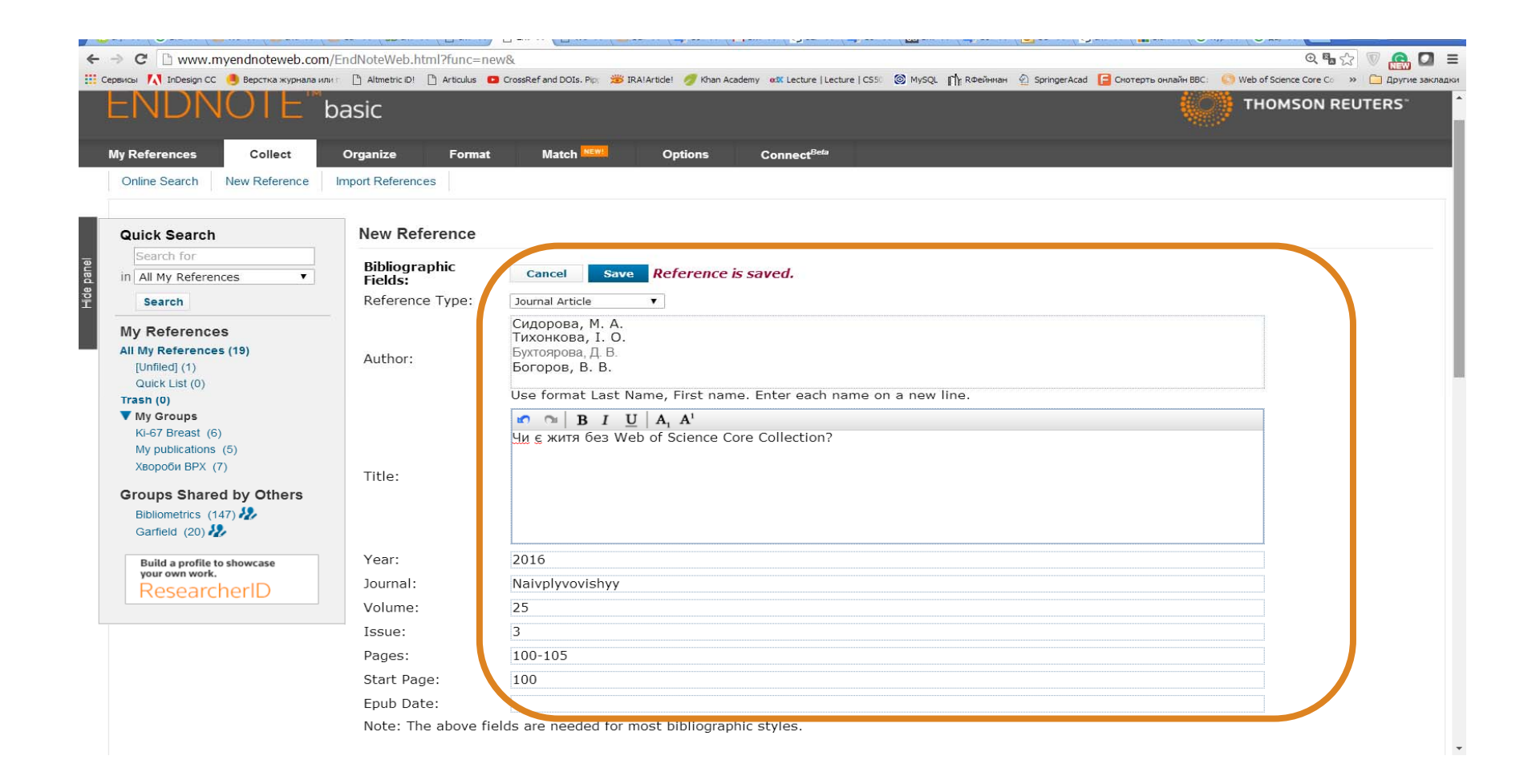

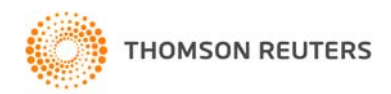

#### Перенесіть у відповідну папку

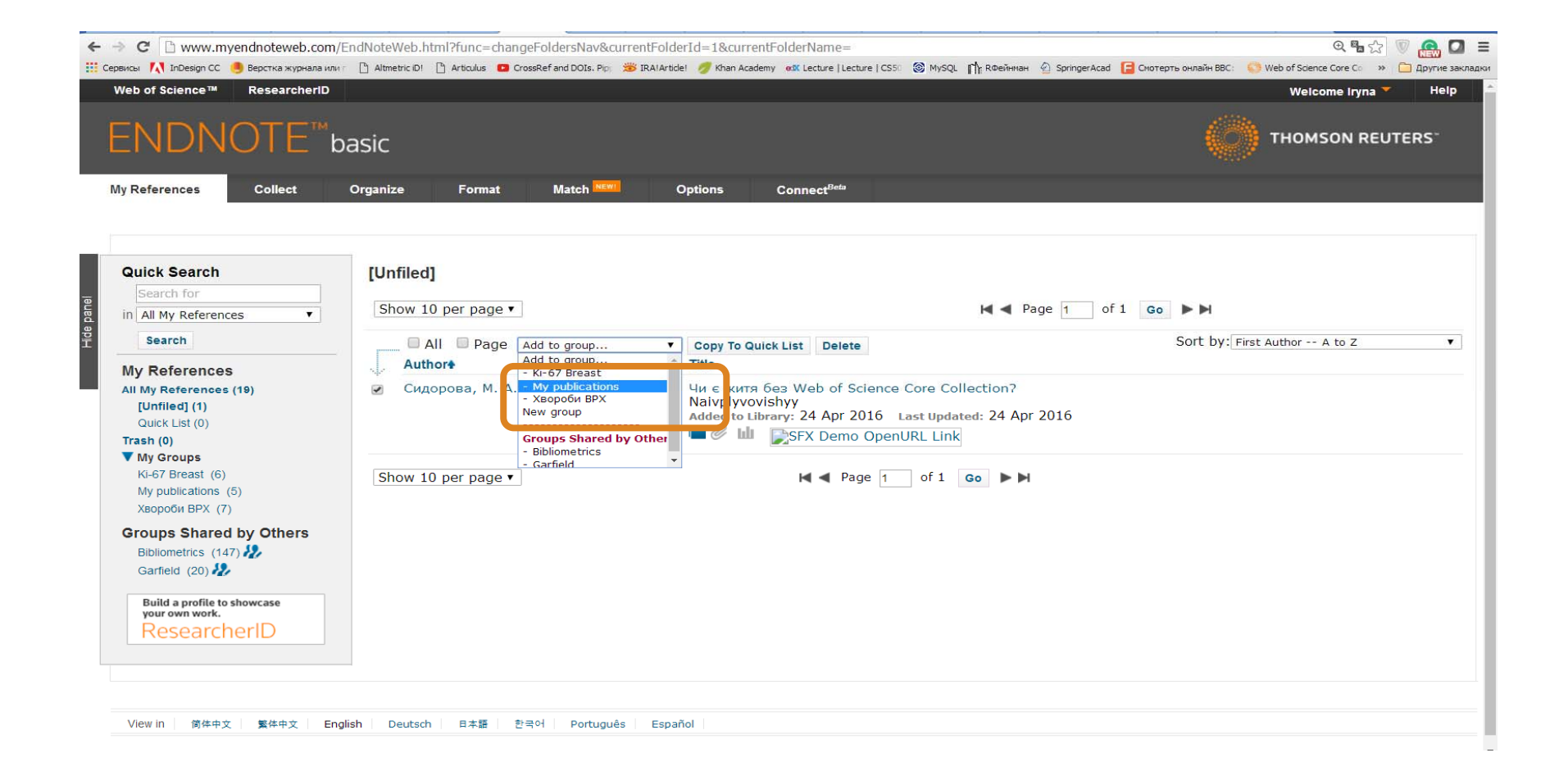

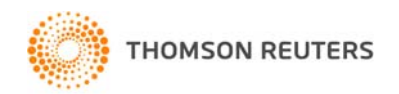

#### *Спрощена схема публікаційного процесу*

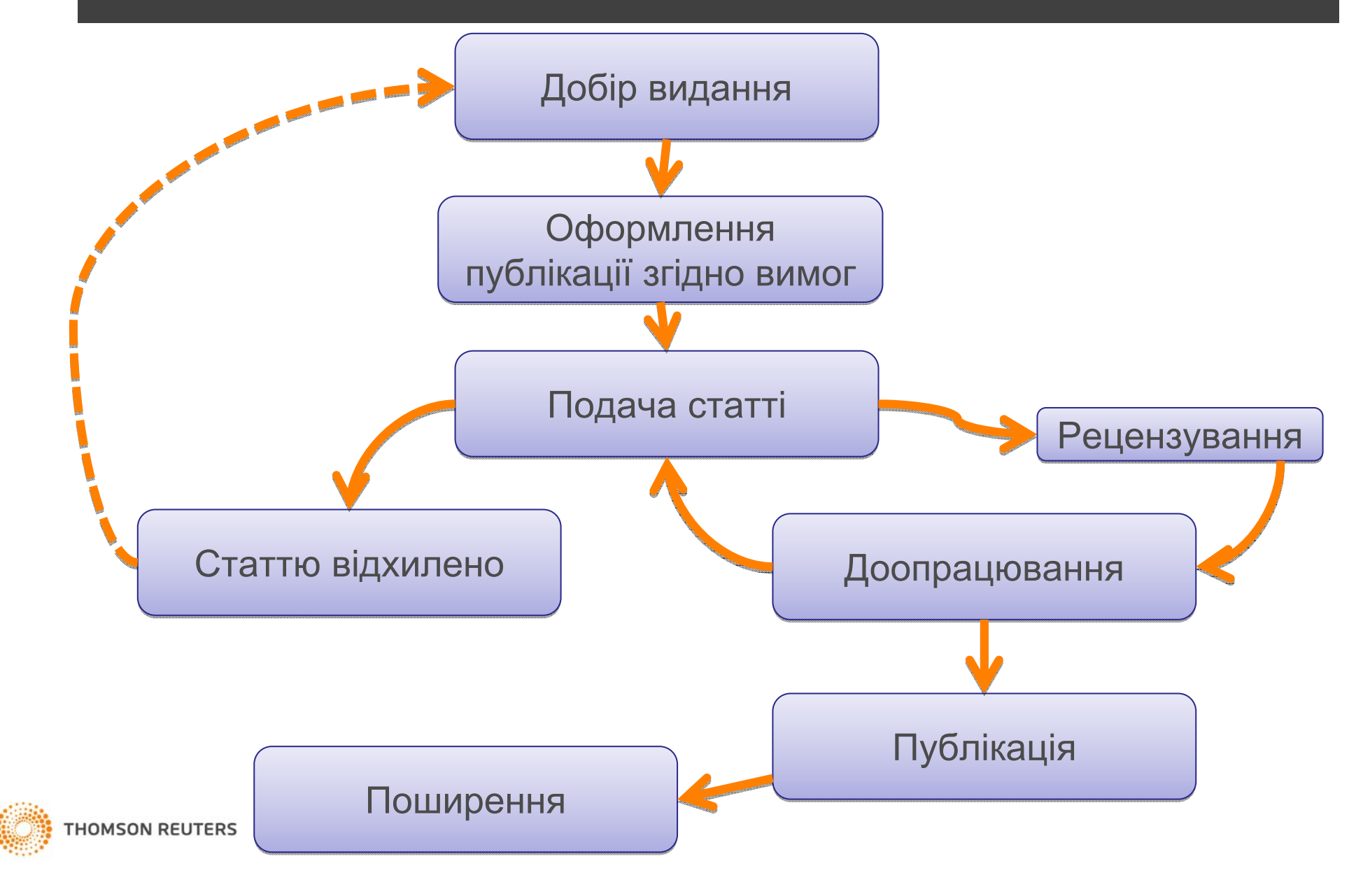

### Спробуй Match

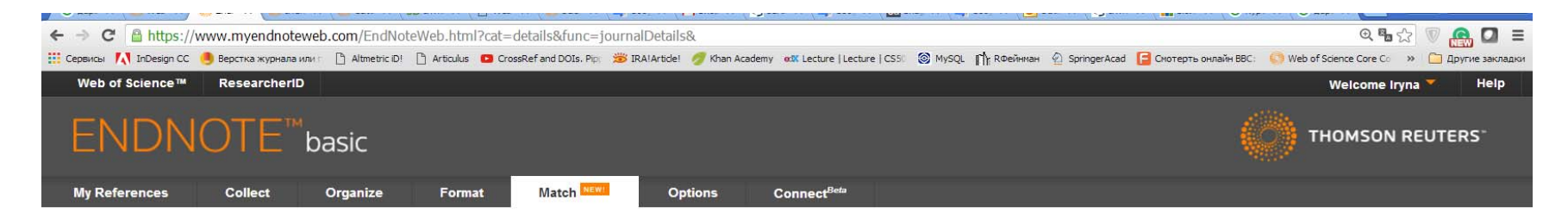

Find the Best Fit Journals for your Manuscript Powered By Web of Science™

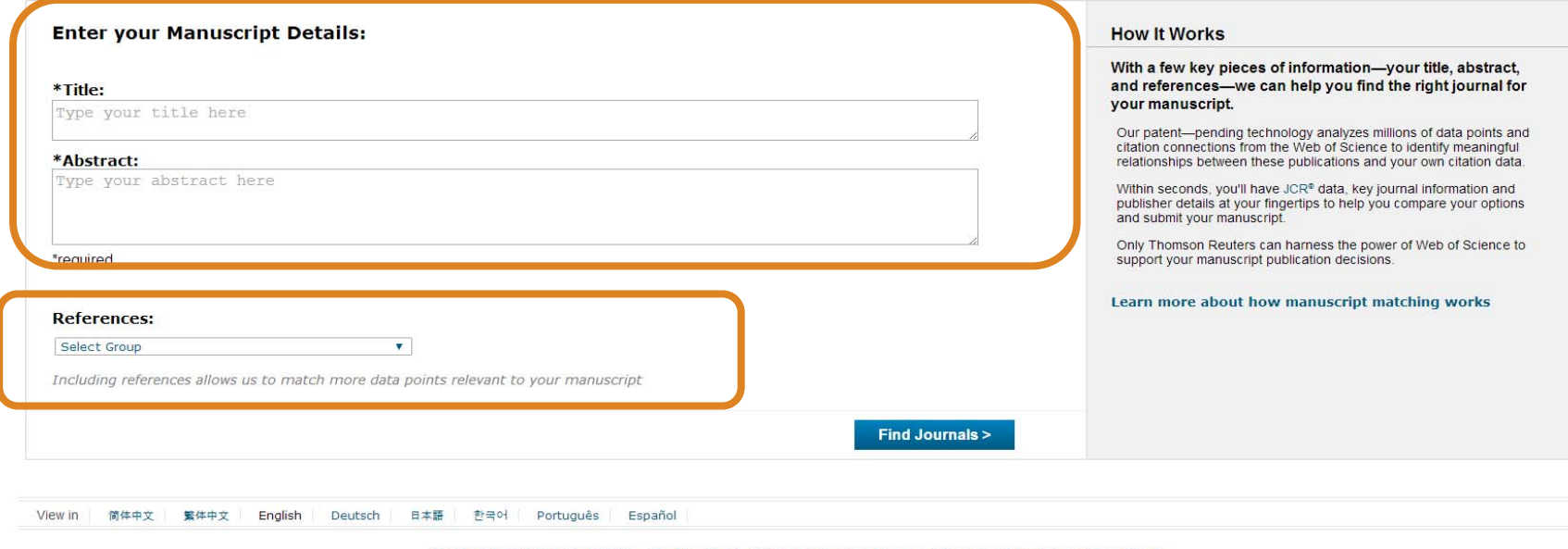

© 2016 THOMSON REUTERS Mobile Site | Privacy | Acceptable Use | Download Installers | Feedback

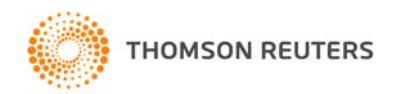

### Оберіть формат обраного видання

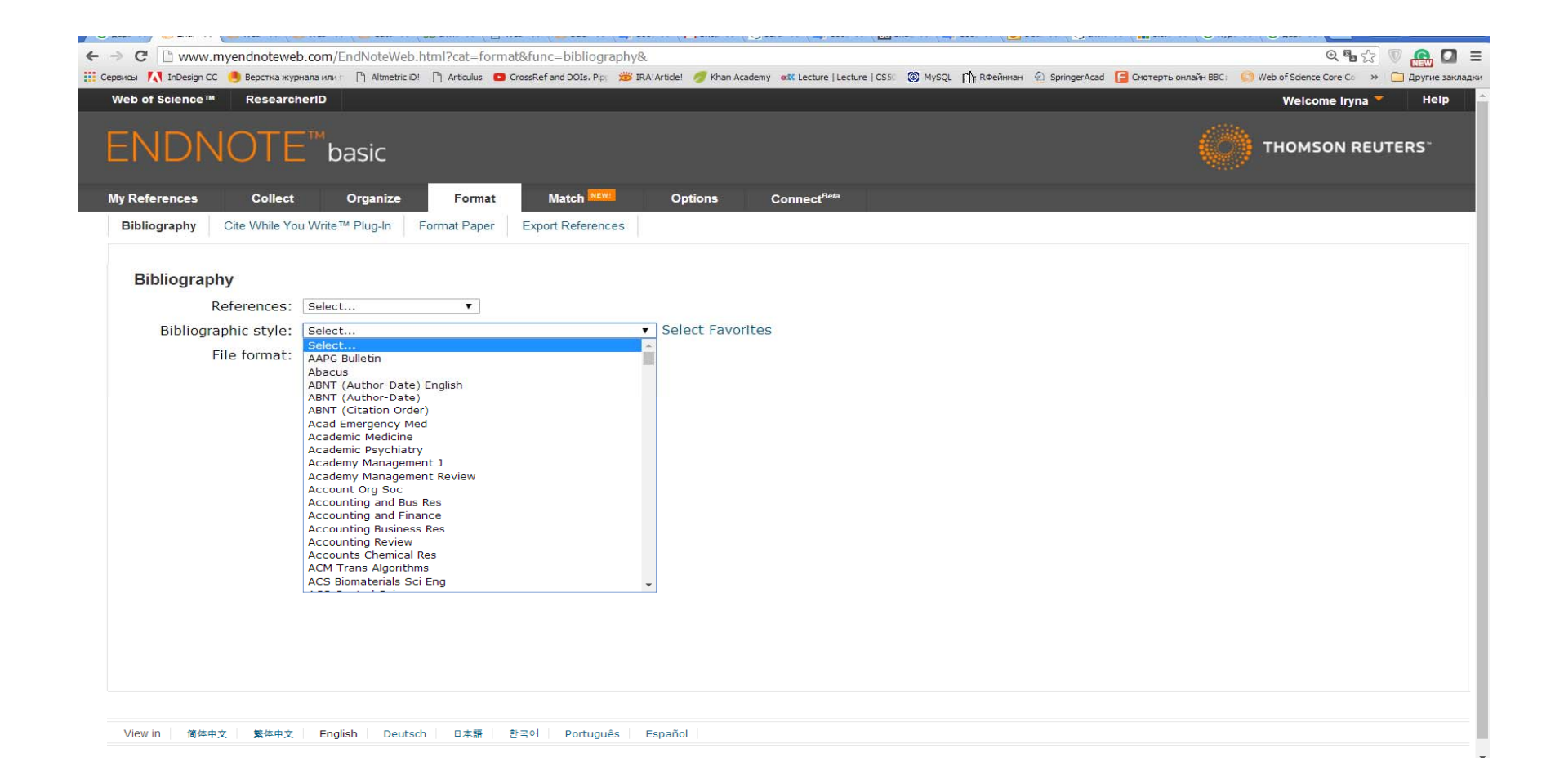

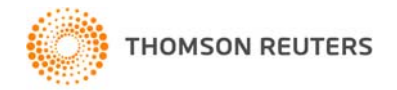

## Cite while you write

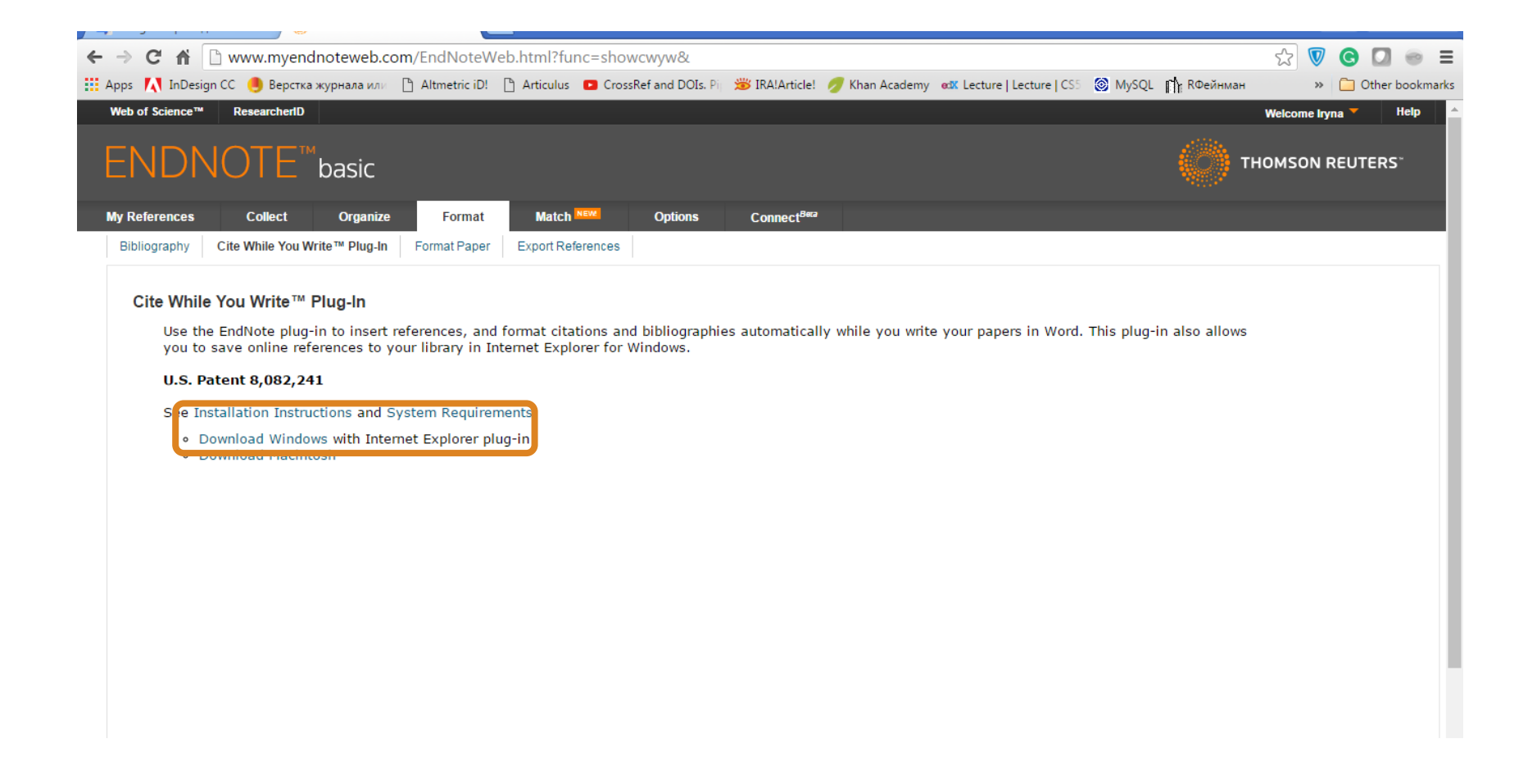

## Встановити плагін

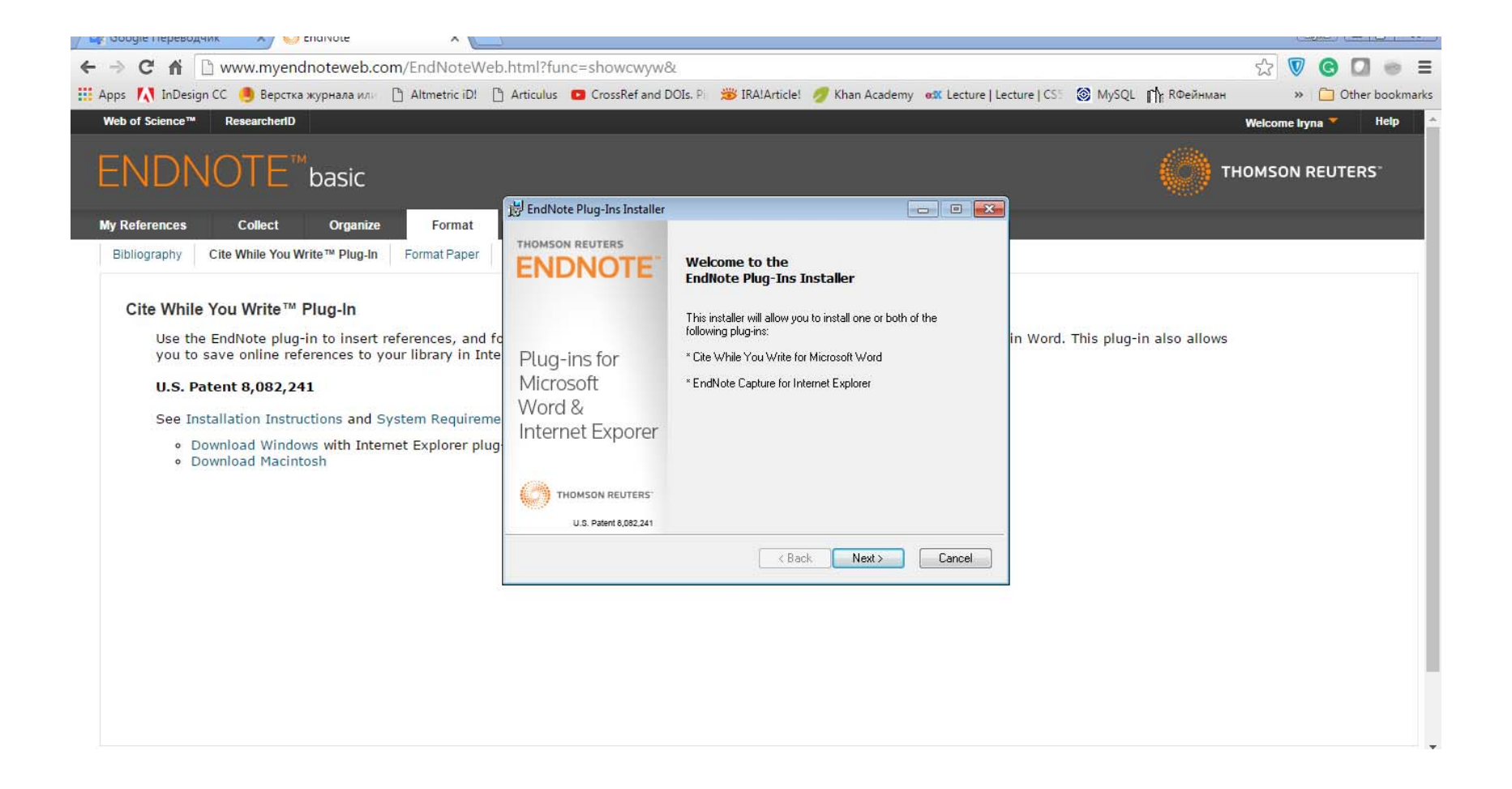

## Обрати модуль

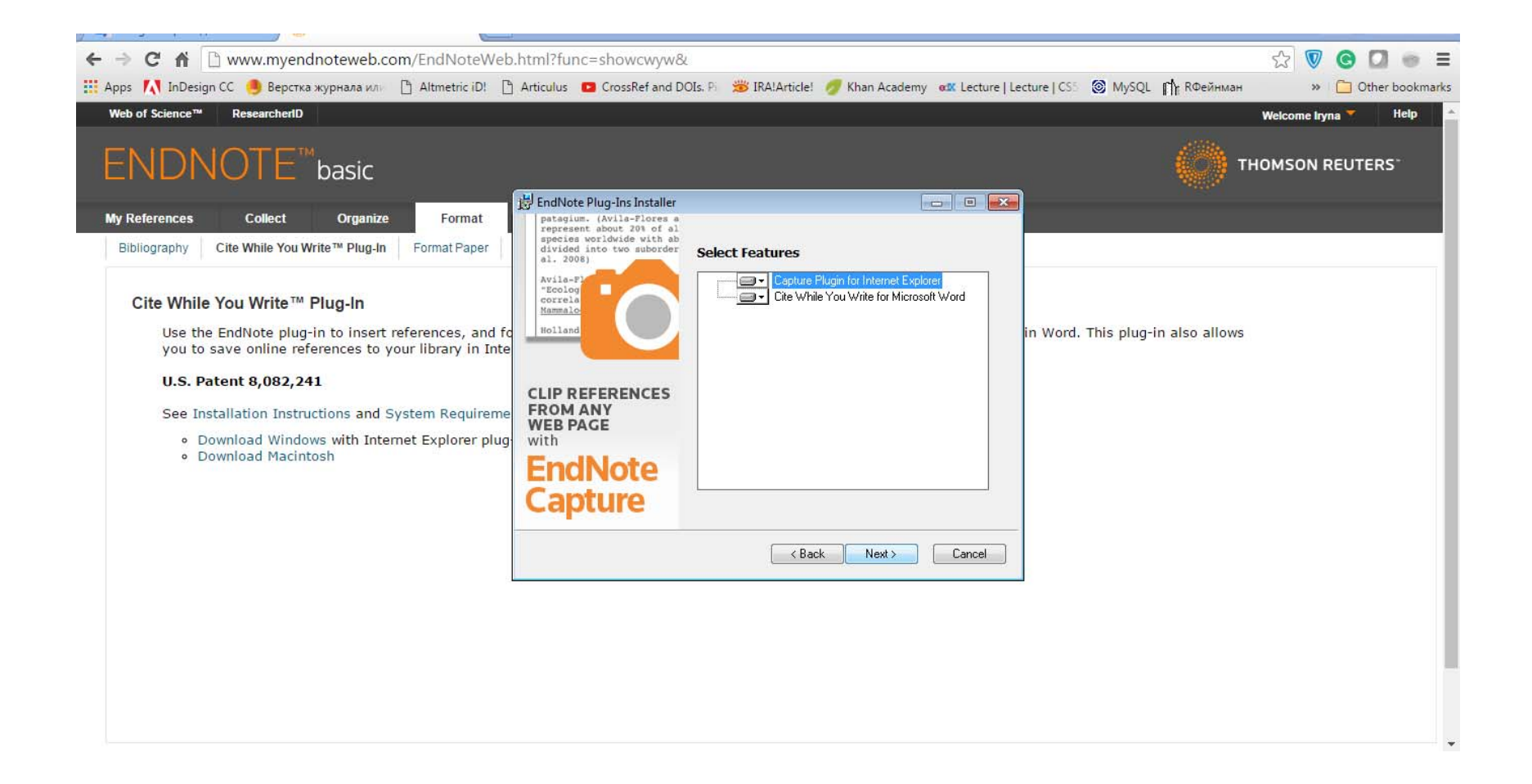

## Пишемо статтю

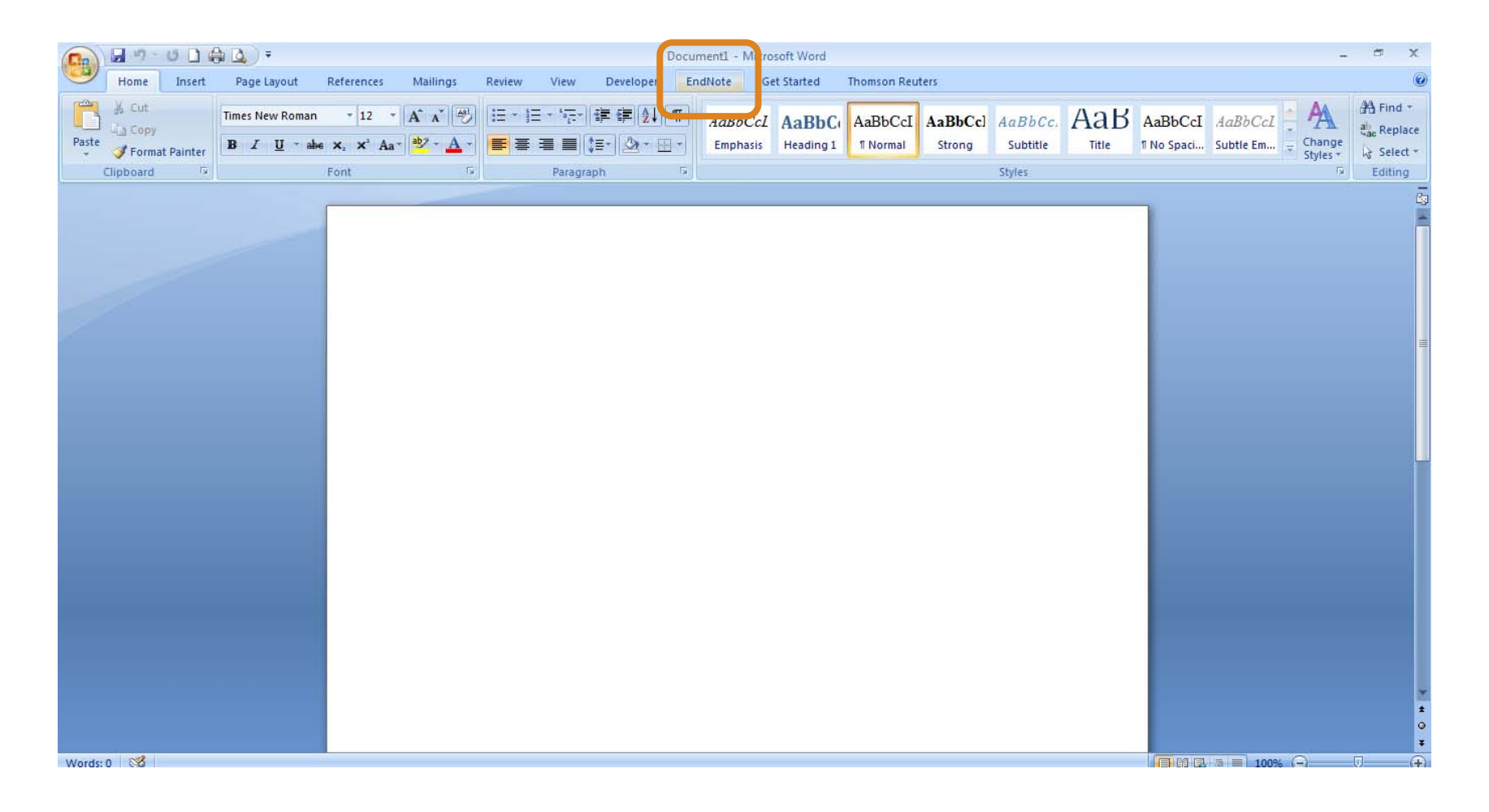

#### **Закладка EndNote**

## Додаємо цитування

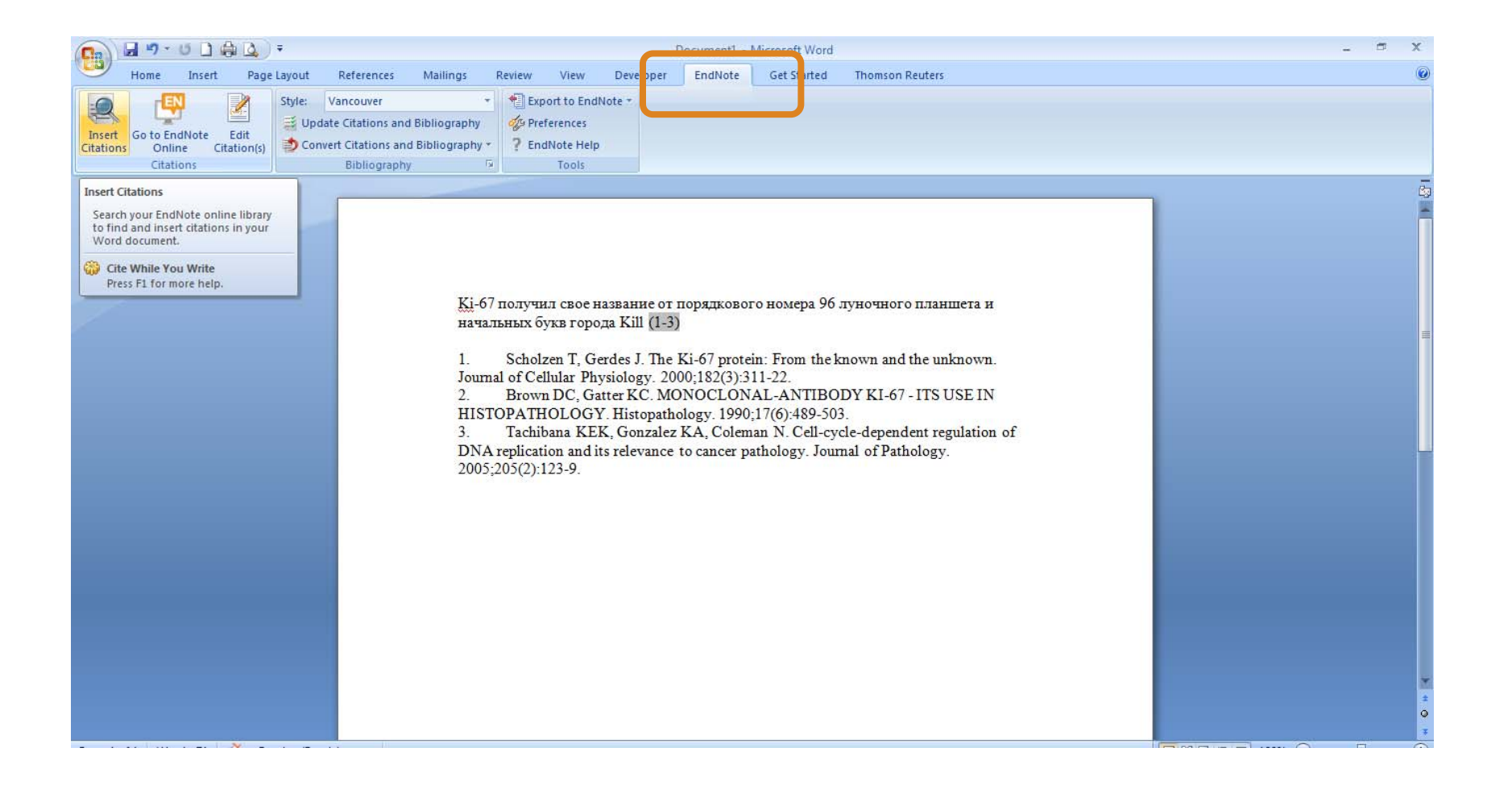

## Додавати, міняти, видаляти посилання дуже просто

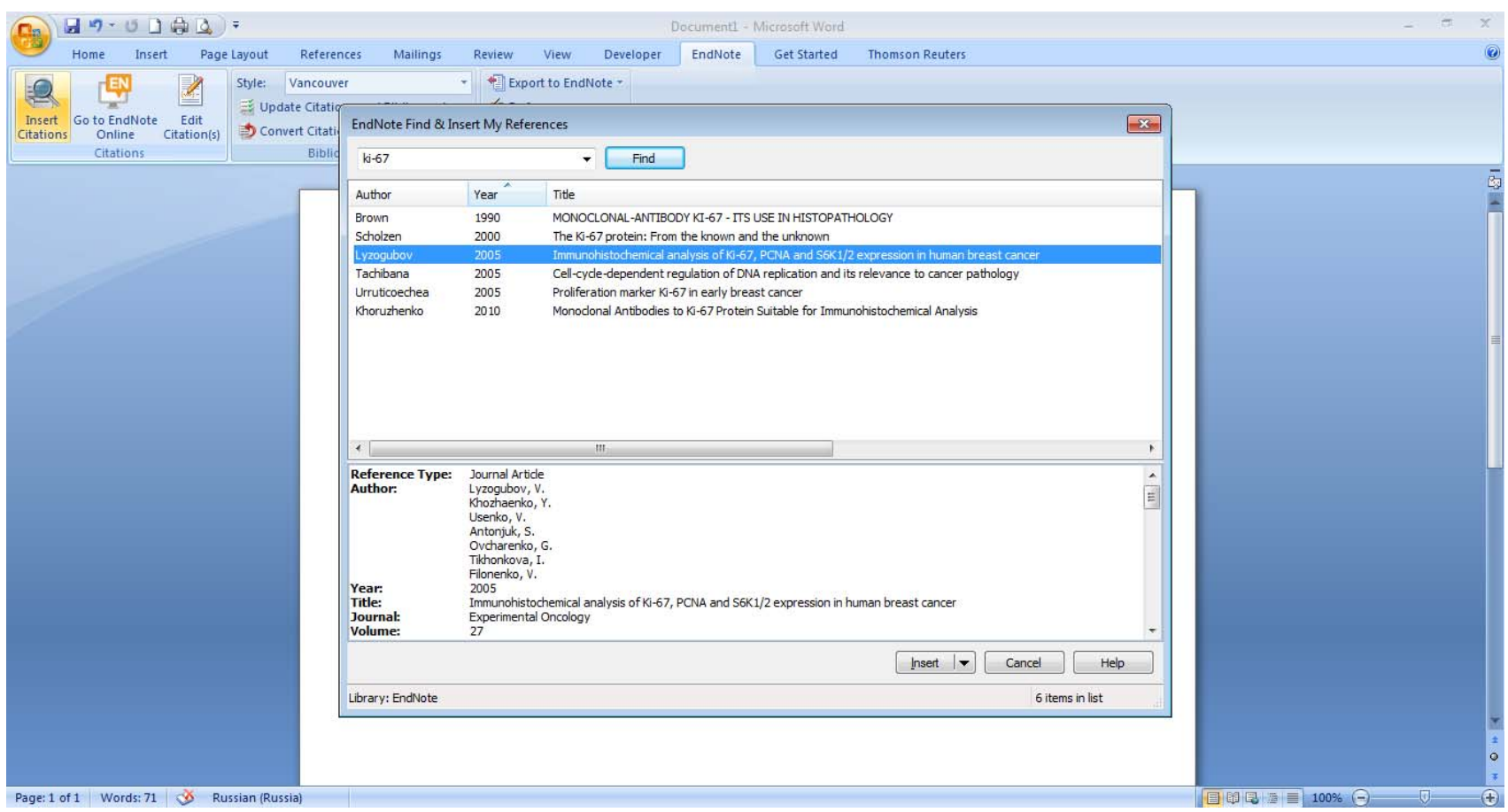

## Обираємо формат видання

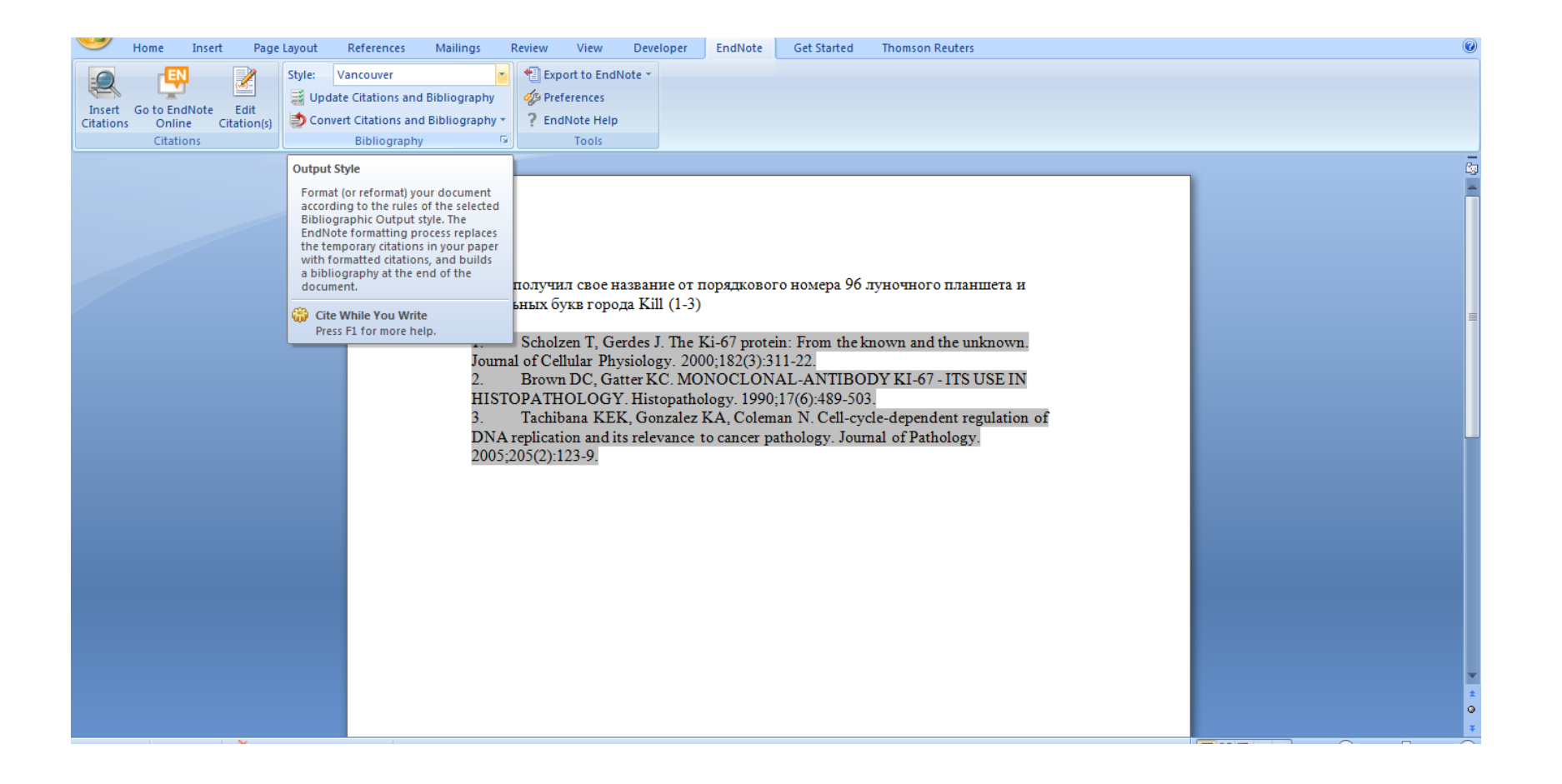
# Зверніть увагу

- • Назва, резюме статті, ключові слова інформативні!
- • Автори – перевірте написання! (уникайте "літерного міксу")
- $\bullet$ Назва установи

## Кирилиця <sup>в</sup> текстах англійською "літерний мікс "

#### АОСЕНТРІМВХ літери якого алфавіту ?

- BIOLOGY
- ВІОLОGY змішані літери
- червоні кирилиця, чорні – латиниця
- L GY так це слово "побачить " робот!

- Призводить до некоректного розпізнавання та індексування авторів, статей тощо.
- •ПЕРЕМИКАЙТЕ клавіатуру!!!

## Назва установи!!!

## Enhanced Organization name

BILA TSERKVA STATE AGRARIAN UNIVBILA TSERKVA NATL AGRARIAN UNIVBILA TSERKVA NATL AGR UNIVBELAYA TSERKOV STATE AGR UNIVBELAYA TSERKOV AGR INSTBILA TSERKVA STATE AGR UNIVBILA TSERKVA NATL AGR UNIV UKRAINEBELOTSERKOVSKII STATE AGR UNIVBELOTSERKOVSKII AGR INST

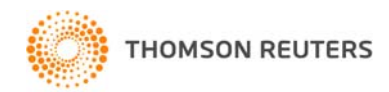

## Essential Science Indicators

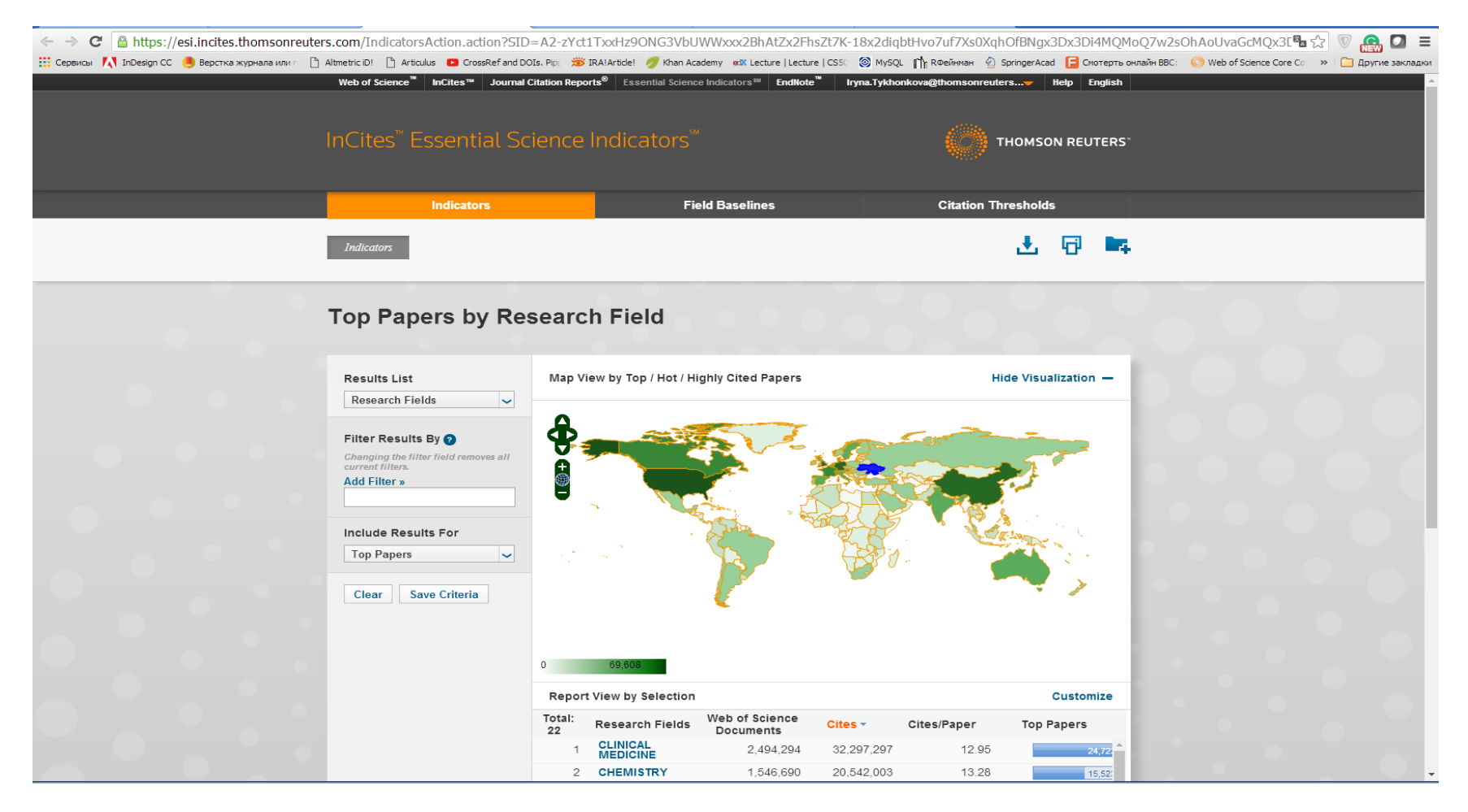

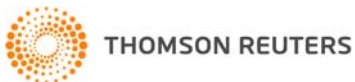

## Essential Science Indicators

- • Аналітика по інформації <sup>з</sup> Web of Science Core Collection
- •• Інформація за останні 10 років
- •<sup>22</sup>предметні категорії
- • Найцитованіші країни, організації і вчені
- •Високо- і швидкоцитовані статті
- •Передові дослідження Research Fronts

## Предметні області <sup>в</sup> ESI

 $\bullet$ Детальна інформація: http://sciencewatch.com/about/met/

**Agricultural Sciences Biology & Biochemistry Chemistry Clinical Medicine Computer Science Ecology/Environment Economics & Business Engineering Geosciences Immunology Material Sciences**

**Mathematics Microbiology** Molecular Biology & Genetics Multidisciplinary Neuroscience & Behavior Pharmacology & Toxicology Physics Plant & Animal Science Psychology/Psychiatry Social Sciences, general Space Science

## В ESI відображено:

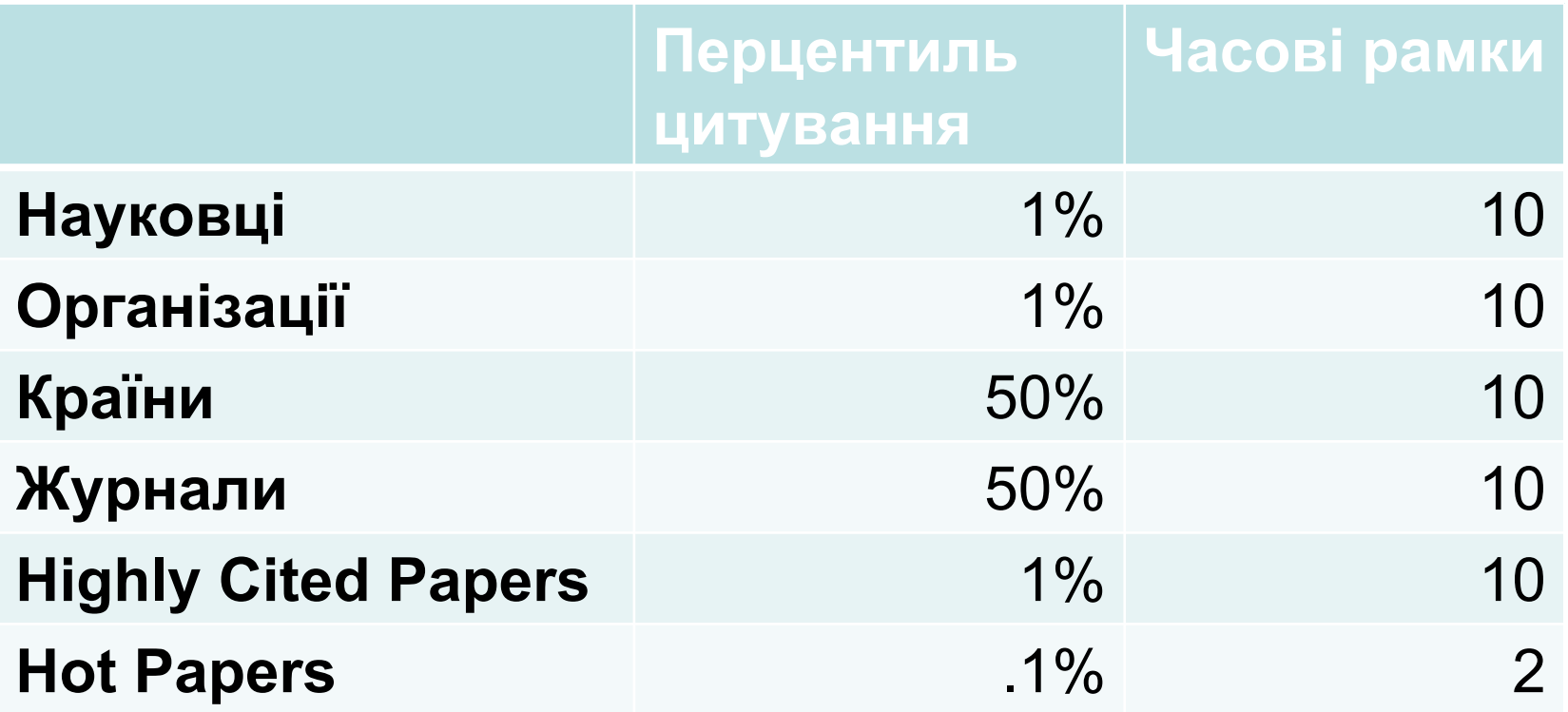

## ESI дає відповіді на:

- • Які публікації (українських) вчених <sup>з</sup> (фізики) входять до 1% найцитованіших у світі?
- Які організації входять <sup>в</sup> 1% <sup>в</sup> галузі (клінічної медицини)?
- Які країни <sup>є</sup> лідером по (сільському господарству)?
- • Які (економічні дослідження) викликають найбільшу увагу наукової спільноти?
- Стаття <sup>з</sup> (імунології) має *<sup>n</sup>* цитувань чи <sup>є</sup> вона високоцитованою?

### Чую Ваше запитання!

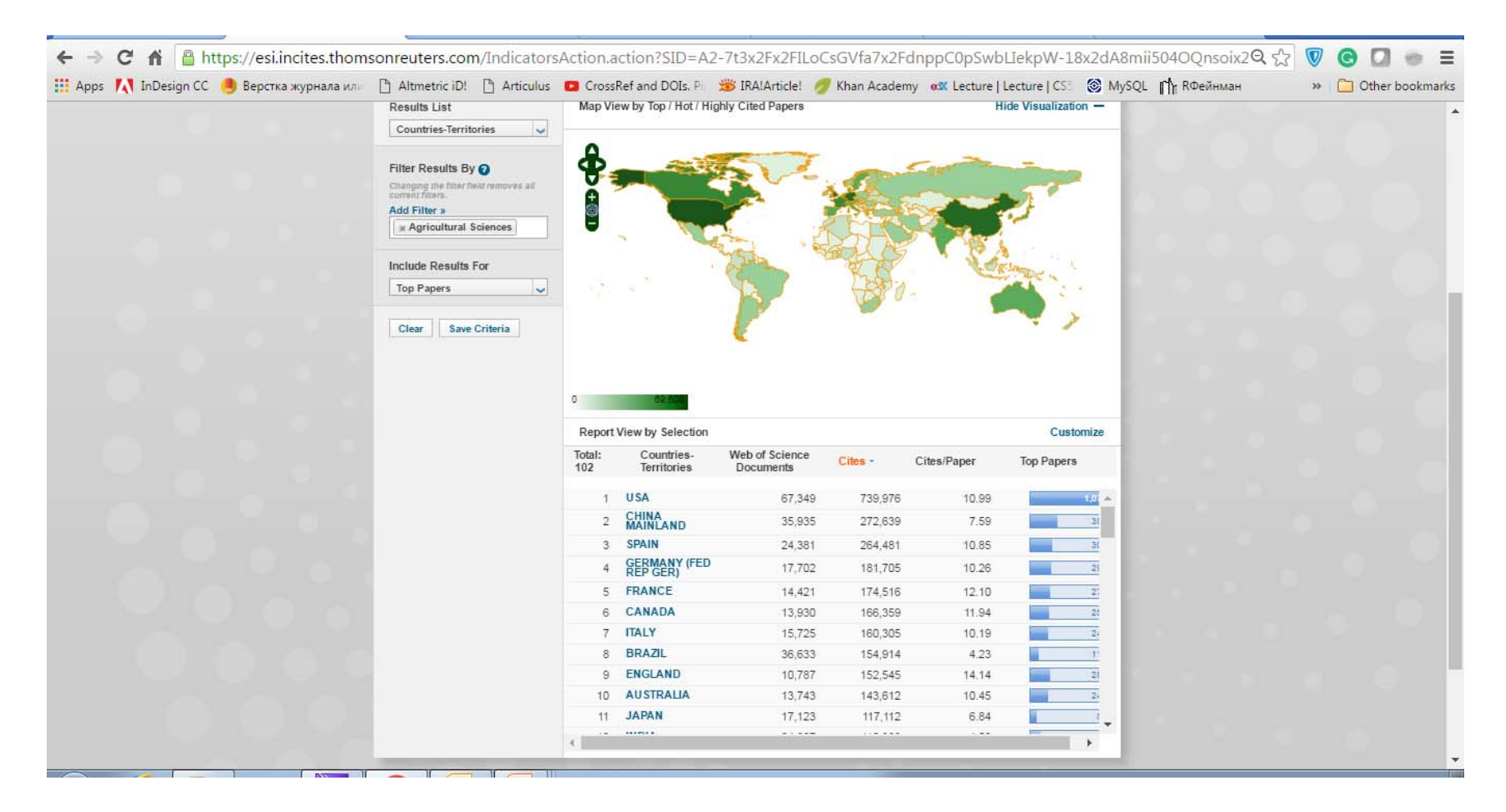

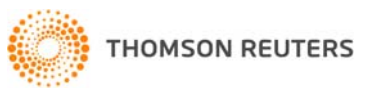

## "Передові фронти "

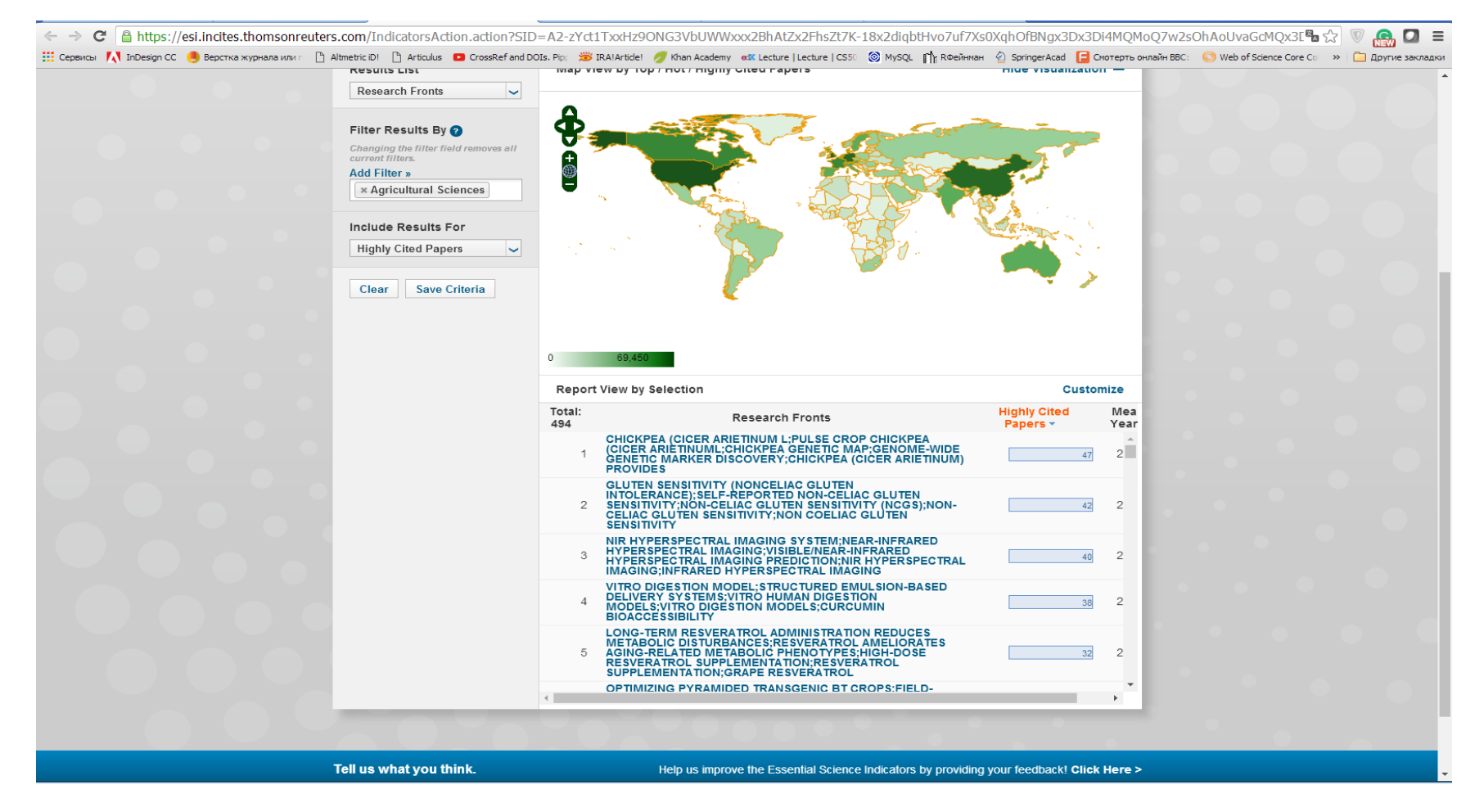

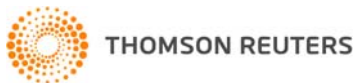

## ResearcherID<sup>25</sup>квітня - 5496 українських науковців

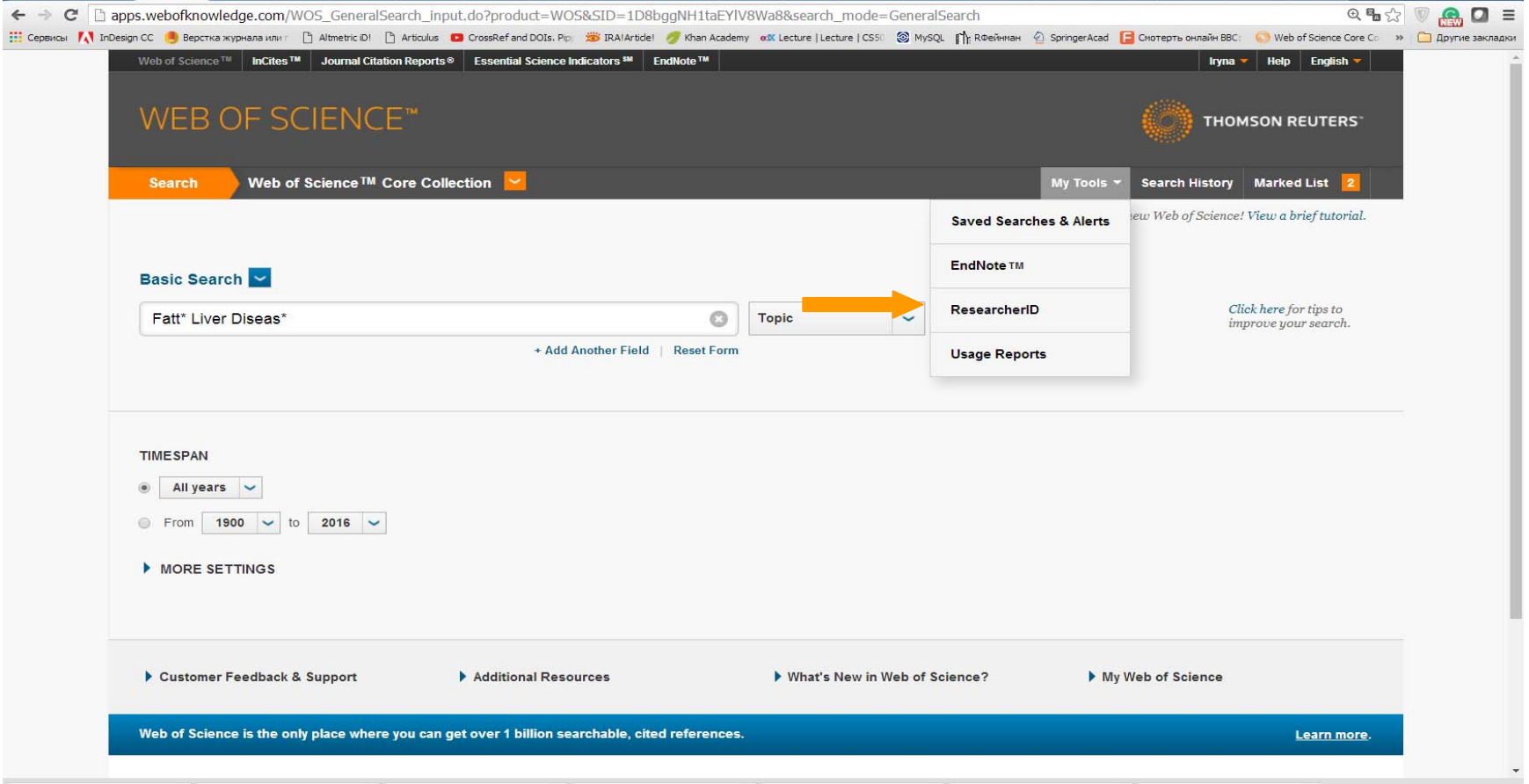

**АБО http://www.researcherid.com/**

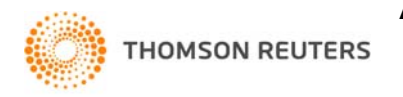

## Bila Tserkva National Agrarian **University**

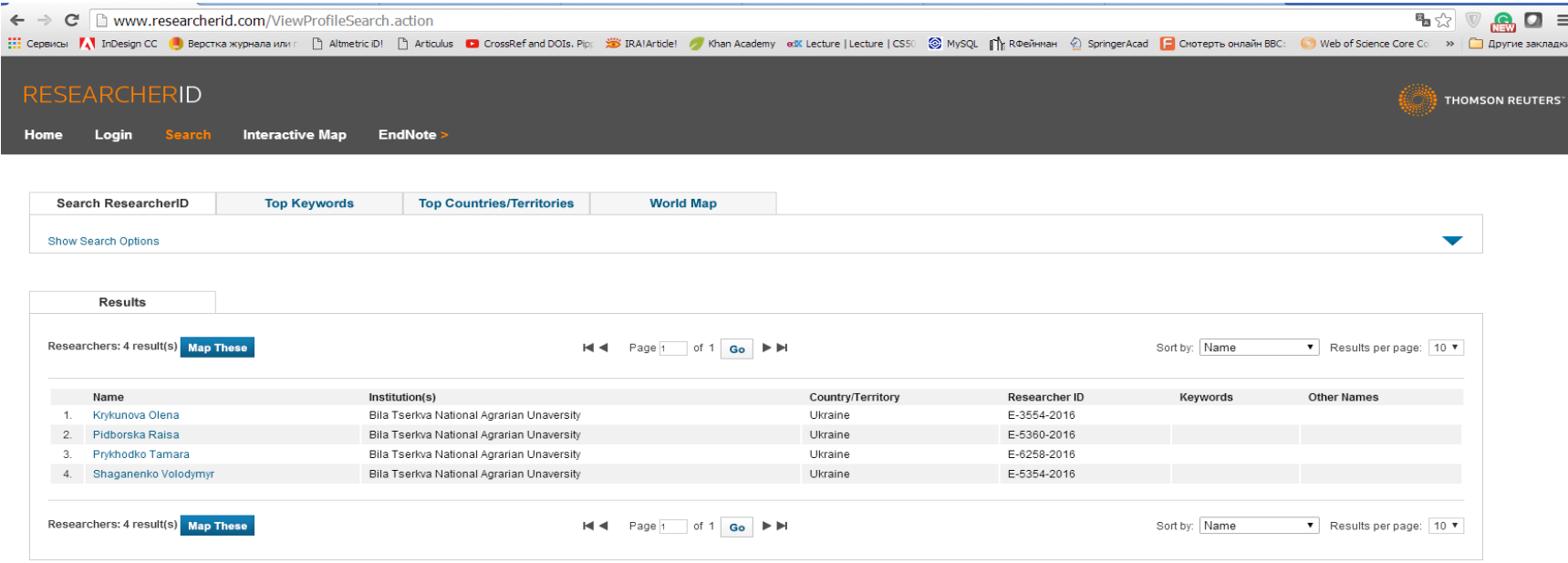

Community Forum | Register | FAQ<br>Support | Privacy Policy | Terms of Use | Login

### N.B! Дозаповніть профіль!

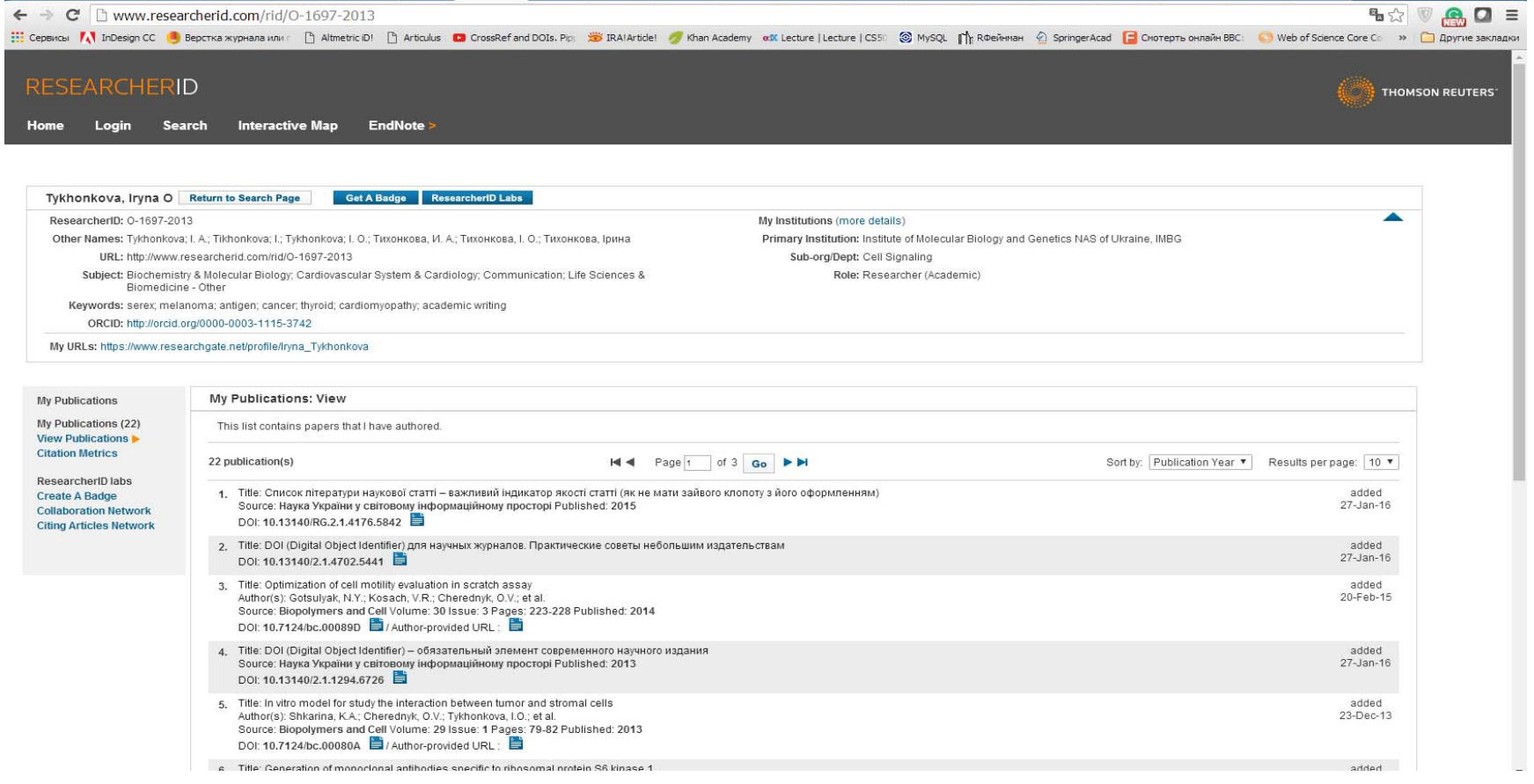

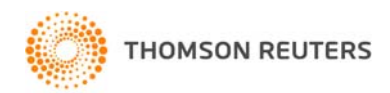

#### **Всі варіанти прізвища, ключові слова, місце роботи, відділ**

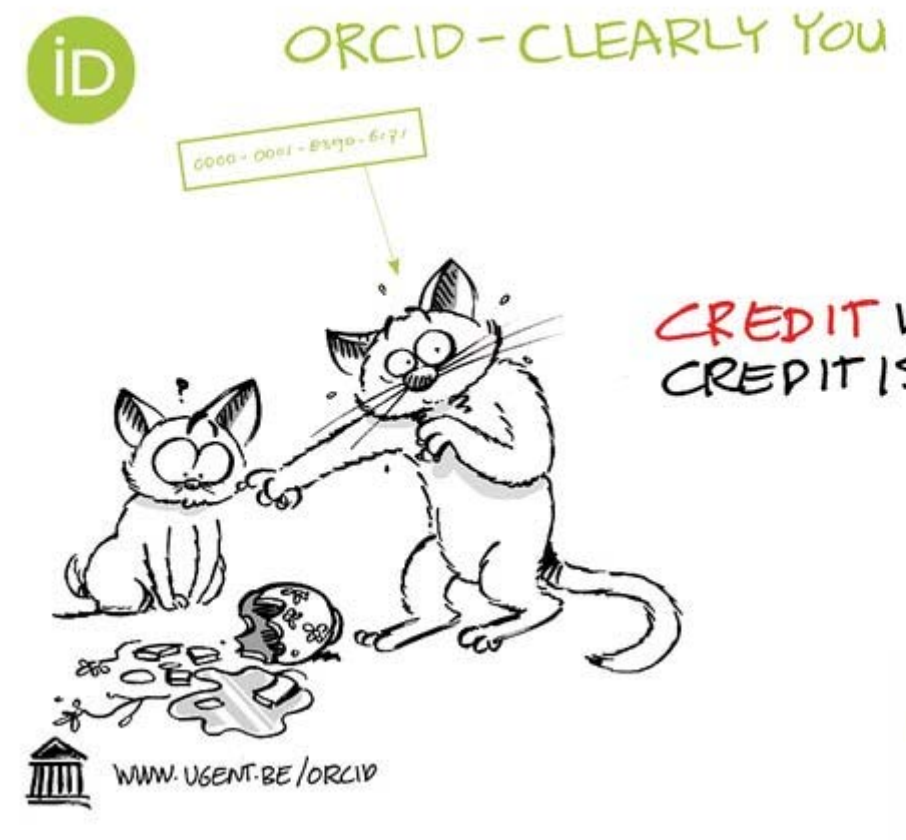

•автоматичного створення профілю науковця, особливо якщо людина працює <sup>в</sup> суміжних галузях науки та мала досвід роботи <sup>в</sup> різних установах і різних країнах

CREDIT WHERE CREPIT IS DUE

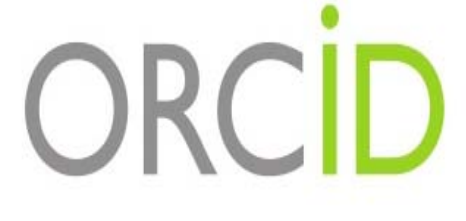

http://orcid.org/

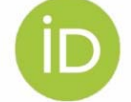

ORCID-CLEARLY YOU

A FREE, SIMPLE AND **EASY WAY TO MAKE** YOURSELF UNIQUE IN YOUR FIELD

з 2012 року 16 цифр, що змінюють наше життя

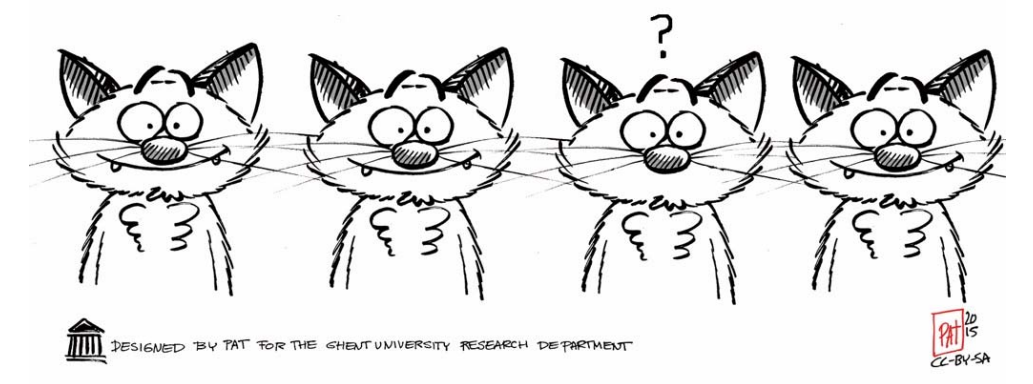

http://orcid.org/0000-0003-1115-3742

## Orchid ↔ ResearcherID

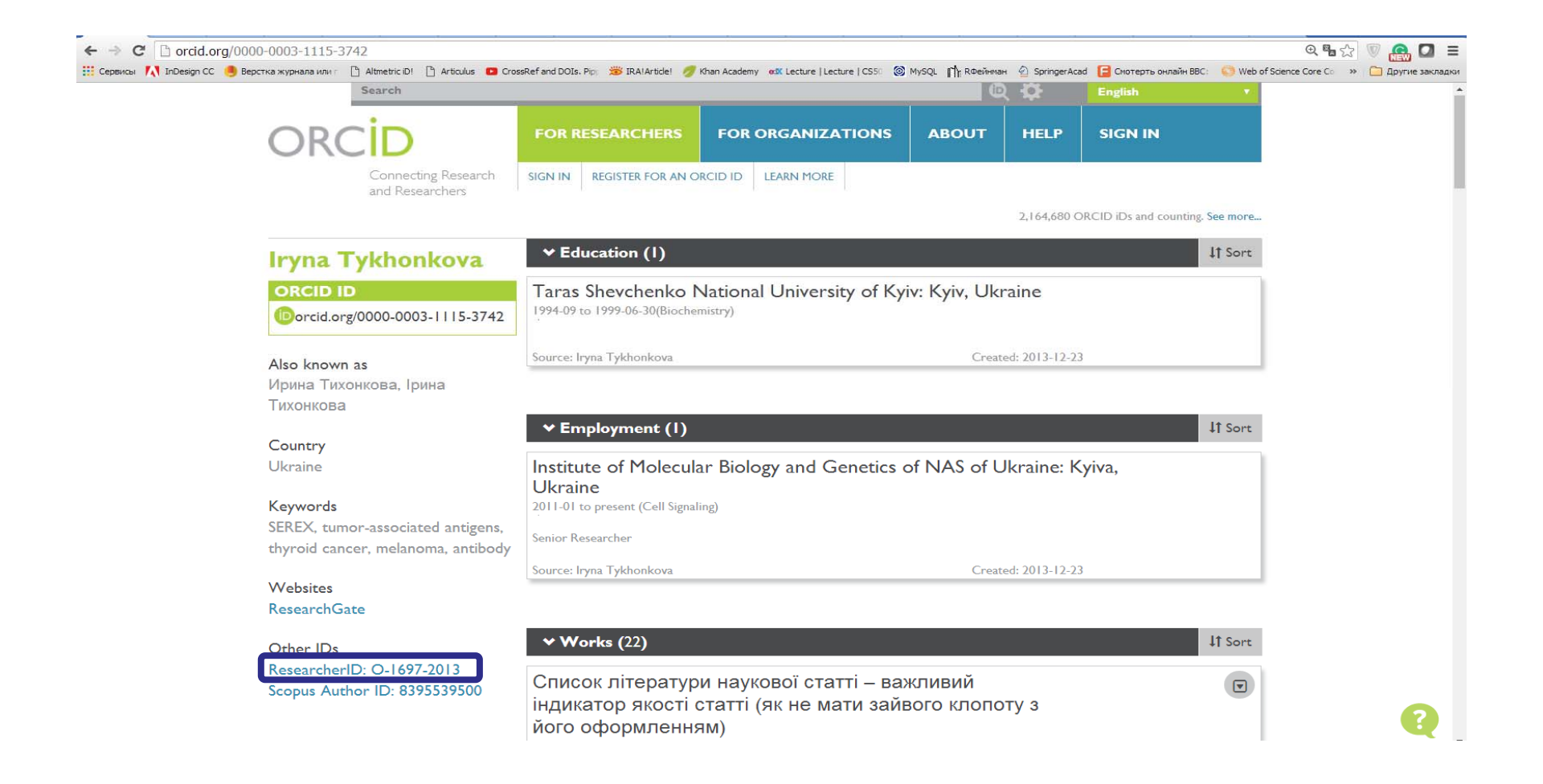

### Узагальнення

- Актуальність досліджень визначається науковою спільнотою, віддзеркаленням чого <sup>є</sup> **кількість** і **якість статей** за даною темою <sup>в</sup> **визнаних** виданнях
- • Зручною, багатофункціональною платформою для усіх потреб науковця <sup>є</sup> **Web of Science**
- • Скористайтеся **унікальним шансом** працювати <sup>з</sup> інформацією на світовому рівні, виконувати роботу та **публікуватися <sup>в</sup> кращих виданнях**, коректно презентувати власні здобутки

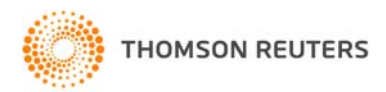

# Провокаційне запитання !

- •• Як опублікуватися в Web of Science?
- • Проведіть актуальне дослідження (WoS Core Collection, ESI)
- • Оберіть журнал Вашого профілю <sup>з</sup> Core Collection (JCR)
- • Оформіть публікацію згідно вимог журналу (EndNote)
- • Розмістіть інформацію про свої здобутки <sup>в</sup> Ваших авторських профілях (ResearcherID)

## Проект "ТОРНАДО"

#### КОНСОРНІУМ ПРОЕКТИ АРХІВНОВИН

#### Проект "ТОРНАДО"

(ТОМСОН РЕЙТЕР ДЛЯ НАУКОВО-ДОСЛІДНИХ ТА ОСВІТНІХ УСТАНОВ)

Мета проекту: Розбудова національних наукометричних інструментів промоції та оцінки наукової продуктивності українських вчених як елемент національної стратегії переходу від економіки ресурсів до економіки знань (у співпраці з компанією Thomson Reuters).

Пакет послуг, що надаються в рамках проекту: передплата на бази даних на платформі Thomson Reuters Web of Science.

#### Бази даних на платформі Web of Science, що входять до пакету послуг

Платформа Web of Science пропонує доступ до бібліографічних даних наукових статей з престижних періодичних видань, книг та матеріалів наукових конференцій із зазначенням реальної цитованості цих матеріалів. Таким чином, користувач в змозі негайно отримати уяву щодо актуальності тієї чи іншої роботи та її впливу на наукову спільноту.

В рамках проекту «ТОРНАДО» надається доступ до таких баз даних та он-лайн утиліт:

- Web of Science Core Collection:
	- Science Citation Index Expanded (1970-2016);
	- Social Science Citation Index (1970-2016);
	- Arts and Humanities Citation Index (1975-2016);
	- Conference Proceedings Citation Index (1990-2016):
	- Book Citation Index (2003-2016);
- Russian Science Citation Index (2002-2016);
- · SciELO Citation Index (1980-2016);
- Emerging Sources Citation Index (2015-2016);
- Korean Journal Index (1980-2016);
- Chinese Science Citation Database (1989-2016);
- Journal Citation Reports (2004-2014):
- Derwent Innovations Index (дані по патентах, 1963-2016);
- Medline® (1950-2016);
- Утиліти:
	- EndNote Online (утиліта для організації бібліографії та управління довідковими матеріалами); - Researcher ID.

В разі потреби в ресурсах Current Chemical Reactions и Index Chemicus зацікавленим членам Консорціуму будуть надані окремі пропозиції як розширення до основного доступу.

#### **http://everum.org.ua/**

#### **Не довіряйте рекламі!**

## **Спробуйте!**

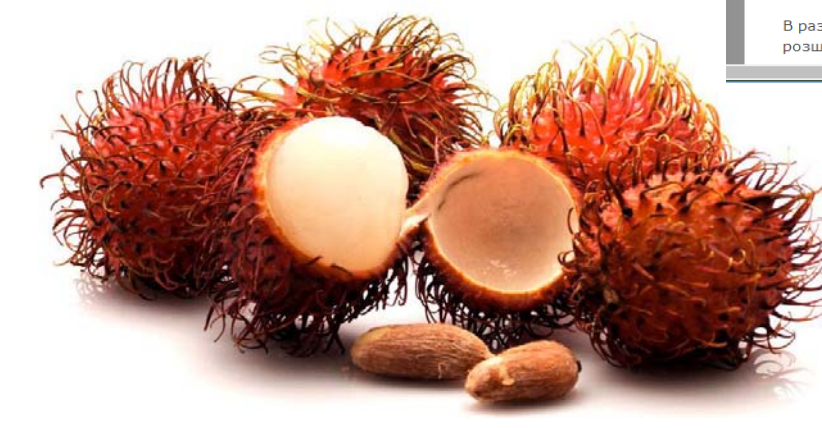

## *wokinfo.com/russian*

**Service** 

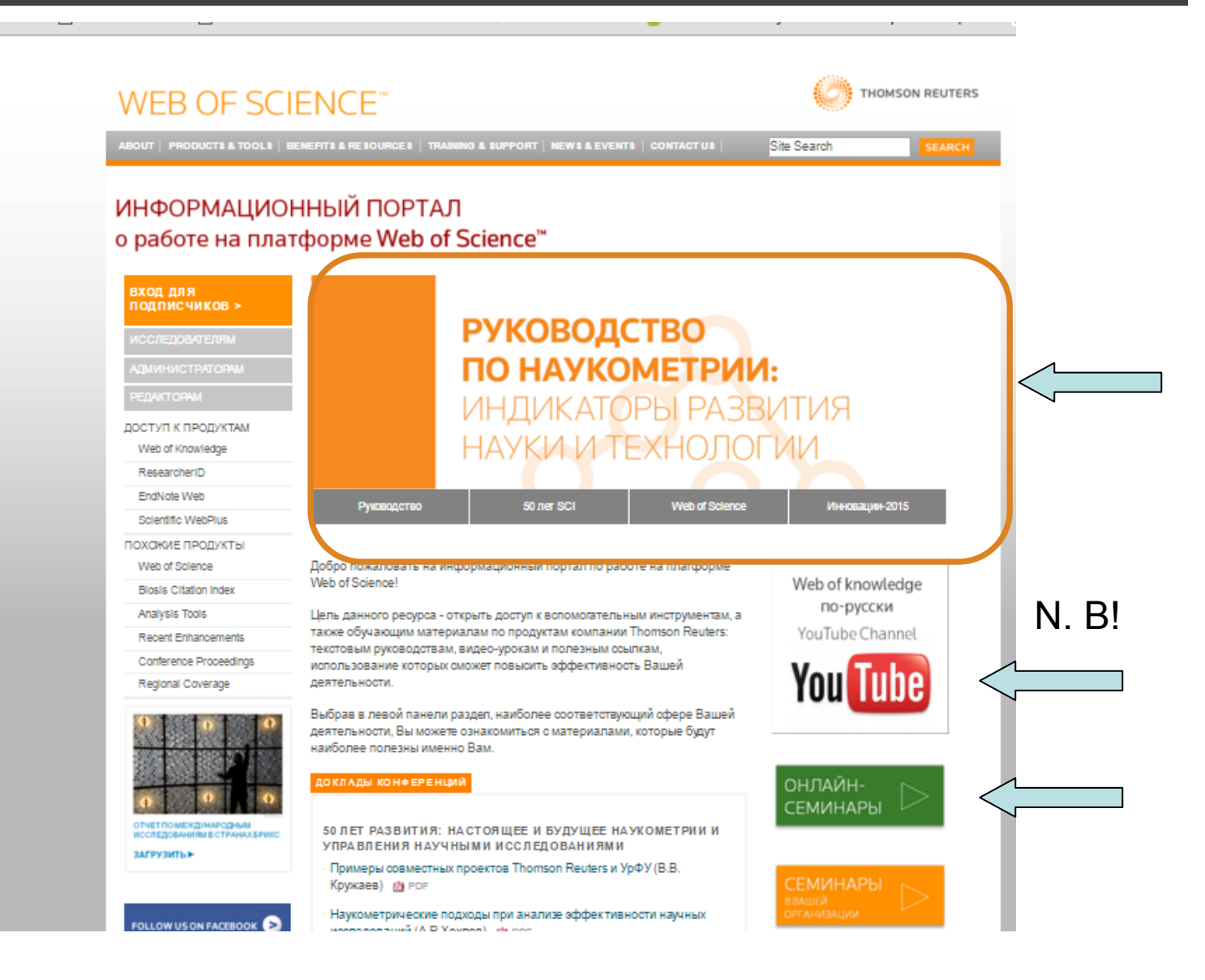

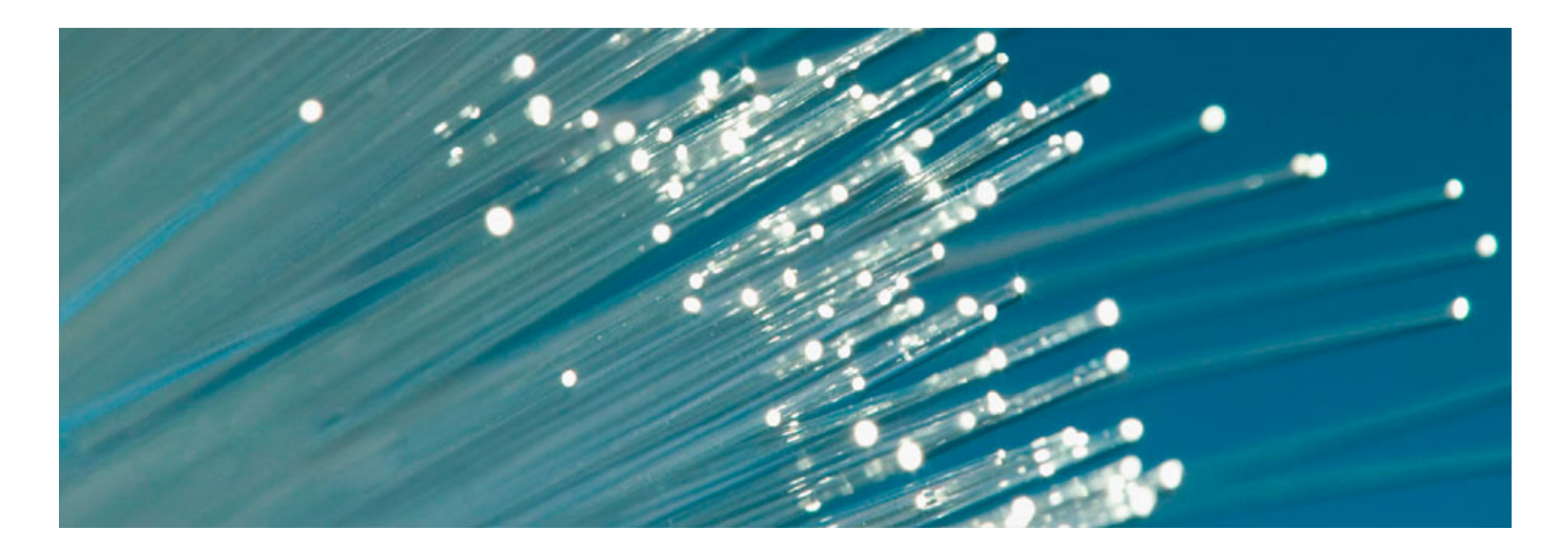

# ДЯКУЮ ЗА УВАГУ!

- •webofscience.com
- •my.endnote.com
- •wokinfo.com/russian

**Чекаю Ваші запитання, листи і зустріч на вебінарі**

Iryna.Tykhonkova@thomsonreuters.com

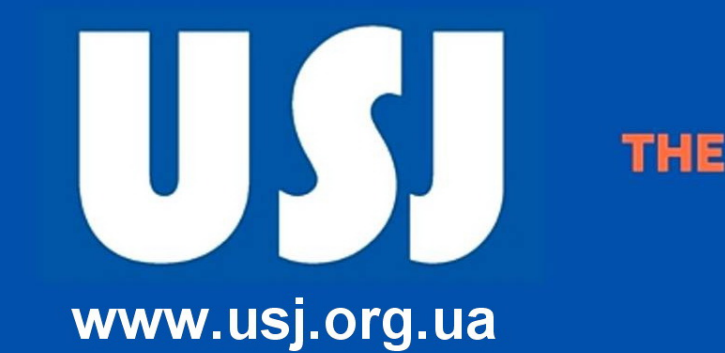

**THE WAY TO EXCELLENCE** 

**UKRAINIAN SCIENTIFIC JOURNALS** 

### **600 журнала вже тут, допоможіть поінформувати інші!!!**

### **Інформація по семінарам ,вебінарам, конференціям, новим законам**

**ukr.journals@gmail.com**

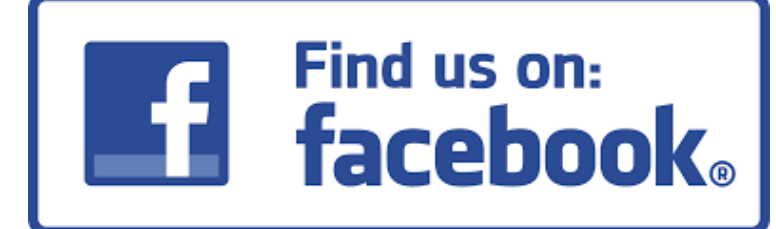

**Українські наукові журнали**

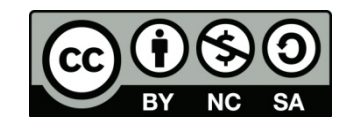